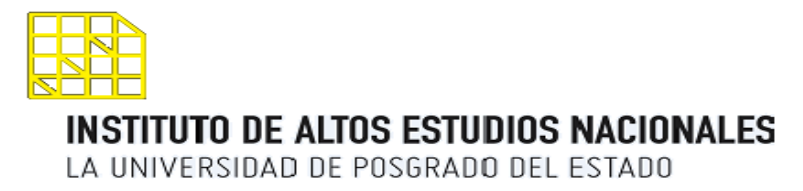

# **REPÚBLICA DEL ECUADOR**

# **INSTITUTO DE ALTOS ESTUDIOS NACIONALES UNIVERSIDAD DE POSGRADO DEL ESTADO**

**III PROMOCIÓN DE MAESTRÍA EN ADMINISTRACIÓN TRIBUTARIA**

# **ANÁLISIS DEL IMPACTO FINANCIERO DE LA EXONERACIÓN DE IMPUESTO A LA RENTA PARA SOCIEDADES NUEVAS ESTABLECIDAS EN EL COPCI EN LA PROVINCIA DEL GUAYAS PERIODO 2011 – 2015**

Tesis para optar al Título de Master en Administración Tributaria

Autora : Nadia Carolina Vélez Luna Director : Juan Carlos Campuzano Sotomayor

Guayaquil, Mayo del 2016

## Autoría

Yo, Nadia Carolina Vélez Luna con C.I. 0923572465 declaro que las ideas, juicios, valoraciones, interpretaciones, consultas bibliográficas, definiciones  $V$ conceptualizaciones expuestas en el presente trabajo; así cómo, los procedimientos y herramientas utilizadas en la investigación, son de absoluta responsabilidad del autor de la Tesis.

Nadya Vilas

Firma

## Autorización de publicación

Autorizo al Instituto de Altos Estudios Nacionales la publicación de esta Tesis, de su bibliografía y anexos, como artículo en publicaciones para lectura seleccionada o fuente de investigación, siempre dando a conocer el nombre del autor y respetando la intelectual del mismo.

Guayaquil, mayo del 2016

Hadya the

Firma

#### **Resumen**

Los incentivos tributarios se constituyen en medidas legales que otorgan un trato favorable a determinados contribuyentes fundamentados en razones de interés público, equidad y justicia social, con la publicación del Código Orgánico de la Producción, Comercio e Inversiones – COPCI en el 2010 se otorgó la exención en el pago de impuesto a la renta para las sociedades nuevas que generen acervo en la economía e inviertan en actividades trascendentales para el cambio de la matriz productiva en el Ecuador. La provincia del Guayas ocupa el segundo lugar en el ámbito nacional en las actividades productivas, por lo cual la presente investigación tiene como objetivo analizar el impacto financiero de la exoneración del impuesto a la renta en las sociedades nuevas establecidas en la provincia del Guayas a partir de la vigencia del COPCI, por medio de un estudio descriptivo, con corte longitudinal y diseño de panel en la que se analizará información presentada a la Administración Tributaria sobre las empresas que se acogieron a este beneficio en el periodo 2011 al 2015 y con la aplicación de técnicas financieras para el análisis. Como resultado se obtuvo que solo 0.49 % de empresas constituidas a partir del 2011 y que podían acogerse al beneficio, lo hicieron; en ellas se puede evidenciar que su comportamiento financiero es inferior al promedio de los sectores a los que pertenecen de acuerdo con los reportes de la Superintendencia de Compañías, adicionalmente mediante la realización de simulaciones a través del software @Risk con un 90 % de probabilidad se demostró que la exención propuesta en la Ley no alcanza el impacto financiero esperado, toda vez que durante los primeros años de inicio de operación efectiva en ausencia de la exención el ahorro por el pago de impuesto a la renta no resulta material.

**Palabras claves:** Exención, Impuesto a la Renta, Inversión Nueva, Rentabilidad

#### **Abstract**

Tax incentives are constituted in legal measures that grant favorable treatment to certain taxpayers based on reasons of public interest, equity and social justice, with the publication of the Organic Code of Production, Trade and Investment – COPCI in 2010 the exemption was granted in the payment of income tax for new companies that generate assets in the economy and invest in transcendental activities for the change of the productive matrix in Ecuador. Guayas province ranks second place at the national level in the development productive activities, so the present research aims to analyze the financial impact of income tax exemption in new societies established in the province of Guayas from the publication of the Copci, through a descriptive study, with longitudinal section and panel design in which information submitted to the Tax Administration on companies which availed of this benefit in the period 2011 to 2015 will be analyzed and the application financial analysis techniques. As a result it was found that only 0.49% of companies incorporated from 2011 and were eligible to benefit, they did; in them it can be evidenced that its financial behavior is lower than the average of the sectors to which they belong according to the reports of the Superintendency of Companies, additionally simulations were carried out through the @ Risk software with 90% probability it showed that the proposed exemption in the law does not reach the expected financial impact, since during the early years of the start of effective operation in the absence of the exemption savings for the payment of income tax is not material.

**Keywords:** Exemption, Income Tax, New Investment, Profitability

# **Dedicatoria**

Dedico el presente trabajo a mis dos queridos y amados tesoritos, mi esposo e hija, son quienes me dan las fuerzas y las ganas de seguir cada día. Por toda su inspiración y amor que me regalan.

## **Agradecimiento**

Agradezco a mi padre Dios por sobre todas las cosas, por permitirme vivir cada día, por contar con personas tan importantes como lo son mi familia, por darme motivos suficientes para creer que siempre existirá un mañana y que puedo seguir creciendo día a día hasta alcanzar mis sueños más anhelados.

Agradezco a mis queridos amig@s, colegas y jefes con su apoyo este proyecto pudo concluirse con el esfuerzo y dedicación que merecía.

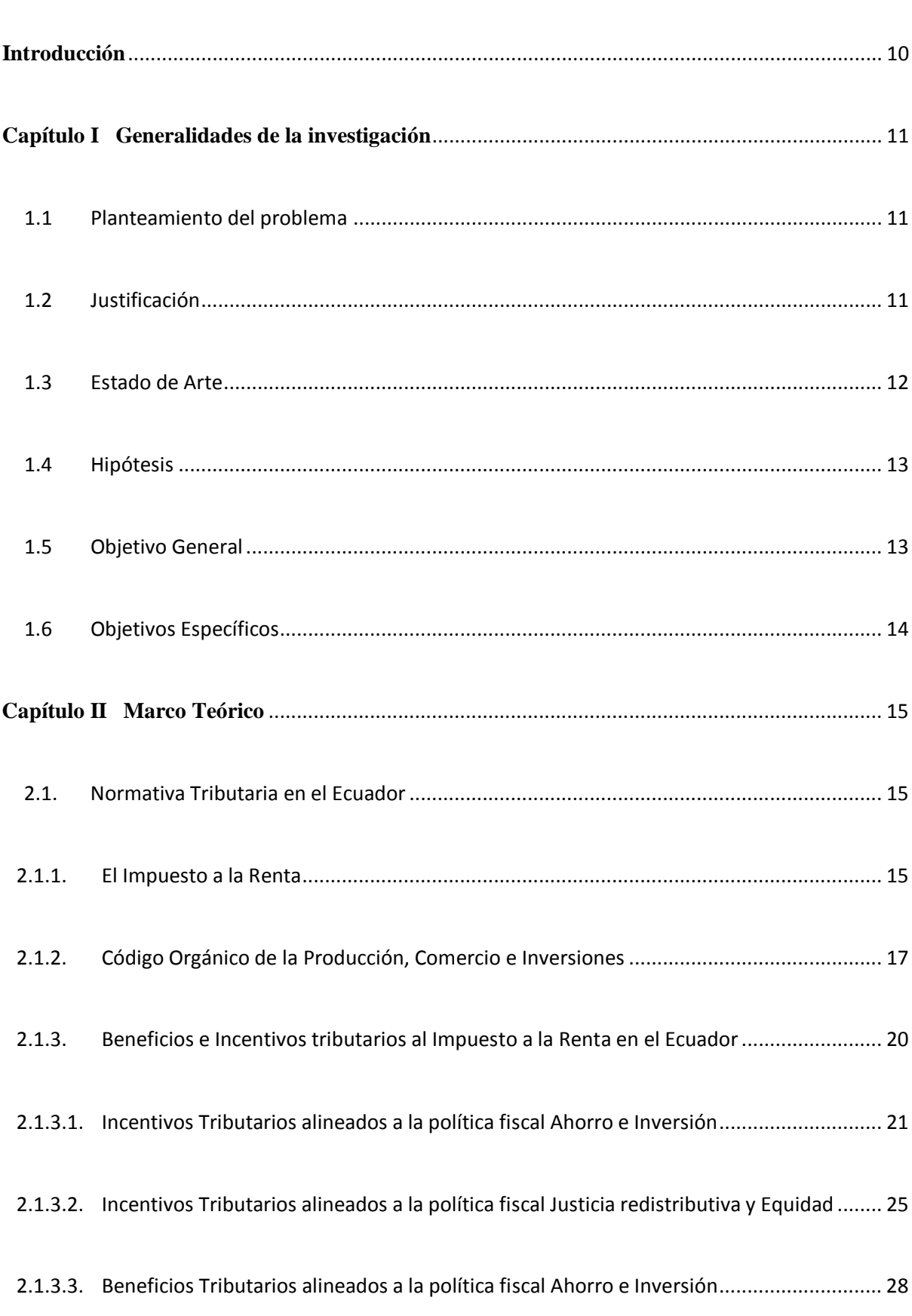

# **Índice**

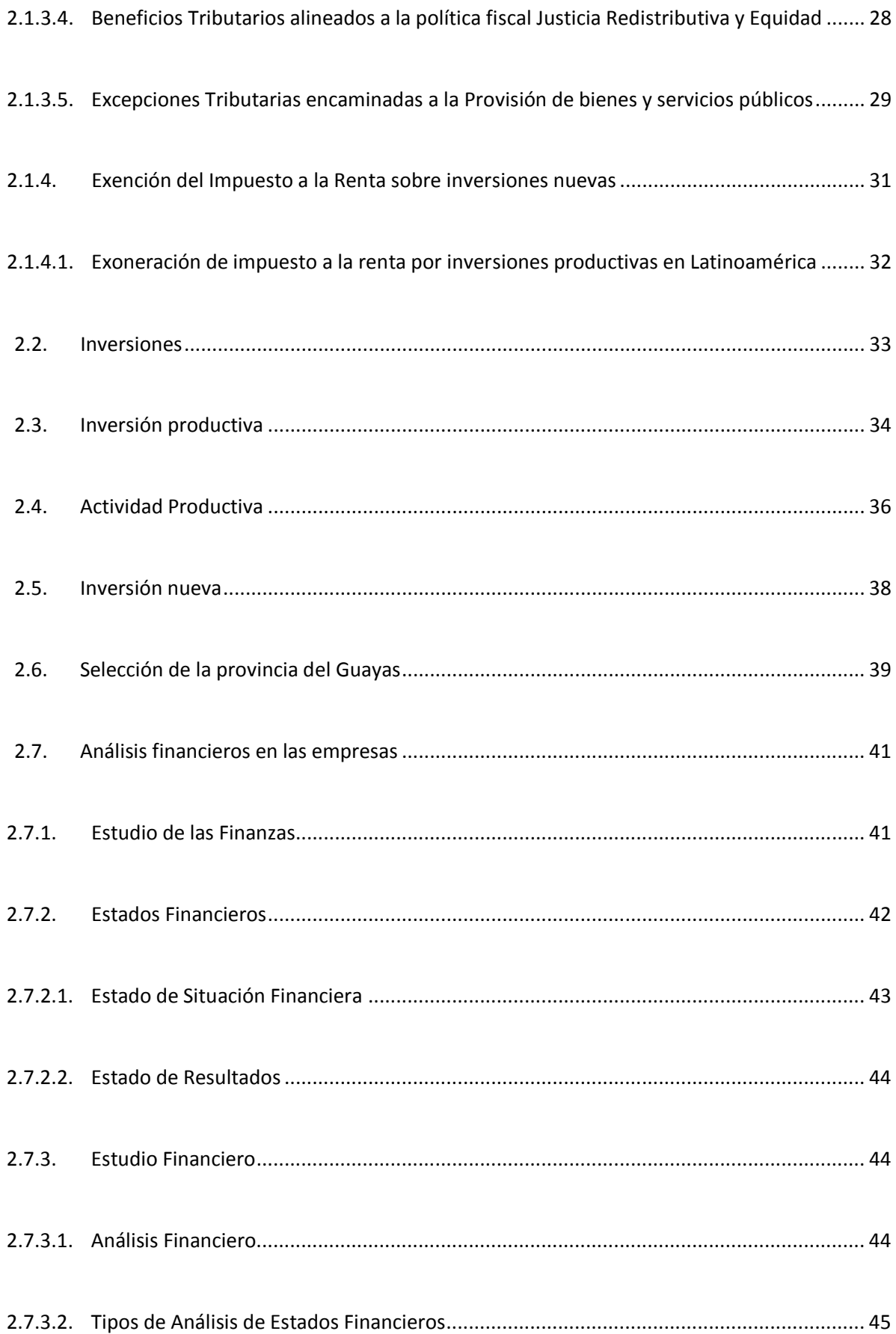

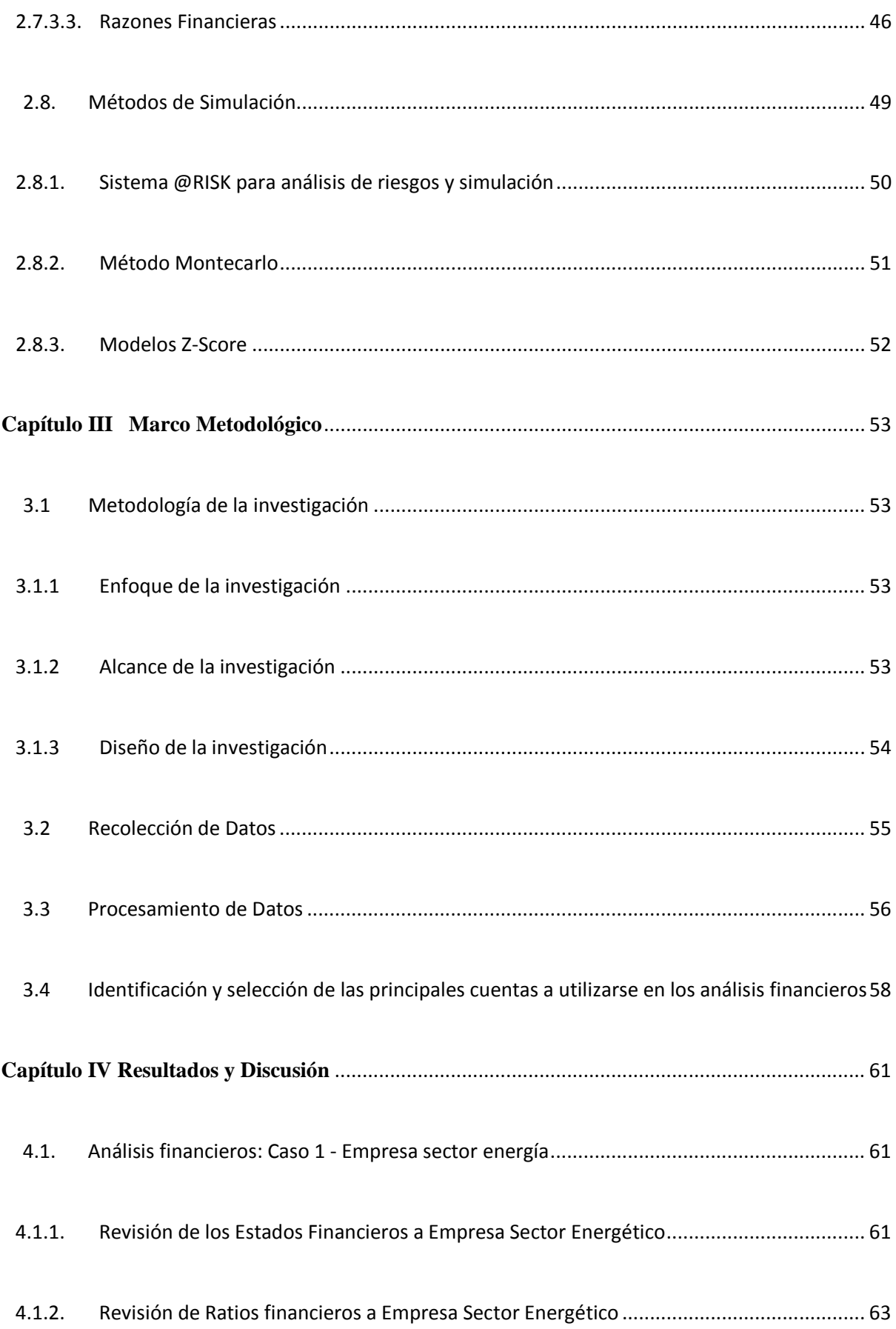

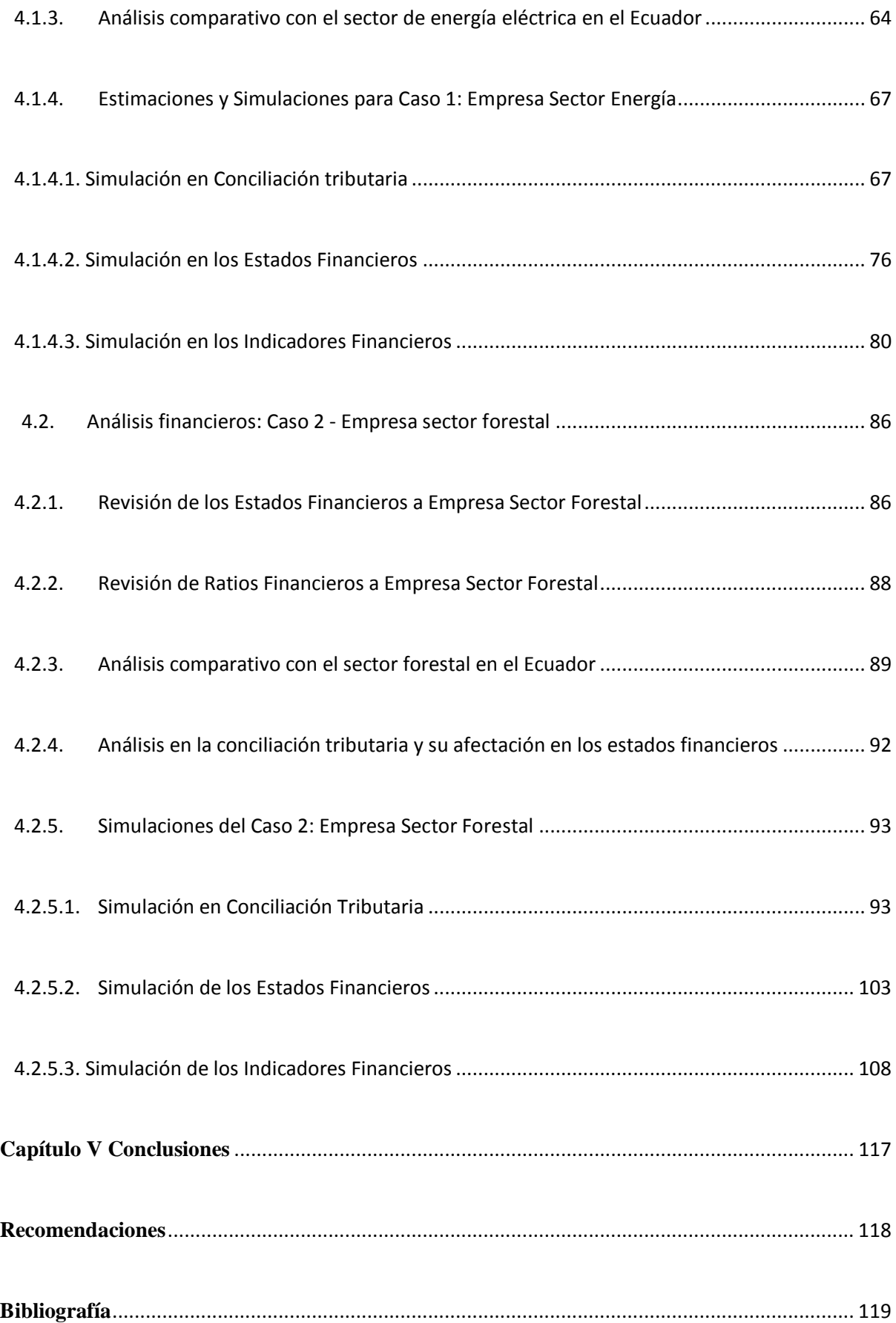

# **Índice de Tablas**

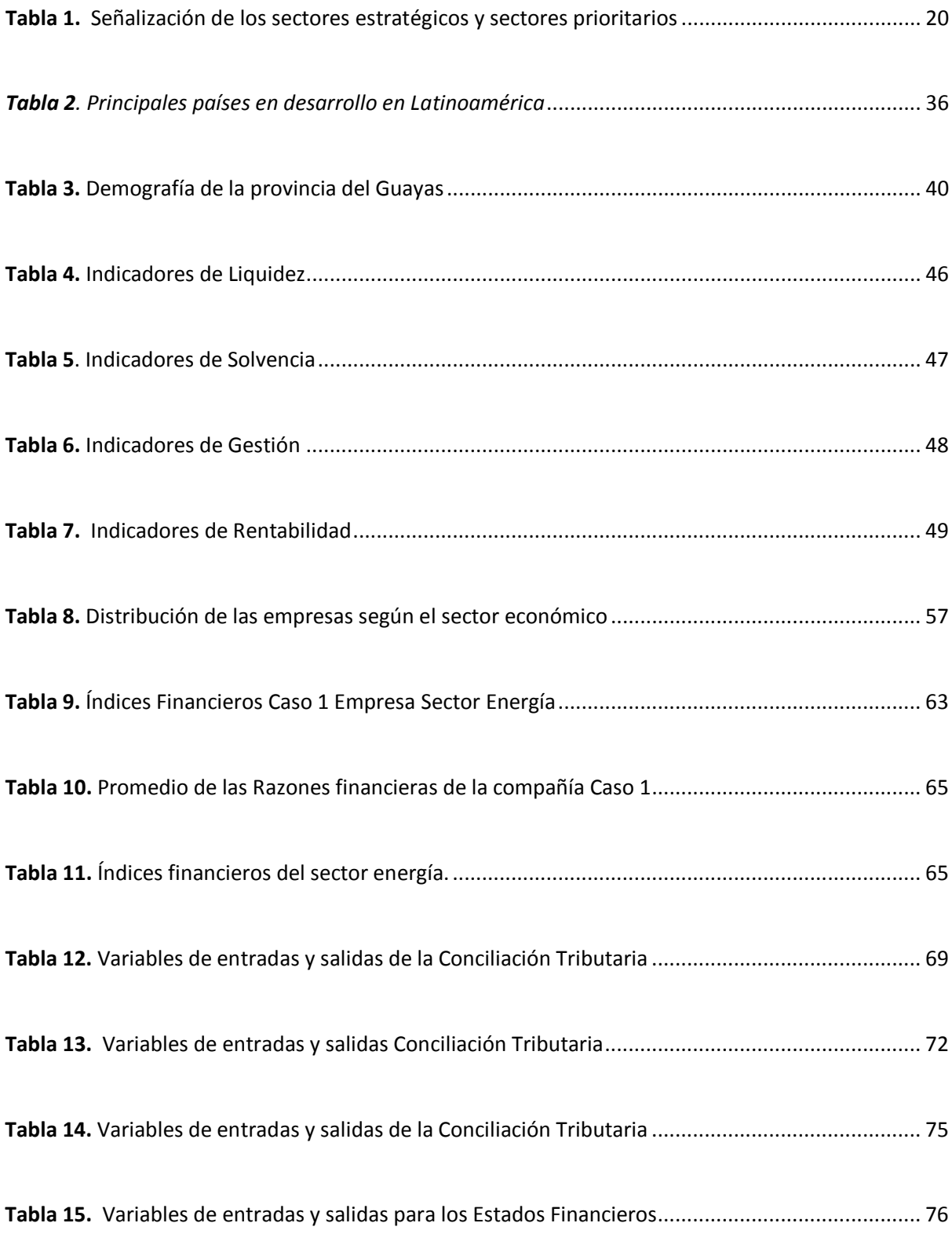

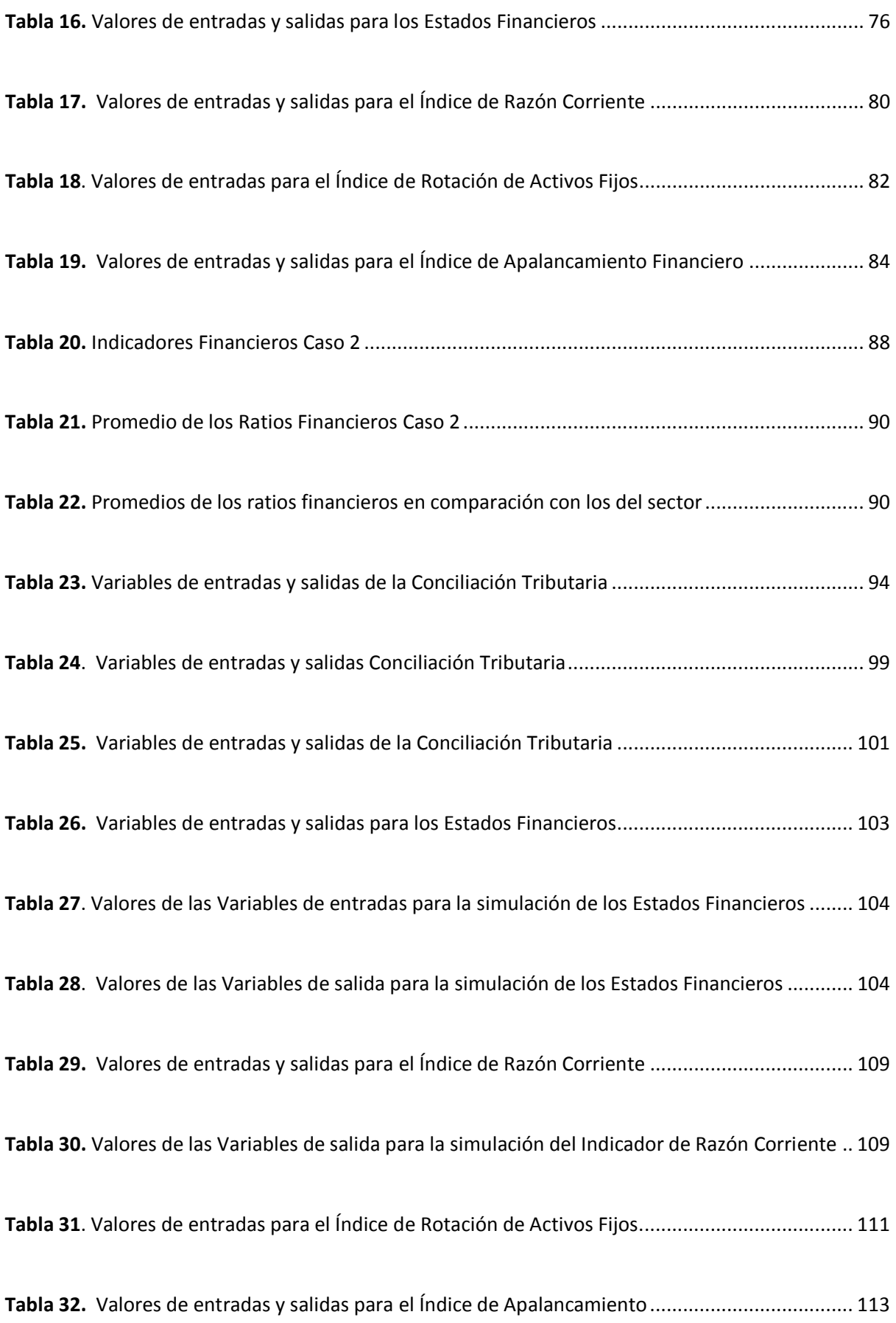

**Tabla 33.** Valores de entradas y salidas para el Índice de Rentabilidad Económica.......................... 115

# **Índice de Figuras**

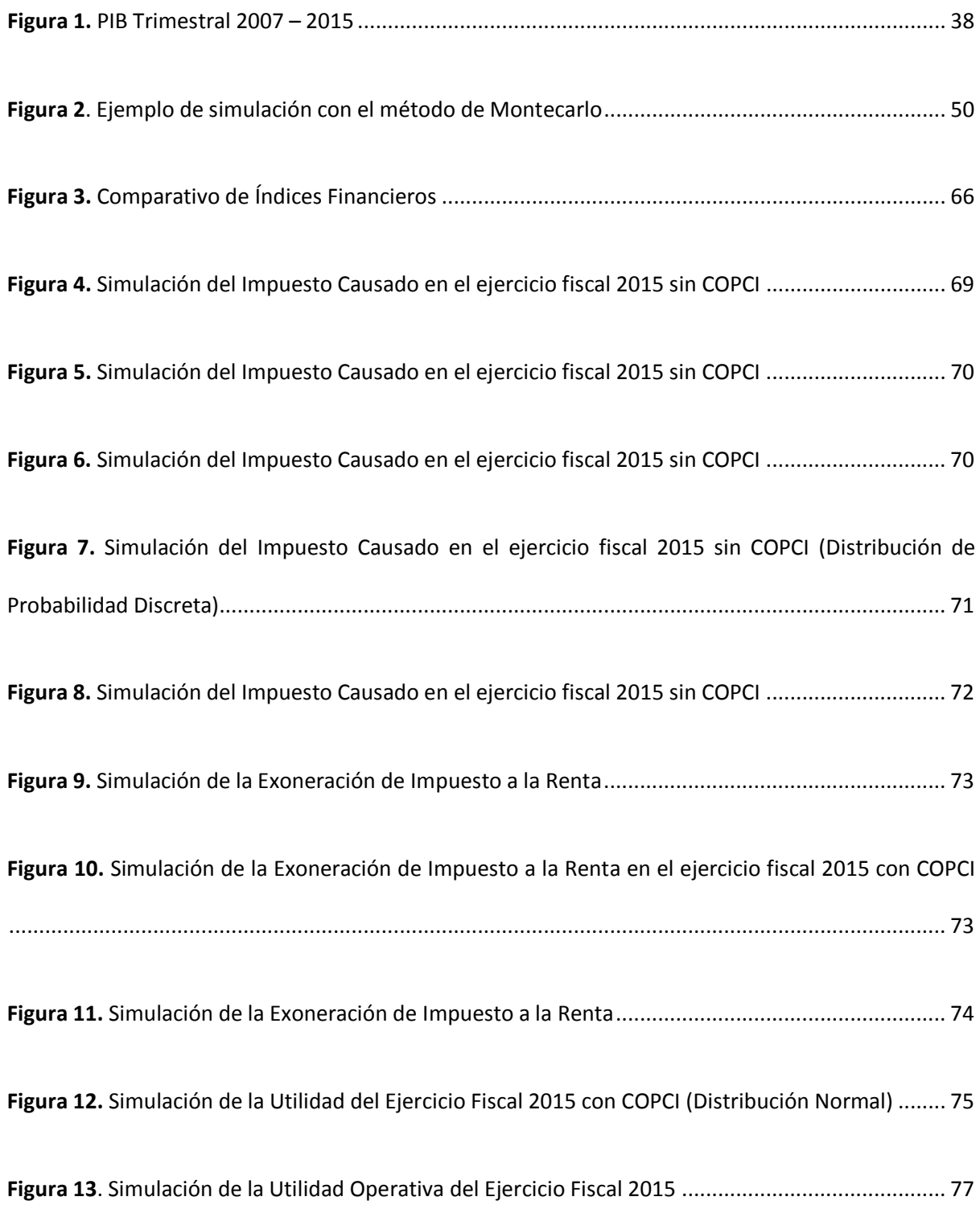

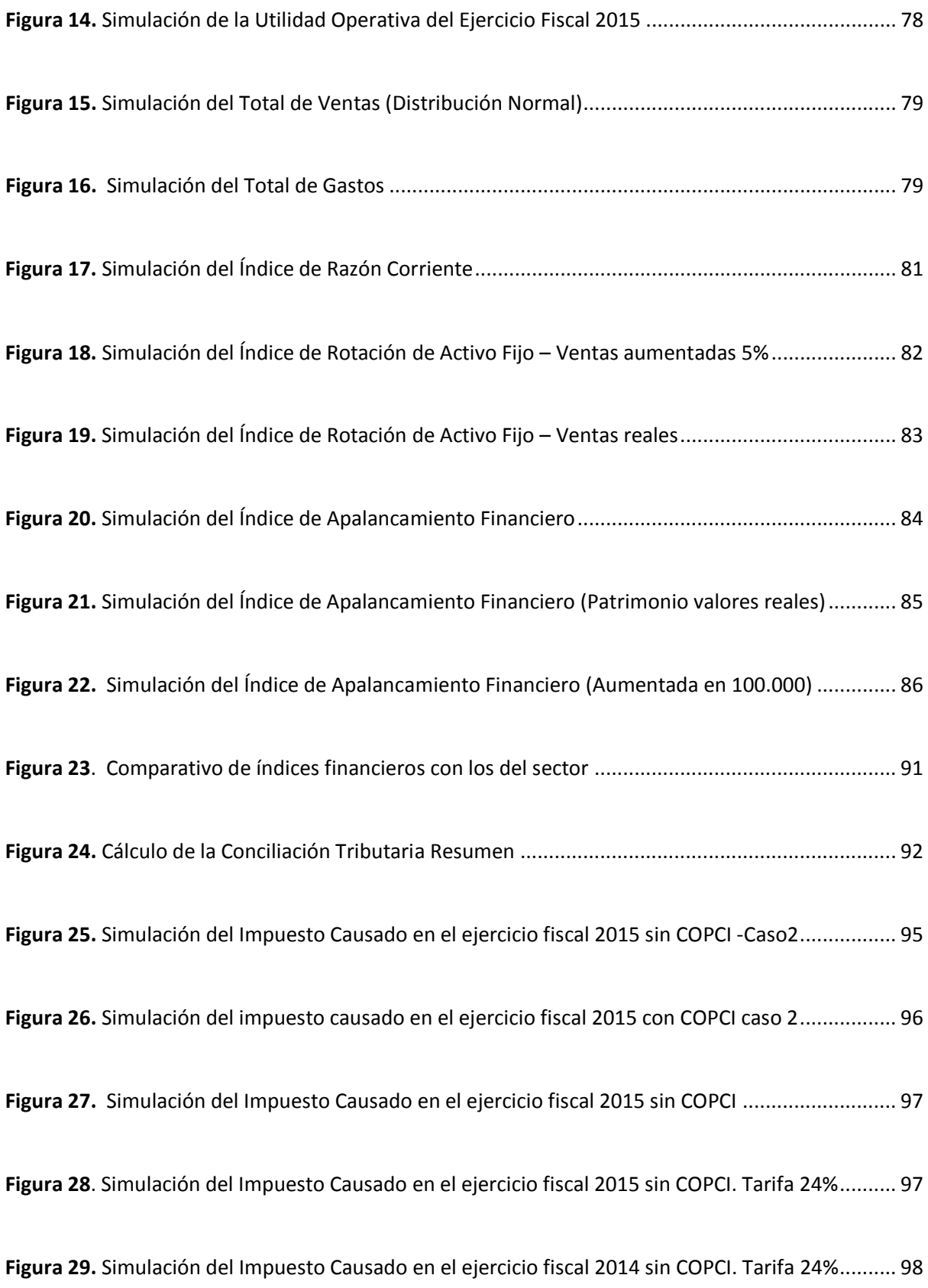

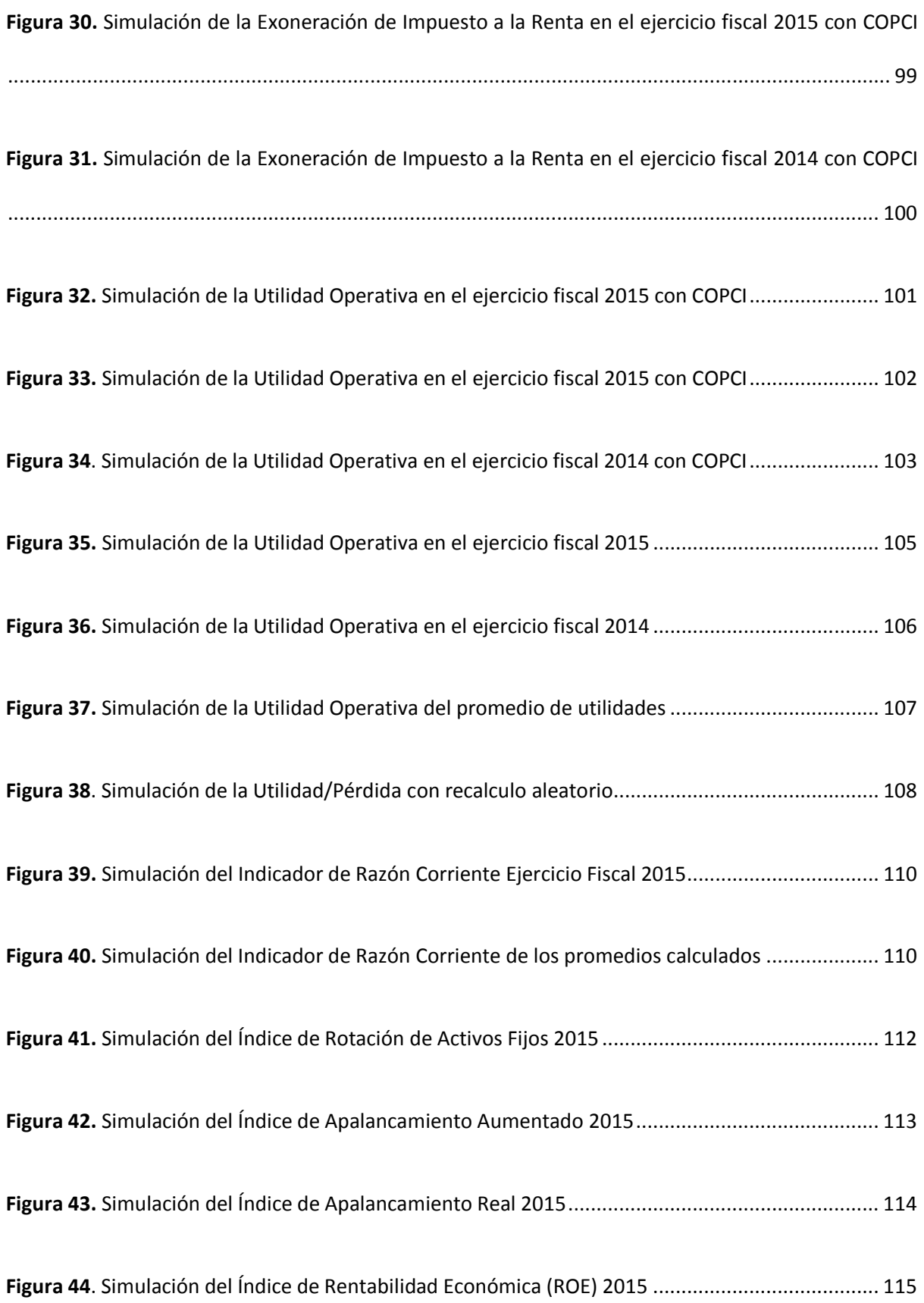

## **Introducción**

Con la aprobación del referéndum constitucional en septiembre del 2008, se destacan dentro de la Carta Magna, algunos artículos donde propende el desarrollo y la construcción de un sistema económico justo, democrático y productivo; el cual se encuentra basado en la distribución equitativa de los beneficios del desarrollo, de los medios de producción y en la generación de un trabajo digno y estable. Así también, establece responsabilidades del Estado para alcanzar soberanía alimentaria, estableciendo mecanismos preferenciales para los pequeños y medianos productores. (Ecuador Constitución, 2008)

La Secretaría Nacional de Planificación con las atribuciones conferidas en febrero del 2007, elaboró y puso en marcha el Plan Nacional de Desarrollo para el Buen Vivir.

El Ministerio de Coordinación de la Producción, Empleo y Competitividad realizó un proceso de diálogo nacional en las 23 provincias y 4 regiones del Ecuador, en el último trimestre del año 2009; orientado a identificar problemas productivos estructurales que han impedido el desarrollo de la producción.

Fue de esta forma que el 29 de diciembre del 2010, en Suplemento Registro Oficial N° 351 se publicó el Código Orgánico de la Producción, Comercio e Inversiones (COPCI), el cual tiene por objeto:

(…) regular el proceso productivo (…), generar y consolidar las regulaciones que potencien, impulsen e incentiven la producción de mayor valor agregado (…), promover la transformación de la matriz productiva, facilitando la aplicación de instrumentos que permitan generar empleo de calidad y un desarrollo equilibrado, equitativo, eco-eficiente y sostenible con el cuidado de la naturaleza. (COPCI, 2010)

### **Capítulo I Generalidades de la investigación**

### **1.1 Planteamiento del problema**

El Plan Nacional de Desarrollo – Buen Vivir considera que frente a los indicadores de migración, desempleo y pobreza es necesario un cambio económico que conduzca una reactivación de la producción, generación de empleo, convirtiendo a al país en una sociedad de propietarios y productores, y no de meramente consumidores.

Consecuentemente el COPCI, realizó algunas reformas a la Ley de Régimen Tributario Interno, con el objeto de incentivar la producción e inversión nueva. En el artículo 9.1 de la descrita ley, se establece la exoneración del pago del Impuesto a la Renta por cinco años consecutivos, para aquellas sociedades nuevas que realicen inversiones nuevas y productivas, disponiendo para su aplicación que aquellas inversiones deberán realizarse fuera de la jurisdicción urbana de Quito y Guayaquil.

De acuerdo a la información facilitada por el Servicio de Rentas Internas (SRI), en el período fiscal 2011 al 2015 exceptuando al cantón Guayaquil, se han constituido 3.033 sociedades en la provincia del Guayas, de las cuales a la presente fecha de investigación, 408 se encuentran activas y desarrollándose en alguno de los sectores detallados en la Ley.

En función de los antecedentes detallados, es importante reconsiderar: ¿Se han beneficiado con la exoneración del Impuesto a la Renta, todas las compañías nuevas creadas a partir de la vigencia del COPCI y que cumplieron con las condiciones para acogerse a dicha exención?

### **1.2 Justificación**

La presente investigación será de gran utilidad como documento estadístico y referencia para la ciudadanía en general, así como para los nuevos empresarios, pequeños y medianos productores, que buscan ampliar su horizonte de inversiones.

Para el Gobierno Central, servirá para valorar y evaluar las políticas económicas y tributarias que fueron consideradas para la inclusión de la exoneración, y así, proponer nuevas reformas que permitan cumplir con los objetivos para lo cual fueron creadas.

Finalmente, la Administración Tributaria se beneficiará de esta información a través de los procedimientos de control que continuamente ejecuta, con la finalidad de revisar que aquellas sociedades nuevas se encuentren cumpliendo con los parámetros establecidos en el Código Orgánico de la Producción, Comercio e Inversiones y sus respectivos reglamentos.

Además, al verificar en los diversos portales de internet para revisar las tesis de grado que se realizaron en periodos antecedentes, no se obtuvo resultados en la búsqueda del mismo tema, ni en repositorios de revistas científicas, lo que significa que la investigación es original y novedosa en su ámbito de aplicación.

La investigación es viable, porque se dispone de fuentes de información que se encuentran en las páginas web del: Servicio de Rentas Internas, Banco Central del Ecuador, Superintendencia de Compañías, además de los textos y demás información que sirva para el desarrollo de la misma, el tiempo es suficiente para su desarrollo y se cuenta con los recursos humanos y económicos para llevarla a cabo, por su bajo costo.

### **1.3 Estado de Arte**

En algunos artículos extraídos de Schumpeter (1967), se hace referencia a que la aplicación del COPCI «cae en letra muerta, porque hay cosas que no tiene aplicación para la realidad nacional»*.*

A nivel mundial, las micro, pequeñas y medianas empresas (MIPYMES) han tenido un papel sobresaliente en el desarrollo de las naciones, a pesar de los acelerados cambios tecnológicos, la globalización y las desventajas que enfrentan con respecto a las grandes empresas. Su protagonismo se da por la importancia que tienen en la economía de los países y por el alto grado de inclusión de mano de obra. (Castelán Ortega, Gómez Demetrio, Nava Bernal, & Sánchez Vera, 2009).

Para Schumpeter (1967), en su libro Teoría del Desenvolvimiento Económico, introduce como figura central al empresario innovador, considerado como una entidad económica que trae nuevos productos al mercado a través de combinaciones más eficiente de los factores de la producción (capital, trabajo, tierra, tecnología, empresario) o la aplicación práctica de cualquier invención o innovación tecnológica, cuyas relaciones entre la innovación, la creación de nuevos mercados y la acción empresarial son claramente identificadas y estrechamente relacionadas siendo el productor que por lo general inicia el cambio económico con la sustitución de los productos más antiguos, y los consumidores con sus nuevos hábitos de consumo.

En el ámbito de los países emergentes de Latinoamérica, Harvey & Wendel (2006), en un informe del Banco Mundial, y Guaipatín (2003) en un reporte del Banco Interamericano de Desarrollo, describen el papel importante de las MIPYMES en Latinoamérica y expresan que el acceso al financiamiento bancario es un problema común y tiende a ser una característica de las naciones en desarrollo.

#### **1.4 Hipótesis**

Las sociedades nuevas que se acogieron a la exoneración del Impuesto a la Renta, de acuerdo a lo establecido en la Ley de Régimen Tributario Interno, financieramente serán inferiores a la rentabilidad del sector en el que se desenvuelven, lo que desalentará a otras sociedades a invertir en los sectores estratégicos considerados prioritarios por el Gobierno Nacional.

### **1.5 Objetivo General**

Analizar el impacto financiero de la exoneración del Impuesto a la Renta en las sociedades nuevas establecidas en la provincia del Guayas, a partir de la vigencia del COPCI.

# **1.6 Objetivos Específicos**

- 1. Explicar las condiciones legales, técnicas y teóricas para la aplicación del beneficio de la exención de Impuesto a la Renta para las sociedades o inversiones nuevas establecidas en el COPCI.
- 2. Identificar los principales componentes para el análisis financiero de las compañías que se favorecen de la exoneración del Impuesto a la Renta.
- 3. Medir el impacto financiero de las empresas que se acogieron al beneficio tributario de la exoneración del Impuesto a la Renta.

## **Capítulo II Marco Teórico**

En este capítulo se revisará la normativa tributaria vigente en el Ecuador, los cambios que se han suscitado luego de la publicación del Código Orgánico de la Producción Comercio e Inversiones, las exenciones establecidas y su relación con la Constitución de la República del Ecuador y el Plan Nacional de Desarrollo – Buen Vivir. Además se revisará los fundamentos financieros necesarios que se van a emplear en el desarrollo de la presente investigación.

### **2.1. Normativa Tributaria en el Ecuador**

### **2.1.1. El Impuesto a la Renta**

El impuesto a la renta es un impuesto directo que grava a la utilidad de las personas, empresas u otras entidades legales. Es un tributo basado en la capacidad de pago de los diferentes sujetos pasivos, se considera el eje principal de cualquier sistema tributario que busca una mejor redistribución de los ingresos (Centro de Estudios Fiscales, 2010). La Constitución del Ecuador, ratifica la prioridad que debe darse a los impuestos directos y progresivos en su artículo 300, también manifiesta que el sistema tributario debe tener carácter redistributivo, priorizando y estimulando el empleo y la producción, sin dejar a un lado entre otros principios la simplicidad administrativa, eficiencia y suficiencia recaudatoria.

De acuerdo a la normativa ecuatoriana, la Ley de Régimen Tributario Interno establece en sus dos primeros artículos el objeto del impuesto y el concepto de renta, siendo así que en Ecuador se establece una renta global para las personas naturales y personas jurídicas considerando a la renta en dos puntos principales, todos aquellos ingresos que provengan de una fuente ecuatoriana, y que se obtengan a título gratuito u oneroso, pudiendo provenir de fuentes de trabajo, de capital o de ambas, siendo estas consistentes en dinero, servicios o en especies; así como también se consideran a los ingresos obtenidos en el exterior por personas naturales domiciliadas en el país o sociedades nacionales.

Santisteban (2012, pág. 15), explica que este impuesto «grava los ingresos de las personas, empresas u otras entidades legales, (…) para calcular este impuesto se deben considerar el total de los ingresos menos devoluciones, descuentos, costos, gastos y deducciones para conocer la base imponible ».

De la misma manera, Manya (2012, pág. 42) establece que el impuesto a la renta «es un impuesto directo, es decir, que se grava sobre lo que las personas naturales y sociedades jurídicas ganan de acuerdo a su nivel de utilidades particulares, acota que es el más relevante entre las cargas impositivas ».

El impuesto a la renta de sociedades constituye el principal para el Estado, porque aquel proviene de las empresas y no del pueblo, es decir, que como son los empresarios quienes generan utilidades y se suelen enriquecer con el trabajo de las personas de la población local o nacional, entonces, están obligadas a rendir cuentas al Estado para la generación de obras en el conglomerado social al que pertenecen.

La mayor parte de países latinoamericanos establecen similitudes al momento de implantar un Impuesto a la Renta directo, con pocas diferencias que se ajustan al sistema político de cada uno, sin embargo en gran media algunos de estos países, han ido realizando ajustes que permitan la real y correcta configuración del Impuesto a la Renta.

En Argentina se establece con el nombre de Impuesto a las Ganancias, tiene como objeto, las rentas que obtienen en todo el mundo los residentes y las que obtienen en el país los no residentes. Mientras que en países como Colombia, el Impuesto a la Renta, se calcula sobre la renta bruta, y sobre esta última, se disminuyen los gastos requeridos para obtener una renta líquida.

Para las personas jurídicas o sociedades, las legislaciones tradicionalmente aplican un sistema de renta global, con el fin de abarcar la totalidad de rentas de las empresas; sin embargo, existen países como los Estados Unidos en los que se diferencian entre el gravamen de la renta

16

ordinaria y el que se aplica sobre las ganancias de capital, disponiendo dos sistemas de determinación diferenciados, inclusive con tasas distintas. (Zuzunaga & Villagra, 2013)

De acuerdo a la normativa tributaria ecuatoriana, el sujeto activo de este impuesto lo conforma el Estado, administrado por el Servicio de Rentas Internas, y a su vez manifiesta que los sujetos pasivos lo constituyen las personas naturales, las sociedades y sucesiones indivisas, nacionales o extranjeras, domiciliadas o no en el país, que obtengan ingresos gravados. (Ley de Régimen Tributario Interno, 2004)

En el artículo 16 del cuerpo legal ibídem, se menciona la base imponible del Impuesto a la Renta en general, constituida por la totalidad de los ingresos ordinarios y extraordinarios gravables, menos los descuentos, devoluciones, costos y gastos, que sean imputables a dichos ingresos. (Ley de Régimen Tributario Interno, 2004)

La tarifa del Impuesto a la Renta para las sociedades, incluyendo dentro de este grupo a las sucursales de sociedades extranjeras domiciliadas en el país, y los establecimientos permanentes de sociedades extranjeras no domiciliados en el país, se redujo de un 25% a un 22% a partir del año 2013, de acuerdo a los cambios contemplados en el Código Orgánico de la Producción, Comercio e Inversiones, que avizoró la disminución de un punto porcentual anual desde la publicación del COPCI en el Registro Oficial en diciembre del 2010. (Ley de Régimen Tributario Interno, 2004)

La periodicidad del Impuesto a la Renta es anual comprendiendo su ejercicio impositivo desde el 01 de enero al 31 de diciembre de cada año, para las personas jurídicas la declaración de este impuesto se lo realiza hasta el mes de abril según el noveno dígito de su RUC.

### **2.1.2. Código Orgánico de la Producción, Comercio e Inversiones**

El Gobierno ecuatoriano a través de la Corporación Aduanera Ecuatoriana propuso a la Asamblea Nacional un proyecto de reformas a la Ley Orgánica de Aduanas (LOA), mismo que concibió el nombre de Código Orgánico de la Producción, Comercio e Inversiones (COPCI); el cual propone diferentes estímulos fiscales preferenciales con la finalidad de estimular la inversión, crear competencia en la industria local, generar nuevas fuentes de empleo, incentivar el crecimiento tecnológico, entre otros.

El objetivo con el cual fue concebido el COPCI, era lograr que la Ley de Aduanas sea más eficiente, y que posea mayor equidad entre las entidades reguladoras y los sujetos involucrados en actividades de comercio exterior.

Por ejemplo, en el caso de la equidad, se abarcarían temas como: el uso oportuno de bienes, la recaudación adecuada, una justa competencia, sanciones justas y disuasivas, así como que el Estado se responsabilice antes sus propias falencias.

En referencia a la eficiencia propuesta para el nuevo Código Orgánico, este debiera ser eficiente en la administración de los tributos recaudados, se proponía la eliminación de costos innecesarios, procesos aduaneros agiles, rápidos y eficaces, readecuación de su estructura y por último se logre un control adecuado y de calidad que permita colaborar sin interrumpir los procesos del comercio exterior.

En el 2011 fueron publicados los diferentes reglamentos al Código Orgánico de la Producción, Comercio e Inversiones, a fin de contar con un completo marco regulatorio en cuanto a las diferentes actividades comerciales, aduaneras y tributarias existentes.

### **El ámbito de aplicación del COPCI**

La aplicación del Código abarca desde personas naturales, personas jurídicas y todas las formas asociativas que desarrollen algún tipo de actividad productiva, entendiéndose a esta última como aquella que permite la transformación de insumos y materias primas en bienes y/o servicios, también se refleja en la distribución y el intercambio comercial, los aprovechamientos de externalidades, entre otros.

Los fines establecidos en el artículo 4 del COPCI se establecen desde el literal a) hasta el literal s), por lo cual solo se mencionará algunos de los más importantes:

18

a. Transformar la Matriz Productiva, para que esta sea de mayor valor agregado, potenciadora de servicios, basada en el conocimiento y la innovación; así como ambientalmente sostenible y ecoeficiente; (COPCI, 2010)

b. Democratizar el acceso a los factores de producción, con especial énfasis en las micro, pequeñas y medianas empresas, así como de los actores de la economía popular y solidaria (COPCI, 2010)

c. Fomentar la producción nacional, comercio y consumo sustentable de bienes y servicios, con responsabilidad social y ambiental, así como su comercialización y uso de tecnologías ambientalmente limpias y de energías alternativas; (COPCI, 2010)

d. Generar trabajo y empleo de calidad y dignos, que contribuyan a valorar todas las formas de trabajo y cumplan con los derechos laborales; (COPCI, 2010)

e. Generar un sistema integral para la innovación y el emprendimiento, para que la ciencia y tecnología potencien el cambio de la matriz productiva; y para contribuir a la construcción de una sociedad de propietarios, productores y emprendedores; (COPCI, 2010)

El Código Orgánico de la Producción, Comercio e Inversiones, abarca algunos temas importantes y que anteriores a él, no se habían considerados como prioridad para el Estado, entre ellos se encuentra la igualdad que debe existir entre los diferentes actores económicos, a fin de que ninguno de ellos abuse con su poder sobre el mercado, es decir la existencia de una Ley de Competencias.

La creación del salario digno, el rol del Estado a fin de garantizar la soberanía alimentaria y energética, los incentivos en los contratos de inversión, las Zonas Especiales de Desarrollo Económico, fomento, regulación y promoción de la inversión productiva, entre otros.

En base a lo definido en el artículo 9.1 de la Ley de Régimen Tributario Interno las inversiones nuevas deben desarrollarse en algún de los sectores económicos contemplados en

19

dicho cuerpo legal. Sin embargo, antes de introducir dicha información, es importante indicar la diferencia existente entre los sectores estratégicos y los sectores prioritarios.

De acuerdo a la Guía de Aplicación de Incentivos publicada por el Servicio de Rentas Internas en diciembre 2012, menciona que los sectores estratégicos son aquellos donde el Estado, se reserva el derecho de regular, controlar, administrar y gestionar. Mientras que los sectores prioritarios son aquellos sectores productivos, en el cual el Estado ha basado su completo desarrollo, promoviendo e incentivando las inversiones privadas, debido al aporte que comprenden para los objetivos nacionales, como el cambio de la matriz productiva, el incremento de exportaciones, y la capacidad de generar valores agregados en los diferentes bienes o servicios ofrecidos, a continuación se muestra el detalle de los sectores considerados como prioritarios y estratégicos:

| Sectores Estratégicos                  | <b>Sectores Prioritarios</b>                                     |
|----------------------------------------|------------------------------------------------------------------|
| Energía en todas sus formas            | Producción de Alimentos frescos, congelados e                    |
|                                        | industrializados                                                 |
| Telecomunicaciones                     | agroforestal<br>forestal,<br>productos<br>Cadena<br>$\mathsf{v}$ |
|                                        | elaborados                                                       |
| Recursos Naturales No Renovables       | Metalmecánica                                                    |
| Transporte                             | Petroguímica                                                     |
| Refinación de hidrocarburos            | Farmacéutica                                                     |
| Biodiversidad y el patrimonio genético | Turismo                                                          |
| Espectro radioeléctrico                | Energías renovables, bioenergía, biomasa                         |
| El agua                                | Servicios logísticos y de comercio exterior                      |
| Los demás determinados por la ley      | Biotecnología y software aplicados                               |
|                                        | Los sectores de sustitución estratégica.                         |

*Tabla 1. Señalización de los sectores estratégicos y sectores prioritarios*

**Fuente:** Guía de Aplicación de Incentivos – SRI, 2012 **Elaborado:** Nadia Vélez

### **2.1.3. Beneficios e Incentivos tributarios al Impuesto a la Renta en el Ecuador**

Es así, que el Servicio de Rentas Internas en Enero 2013 publicó en su página principal, la matriz de Incentivos Tributarios, precisando dos conceptos importantes para comprender los estímulos fiscales vigentes en el COPCI: *incentivos tributarios y beneficios tributarios,* en esta primera parte, se explicará sobre los incentivos tributarios vigentes.

Los *Incentivos Tributarios*, son aquellas medidas legales que presumen la exoneración o la minoración de un determinado impuesto a pagar, y que percibe como fin promover objetivos relacionados a políticas productivas, como los mencionados en párrafos anteriores sean estos: inversiones, generar empleos estables y de calidad, dominio de precios finales, priorizar la producción nacional. (SRI, 2013)

Los incentivos y beneficios tributarios relacionados al Impuesto a la Renta, se encuentran en su mayor parte referidos en los artículos 9, 10, 11, 27, 37, 39 y 41 de la Ley de Régimen Tributario Interno, y que corresponden a exenciones, deducciones, pérdidas, impuesto único, reducción, anticipos y reinversión, respectivamente.

A continuación se desglosa cada grupo:

## *2.1.3.1. Incentivos Tributarios alineados a la política fiscal Ahorro e Inversión*

Dentro de los incentivos tributarios, que tienen como objetivo de política fiscal al Ahorro e Inversión, y que se encuentran alineados a la sección sexta de la Constitución del Ecuador, que reafirma en su artículo 338 lo siguiente: «*El Estado promoverá y protegerá el ahorro interno como fuente de inversión productiva en el país* » (Ecuador Constitución, 2008)*,* orientados hacia una inversión productiva de calidad a través de los ahorros de las personas o las diferentes unidades económicas, se nombran entre algunos de ellos, los siguientes incentivos:

- a. Se encuentran exentos los pagos de dividendos y utilidades, que se distribuyan a favor de sociedades nacionales o extranjeras o personas naturales no residentes en el Ecuador, y que no residan en paraísos fiscales (SRI, 2013), dirigido a sujetos pasivos que hayan cumplido con el correspondiente pago del impuesto, para de esta forma incentivar la inversión extranjera, así como retribuir a la sociedad nacional.
- b. Intereses de depósitos a la vista, promoviendo la estabilidad y la liquidez en la ciudadanía en general. Ingresos provenientes de inversiones no monetarias en servicios de exploración y explotación de hidrocarburos (SRI, 2013), enlazado a la

dependencia de este tipo de recursos no renovables y que se mantiene en el Ecuador, desde varias décadas atrás.

- c. Ganancias ocasionales por la enajenación de bienes inmuebles (SRI, 2013), orientado a generar equilibrios regionales y sectoriales sobre las inversiones, como lo indica el artículo 339 de la Constitución del Ecuador, fomentando que la distribución de dinero sea gozado dentro del territorio ecuatoriano por cualquier tipo de persona natural o jurídica.
- d. Los Ingresos de fideicomisos mercantiles que no desarrollen actividad empresarial u operen negocios en marcha e Ingresos de fondos de inversión y de fondos complementarios. (SRI, 2013) dirigido a buscar mayores concentraciones de ahorro y evitando despilfarros mal habidos, así como garantizando los frutos de las labores realizadas por cada una de estos tipos de entes. La productividad sistémica se fortalece con la acumulación de capital, permitiendo reducir la estructura de costos, además aumenta la participación de este tipo de sectores en la economía, potencia los encadenamientos productivos, permitiendo alcanzar rendimientos crecientes en la producción mayores escales, propendiendo aumentar el retorno de la inversión en los sectores que generan valor. (SENPLADES, 2009)
- e. Rendimientos por depósitos a plazos fijos, beneficios o rendimientos obtenidos y distribuidos por fideicomisos mercantiles de inversión pagados a personas naturales y sociedades, indemnizaciones pagadas por compañía de seguros, tal como se describe en la Constitución del Ecuador en su Artículo 308, «*las actividades financieras intermediarán de forma eficiente los recursos captados para fortalecer la inversión productiva nacional, y el consumo social y ambientalmente responsable(…)*» (Asamblea Nacional, 2008)*.* Por otra parte, el Estado precisa que «fomentará el acceso a los servicios financieros y a la democratización del crédito.» (Asamblea Nacional,

2008), en ambas citaciones se garantiza el alcance de la ciudadanía al sistema financiero para la obtención de una inversión fuerte, productiva y que permita el desarrollo nacional.

- f. Otros incentivos nombrados en la Ley como exenciones tributarias, y que se enmarcan dentro de lo incentivos tributarios de ahorro e inversión, son los intereses percibidos por los empleadores, en virtud de los préstamos efectuados a sus trabajadores para la adquisición de acciones o participaciones en la sociedad a la cual prestan su servicio. Y en este mismo ámbito, se observa también la exoneración por 5 años consecutivos, sobre el pago del anticipo de Impuesto a la Renta, en razón de la distribución del capital social hacia los trabajadores.
- g. En concordancia con el Objetivo 4 del Plan Nacional de Desarrollo Buen Vivir, que garantiza los derechos de la naturaleza y promueve un ambiente sano y sustentable, la política número 4.3 explica sobre la diversificación de la matriz energética nacional, la cual promueve la eficiencia y un uso mayor de energías renovables sostenibles, en este sentido se direccionan los incentivos que se detallan a continuación como son: la deducción adicional del 100% de, las depreciaciones y amortizaciones de equipos y tecnologías que cuenten con una producción más limpia y generen energías renovables, así como los gastos que contraigan las medianas empresas para la mejora de su productividad, las capacitaciones recibidas para fomentar la investigación, y los gastos que se contraigan para incentivar la promoción comercial y de esta forma acceder a mercados internacionales.
- h. También se adicionan a la política fiscal de ahorro, aquellos activos fijos depreciados aceleradamente, en razón de su obsolescencia, uso intensivo, deterioro acelerado entre otros, que permitirán a los inversionistas poder utilizar este beneficio en base a razonamientos lógicos para una mejor productividad.
- i. En la Ley de Régimen Tributario Interno, se encuentra otro beneficio extendido a todos aquellos sujetos pasivos que lleven contabilidad y que en vista de sus inversiones iniciales, ha sufrido pérdidas. Por lo que acorde a poder promover el inicio de las operaciones económicas de un determinado ente natural o jurídico, se ha previsto compensar aquella pérdida de un determinado período hasta en un 25% de las utilidades gravables que se puedan obtener en cinco ejercicios fiscales consecutivos y posteriores.
- j. Como otra forma de incentivar a los sujetos pasivos, el Código Orgánico de la Producción, Comercio e Inversiones planteó una exoneración de 5 años correspondientes al pago del Anticipo de Impuesto a la Renta, ayudando en este sentido al flujo económico de las compañías recién constituidas o personas naturales que se encuentran inmersas en nuevas inversiones.
- k. En relación a las zonas de planificación anexas en el Plan Nacional de Desarrollo 2009- 2013, puntualmente en el Anexo 3 del mencionado cuerpo legal, numerales 1.1 y 7.1 que explican los problemas de zonas y las propuestas para determinados sectores del país, se formulan exoneraciones del Anticipo de Impuesto a la Renta aplicadas a aquellas actividades productivas de agro-forestería, silvicultura, proyectos de tecnología y software, para éste último caso el desarrollo debe ser superior a un año, y se encontraran exentas del pago hasta el período en que perciban ingresos gravados, producto de las actividades antes descritas.
- l. En el mismo contexto, se encuentran aquellos incentivos tributarios aplicados esta vez a las reducciones de la tarifa de Impuesto a la Renta para sociedades; de forma general el gobierno planteó la reducción de un punto porcentual por año, a partir de la publicación del COPCI hasta llegar a la tarifa del 22% en el período 2013, mientras que para las Zonas Especiales de Desarrollo Económico (ZEDE´s) se agregó a esta

reducción, 5 puntos adicionales, que se deducirán en la tarifa de Impuesto a la Renta previsto para sociedades. Considerando lo descrito como uno de los objetivos del Plan Nacional de Desarrollo – Buen Vivir, que es el cambio de la matriz productiva de los productos ecuatorianos, es así que se considera a las ZEDE´s como aquellas zonas que permiten desarrollo en campos tecnológicos, logísticos y comercio. De la misma manera, la Ley de Régimen Tributario Interno, posee vigente la reducción de 10 puntos en la tarifa de Renta para las reinversiones de las utilidades, destinados a la mejoría de la productividad.

m. Finalmente, se ha dejado aquel beneficio tributario que se encuentra relacionado directamente al tema de investigación; la exoneración del pago de Impuesto a la Renta durante 5 años para el desarrollo de inversiones nuevas y productivas, con las condiciones descritas en el artículo 9.1 de la Ley de Régimen Tributario Interno, en el que indica que dicha inversión debe realizarse fuera de las jurisdicciones urbanas de Quito y Guayaquil, y enmarcado en alguno de los 10 sectores económicos prioritarios considerados por el Estado.

# *2.1.3.2. Incentivos Tributarios alineados a la política fiscal Justicia redistributiva y Equidad*

El Estado Ecuatoriano, establece en su Carta Magna entre sus principios fundamentales algunos deberes primordiales que al Estado le corresponde cumplir, entre los que se encuentran «planificar el desarrollo nacional», erradicando la pobreza, promoviendo un desarrollo sustentable y redistribuyendo de forma justa y equitativa los recursos y la riqueza, garantizando de esta forma el acceso a un buen vivir.

En este contexto se visualizan los siguientes incentivos tributarios, que se alinean a la política fiscal de «justicia redistributiva y equidad», según lo menciona el Servicio de Rentas Internas de acuerdo a la Matriz de Incentivos Tributarios publicada en su página web.

25

a) Con el fin de promover el empleo, y así garantizar estabilidad para los empleados nuevos en una determinada organización, se establece en la Ley de Régimen Tributario Interno en su artículo 10 numeral 9, una deducción adicional por los rubros de remuneraciones y beneficios sociales para el incremento neto de empleados por el primer ejercicio fiscal. Siendo así, que en el caso de las ZEDE's la deducción adicional se encontrará vigente por 5 años; en ambas situaciones la deducción aplica con un 100% de rebaja.

En el caso de la contratación de empleados con discapacidad o que sus familiares posean alguna discapacidad, la deducción aplicable en el rubro de remuneraciones y beneficios sociales es del 150% adicional; también se deducirán en el mismo porcentaje adicional, los valores que comprendan la compensación económica para alcanzar el salario digno.

El capítulo II, sección octava de la Constitución, explica acerca de las garantías del trabajo y la seguridad social, en el cual manifiesta que el trabajo es un derecho y un deber social, y también un derecho económico. Y es el Estado quién garantiza a las personas trabajadoras una vida decorosa, remuneraciones y retribuciones justas, el desempeño de un trabajo saludable, teniendo la libertad de escogerlo o aceptarlo; es por ello que a partir de la vigencia del COPCI, entró en marcha esta nueva definición del «salario digno», el cual se liga justamente a aquellas condiciones que el Estado se encuentra previendo.

b) En el mismo orden, y basados en la política fiscal de «equidad y justicia redistributiva», también se encuentran aquellos incentivos dirigidos al Régimen Simplificado (RISE), en este caso los contribuyentes RISE, tienen la opción de deducir con un 5% el valor de su cuota, por cada nuevo empleado que contraten, su monto máximo será igual a la mitad del valor de su cuota mensual.

La Constitución del Ecuador, orienta en su Título VI el Régimen de Desarrollo sobre el que se asienta su sistema y política económica. Siendo así que entre los objetivos de la política económica se plantea el «incentivar la producción nacional, la productividad y competitividad sistémicas» (Asamblea Nacional, 2008), objetivos que se relacionan intrínsecamente con el Plan Nacional de Desarrollo – Buen Vivir, el Código Orgánico de la Producción, Comercio e Inversiones y todos aquellos incentivos tributarios desglosados en la Ley de Régimen Tributario Interno que buscan el crecimiento constante y desarrollo de la matriz productiva.

Se puede nombrar dentro de estos incentivos los siguientes: impuesto único a la actividad productiva del banano, con una tarifa del 2% sobre las ventas brutas; exención en los gastos que comprendan las becas públicas otorgadas para la especialización o capacitación de empleados, aquellos gastos cancelados por conceptos de dietas, manutención, gastos de viaje y hospedaje.

Entre los objetivos específicos del Régimen de Desarrollo, que indica la Constitución del Ecuador se enmarca el generar incentivos que permitan la inversión en diferentes sectores de la economía, y se incentiven la producción de bienes y servicios, socialmente deseables y ambientalmente aceptables. (Asamblea Nacional, 2008)

Se desglosa aquellos que han permitido como medida legal la exoneración o minoración del impuesto a pagar y cuyo fin busca exceptuar a determinados contribuyentes o determinados consumos en razón de interés público, justicia social y equidad.

Por otra parte, se considera a los *beneficios tributarios*, como medidas legales que admiten la exoneración o minoración de un impuesto a pagar, en este caso dispensa un trato más favorable a determinados contribuyentes (como causa subjetiva) o a consumos (como causas objetivas). Estas segregación positiva, se fundamentan en razones de interés público, equidad y justicia social. (SRI, 2013)

27

## *2.1.3.3. Beneficios Tributarios alineados a la política fiscal Ahorro e Inversión*

Seguidamente se describe algunos de los beneficios tributarios en razón del objetivo de la política fiscal de ahorro e inversión:

- Las indemnizaciones percibidas por seguros
- También se consideran como beneficio tributario, aquellos intereses percibidos por los empleadores, en razón de los préstamos concedidos a sus empleados. Y su exoneración del pago del anticipo en el mismo marco teórico, puntos que fue tratado en el bloque de incentivos tributarios del presente documento.
- Así mismo, las inversiones nuevas y productivas, que se hallen fuera de jurisdicciones urbanas de Quito y Guayaquil, serán también consideradas como Beneficios Tributarios.

# *2.1.3.4. Beneficios Tributarios alineados a la política fiscal Justicia Redistributiva y Equidad*

Otro de los objetivos fiscales es la Equidad y la Justicia Redistributiva, misma que para los beneficios tributarios indexados en la Ley de Régimen Tributario Interno se especifican sus condiciones:

- 1) Dirigidas a los pensionistas del Estado, se encuentran cualquier tipo de prestación percibida por estas entidades IESS, ISSFA, ISSPOL, se encontrarán exentas del pago de impuesto a la renta.
- 2) Los bonos anuales, que perciben los trabajadores públicos y privados en razón de dos fechas importantes, como son el inicio de clases y las festividades de fin de año, consideradas exentas del pago de impuesto a la renta.
- 3) En el caso de los despidos intempestivos o de los desahucios, las indemnizaciones también serán consideradas como rentas exentas; en pro de garantizar al empleado, estabilidad

momentánea hasta su próxima formalidad laboral, sean estos funcionarios públicos o privados.

- 4) La vulnerabilidad a la que se encuentran susceptibles las personas con discapacidad, así como los adultos mayores para obtener un ingreso mensual, provoca que sean estos dos sectores también considerados dentro de las causas subjetivas a las que se ligan los beneficios tributarios, y es por ello que se establece una deducción especial en el cálculo del pago del impuesto a la renta; siendo para los primeros el triple de la fracción básica, y para los segundos el doble de la fracción básica.
- 5) En el mismo contexto de los incentivos tributarios nombrados en los literales a y b, del punto 2 (justicia redistributiva y equidad), también se encuentran las deducciones por incrementos de nuevos empleos, compensaciones económicas, aquellas consideraciones para las ZEDE's, nuevos trabajadores para contribuyentes RISE.
- 6) Un beneficio adicional, considera la Ley de Anciano para aquellas personas mayores a 65 años que se encontrarían exentos de toda clase de impuestos.
- 7) Para concluir en razón de esta política fiscal, se encuentran las deducciones por gastos personales a las que pueden atenderse las personas naturales para la determinación de su impuesto a la renta, siendo considerados estos gastos, como ordenes de primera necesidad, donde se hallan rubros como alimentación, vestimenta, vivienda, salud y educación.

Como otro beneficio fiscal, dirigido a un determinado grupo de contribuyentes, se encuentran:

• Las becas públicas para especialización o capacitación en instituciones gubernamentales o internacionales, o instituciones de educación superior.

# *2.1.3.5. Excepciones Tributarias encaminadas a la Provisión de bienes y servicios públicos*

El último objetivo fiscal, designado por la Matriz de Incentivos Tributarios es aquella que propende la «provisión de bienes y servicios públicos» y adicionalmente la «reciprocidad entre instituciones públicas u organismos gubernamentales», de esta forma el Estado garantiza que se encuentren disponibles todo bien o servicio público en el momento indicado, así se nombran las siguientes excepciones:

- Los ingresos obtenidos por instituciones del Estado y Empresas Públicas, que presten un servicio público.
- Los ingresos exonerados, en razón de la existencia de convenios internacionales.
- Los ingresos de los estados extranjeros y organismos internacionales, por los ingresos de bienes que posean en el país, bajo condición de reciprocidad.
- Los ingresos que inviertan las instituciones sin fines de lucro, en sus propios fines.
- Los ingresos obtenidos por las Instituciones de Educación Superior.
- Los valores recibidos por premios de lotería o sorteos, que auspicie la Junta de Beneficencia de Guayaquil, y por Fe y Alegría.

Para el ejercicio fiscal 2010, de acuerdo a lo informado por el Centro de Estudios Fiscales (CEF) en su Manual del Gasto Tributario en Ecuador se observan Gastos por Incentivos Fiscales, entre ellos como objetivo específico el «Fomento a la Inversión », el cual comprendió un 10,8% del Gasto Tributario Total, significando USD 305,4 millones de dólares, y que corresponden al 0,5% del PIB. Así mismo, como «Fomento de Ahorro» se verifica el 0,8% del Gasto Tributario Total, comprendiendo en este caso USD 21,4 millones de dólares. Referencia Tabla No. 10, numeral 3 del Manual de Gasto Tributario Total 2010.

En concordancia al punto anterior, y de acuerdo al estudio realizado por el CEF en su Manual de Gasto Tributario del Ecuador para el ejercicio fiscal 2010, por incentivo tributario se encuentra en los objetivos específicos el «Fomento al empleo», el cual en porcentaje correspondió a 1.20% del Gasto Tributario Total, que representa USD 32.9 millones de dólares, siendo el 0.1% del PIB.
El resumen de los beneficios e incentivos tributarios que agrupa los beneficios fiscales de acuerdo a lo establecido en la Ley de Régimen Tributario Interno se podrá observar en el Anexo 1.

#### **2.1.4. Exención del Impuesto a la Renta sobre inversiones nuevas**

De acuerdo a lo que determina la Constitución del Ecuador, en su artículo 280 esclarece que, el Plan Nacional de Desarrollo, es el instrumento al que se sujetarán las políticas, programas y proyectos públicos; como se ha observado en el análisis efectuado a la Matriz de Incentivos Tributarios, y comprometido al objetivo de la política fiscal de ahorro e inversión, considerado beneficio y también un incentivo tributario, y en razón del tema principal en que se desarrolla este documento, se encuentra la exoneración del pago del Impuesto a la Renta, a consecuencia de una inversión nueva y productiva que realicen las sociedades nuevas.

Es así que, de acuerdo a lo señalado en el artículo 9.1 de la Ley de Régimen Tributario Interno se exoneran del pago del Impuesto a la Renta por un periodo de 5 años, a todas aquellas sociedades nuevas que se constituyeron posteriormente a la vigencia del COPCI o que en su defecto se formaron de sociedades existentes, teniendo como objetivo el realizar inversiones nuevas y productivas.

Para que las sociedades gocen de esta exoneración deben asentarse en territorio nacional exceptuando las jurisdicciones urbanas de los cantones Quito y Guayaquil, así como se desenvolverán en cualquiera de los sectores económicos considerados prioridad para el Estado, como son: la Producción de alimentos frescos, Cadena forestal y agroforestal, Metalmecánica, Petroquímica, Farmacéutica, Turismo, Energía renovable y Servicios logísticos, Biotecnología y Sectores de sustitución estratégica de importaciones.

Como condicionante, el mismo artículo en su último inciso señala que los cambios de propiedad de activos productivos, que hayan estado en funcionamiento u operación no serán considerados como una nueva inversión.

31

Establecer un sistema económico social, solidario y sostenible, cumple como objetivo número once el Plan Nacional de Desarrollo – Buen Vivir, donde supone cambios en todo el ciclo económico, determinando el tránsito hacia una nueva matriz productiva, pasando de un esquema meramente primario exportador, a un modelo que producción diversificada y ecoeficiente, no extractivista, basados en el conocimiento y la biodiversidad.

Esa diversificación que no se restringe solo a productos, sino que abarca un sentido amplio, desde la forma de producción, hasta las relaciones que conllevan el mismo, permitiendo variedad en bienes y servicios destinados a necesidades de mercados nacionales e internacionales.

En este sentido el Código Orgánico de la Producción, Comercio e Inversiones, alineado a ese objetivo 11 planteado en el Plan Nacional de Desarrollo – Buen Vivir, puso en marcha sus libros de desarrollo de la producción e instrumentos necesarios para fomentar, promover y regular las inversiones productivas.

# *2.1.4.1. Exoneración de impuesto a la renta por inversiones productivas en Latinoamérica*

Se conoce que algunos países de Latinoamérica, implementaron diferentes normativas para exonerar el impuesto a la renta en los casos de las inversiones nuevas, los cuales forman parte del contexto geográfico latinoamericano, por este motivo se procedió a la búsqueda de información que fundamente este análisis comparativo con dos países y el Ecuador.

También se identificó a través de la información de la Revista Electrónica América Economía que:

(…) el vecino país Uruguay implementó en el año 2010 la exoneración del impuesto a la renta en el caso de las inversiones en activos fijos, cuyos ingresos no hayan sobrepasado los 10 millones de unidades indexadas, no obstante, en el año 2015, este beneficio tuvo un límite a través de una disposición legal, que restringía esta exoneración en ciertos tipos de activos que el gobierno uruguayo denominó suntuarios. (América Economía, 2015)

Según Arcos & Escalante (2015), Perú y Colombia han creado diversos preceptos jurídicos para exonerar a las sociedades del impuesto a la renta, en el caso de que se ubiquen en zonas francas, que son espacios geográficos delimitados en donde se practica el comercio de manera libre, sin mediar con el pago de tributos.

Al respecto, la Revista Electrónica América Economía (2015) recalca que «Argentina, Paraguay y Brasil también estipularon disposiciones jurídicas a favor de las zonas francas ».

## **2.2. Inversiones**

Para comprender lo que significan las inversiones, es necesario conocer de donde proviene el término invertir o inversión, en este sentido la palabra invertir proviene del latín *invertere*, el cual se encuentra compuesta del prefijo *in* que significa "hacia dentro" y el verbo *vertere* que expresa "verter", lo cual permite comprender la terminología de inversión al referirse que se *"vierte hacia dentro".*

Existen diferentes formas de expresar lo que son las inversiones, sin embargo de forma concisa se puede indicar que se refieren al aporte de un recurso o a la colocación de capitales, que busca como objetivo final generar una ganancia a futuro sea con fines productivos o no.

En economía y en finanzas, las inversiones se relacionan directamente con el ahorro, la colocación de capital y cualquier aspecto que se vincule al consumo. Normalmente las inversiones se destinan en cantidades de dinero, con la finalidad que una vez concluido un determinado proyecto se perciba ganancias de la inversión original, es decir exista un incremento de los valores invertidos. Sin embargo, no siempre puede cumplirse dicha condición, debido a que las inversiones implican riesgos y oportunidades.

De esta forma las inversiones de dinero o capital, no se encuentran garantizas, ni tampoco lo están las ganancias.

Las inversiones se las puede clasificar según: (Iturrioz del Campo, 2016)

• Objeto de la inversión (maquinas, equipo)

33

- Función de emprendimiento (expansión, renovación)
- Por el sujeto o empresa (privadas o públicas)

Como elementos de la inversión se encuentran: (Iturrioz del Campo, 2016)

- El sujeto que invierte o inversor.
- La renuncia a una satisfacción en el presente
- El producto en el que se invierte

Los tipos de inversiones se catalogan en dos grupos: inversiones productivas e inversiones no productivas, aquello dependerá en función del proceso productivo de quién las ejecuta. (Iturrioz del Campo, 2016)

Para las inversiones productivas, de acuerdo a la definición descrita en el diccionario económico por Javier del Campo, se pueden dividir en distintos criterios: según la función que desarrolló la empresa y según la función del signo de los cobros y pagos generados. Mientras que las inversiones no productivas, se clasificarán en inversiones financieras, inmobiliarias, y otras inversiones.

Con relación a estas dimensiones que forman parte de la categorización de las variables del estudio, se las debe enfocar en dos sub-numerales, donde se pone énfasis en ambas, debido a que la exoneración de la primera es consecuencia del establecimiento de la ley que se encuentra inmersa en el segundo ámbito.

De acuerdo a lo planteado en los párrafos que anteceden se discernirá el concepto de inversión productiva, que es al que hace referencia el tema de la presente investigación.

## **2.3. Inversión productiva**

La actividad productiva, para poder llevarse a cabo, requiere de la inversión económica, que no es otra cosa que el efectivo que se entrega para la puesta en marcha de un negocio o de un proyecto de mejora en una organización ya establecida y que puede provenir de fuentes propias o externas (vía crédito financiero).

El COPCI define a las inversiones productivas como el flujo de recursos que se destinen a producir bienes y servicios, el ampliar la capacidad productiva, y que genera plazas de trabajo en la economía nacional.

Para Fosde (2012) la inversión productiva es «la vinculación de activos líquidos en la adquisición de activos, estos serán incorporados a tareas productivas concretas, (…) cuando el dinero se destina a la adquisición, renovación y mejoramiento de bienes generando nuevos bienes y servicios que beneficien a la sociedad» (p. 78).

La inversión productiva es aquella que se utiliza para mantener reactivada la economía, es decir, la que no se emplea para el consumo personal ni familiar, sino para la creación o reactivación de una empresa o negocio, que debe generar fuentes de ingresos para el propio inversor y para los trabajadores que allí laboren.

El Plan Nacional de Desarrollo, menciona entre sus estrategias para el período 2009- 2013, la transformación del patrón de especialización de la economía, a través de la sustitución selectiva de importaciones para el Buen Vivir, en las que indica entre una de sus políticas se orientarán al aprovechamiento del ahorro interno, canalizando los excedentes de la economía hacia la inversión productiva, potenciando la producción a través de la correcta función de la intermediación financiera.

Mascareñas (2013) expresa que la inversión productiva es la que se caracteriza porque a través del crédito o del efectivo, se mejora un negocio (adquiriendo nuevos bienes) o se crean nuevas empresas, con el objetivo de la elaboración de productos finales que satisfagan en mayor grado las necesidades de los usuarios, y a su vez contribuyen con la generación de trabajo y el bienestar común de la población. (p. 88).

La inversión del emprendedor para la buena marcha de un negocio, toma la denominación de productiva, debido a que no solo ofrece bienes que van a satisfacer las necesidades de los mercados, sino que también genera empleo o fuentes de trabajo y recursos para el erario nacional, que los requiere para continuar con el progreso de la nación.

Se destaca la importancia de las inversiones como elemento que genera un impacto positivo para el desarrollo económico, debido a que los países con mayores inversiones son aquellos que han podido salir adelante y actualmente ocupan los primeros lugares en el ranking de las naciones con mayor porcentaje de progreso.

| País<br>Porcentaje de Crecimiento |       | <b>Actividades principales</b>             |  |  |
|-----------------------------------|-------|--------------------------------------------|--|--|
| Panamá                            | 10,7% | Exportación y Construcción                 |  |  |
| Perú                              | 6,3%  | Minería y Construcción                     |  |  |
| Chile                             | 5,6%  | Minería                                    |  |  |
| Nicaragua                         | 5,2%  | Energías Renovables                        |  |  |
| Costa Rica                        | 5,1%  | Energías                                   |  |  |
| Colombia                          | 4,0%  | Exportación, Petróleo y Carbón             |  |  |
| México                            | 3,9%  |                                            |  |  |
| <b>Honduras</b>                   | 3,9%  | Agricultura, Exportación Café, Manufactura |  |  |
|                                   |       | y Pesca                                    |  |  |
| Argentina                         | 1,9%  | Automotriz y Tecnologías                   |  |  |
| <b>Brasil</b>                     | 0,9%  |                                            |  |  |

*Tabla 2. Principales países en desarrollo en Latinoamérica*

**Fuente:** América Latina Business Review, 2014 **Elaborado:** Nadia Vélez

# **2.4. Actividad Productiva**

El trabajo es uno de los elementos más importantes de la economía, entre los que también se encuentran inmersos: la tierra y el capital (o bienes de capital para algunos autores). Este primer término en mención ha dado origen a la actividad productiva como una frase que guarda relación con este componente económico.

Según Barañano (2011), manifiesta que actividad productiva es aquel proceso que logran las personas al transformar los insumos tales como las materias primas, recursos naturales u otros insumos, a fin de producir bienes y servicios que satisfagan las necesidades, pueden incluirse actividades comerciales, de servicios, financieras y otras. (p. 47).

A través de la actividad productiva, en la cual intervienen los bienes de capital, la mano de obra y los recursos provenientes de la tierra o del entorno, se puede llevar a cabo la transformación de bienes o la prestación de servicios, como las acciones de mayor relevancia en el ámbito económico.

También cabe destacar que Asencio Castaño refiere que «la producción no es más que aquella actividad en la cual las materias primas provenientes de la tierra o semielaboradas, son procesadas para obtener productos terminados». (Castaño, 2012, pág. 67)

La actividad industrial es generadora de bienes para la satisfacción de las necesidades de la población en general, por esta razón es de gran importancia para la función económica que se mejore la cantidad de personas que forman parte de la población económicamente activa (PEA), como un indicador clave del desarrollo de los pueblos.

Las cifras económicas durante los periodos 2011 al 2015, no se alejan mucho de la realidad antes descrita. El PIB total en 2011 fue de USD 67.427 millones, registrando un crecimiento de 20,2% respecto al de 2007; y aunque el PIB manufacturero creció entre dichos años 21,4%, mantuvo en el 14% su participación respecto al total. Lo que quiere decir que no hubo un crecimiento de la producción manufacturera. (Revista País Productivo, Septiembre 2012).

En valor, las exportaciones totales crecieron 55% entre 2007 y 2011, impulsadas por el precio del petróleo. Las exportaciones industrializadas no petroleras, aumentaron 37,4% en el lustro. Por el lado de las importaciones para la industria, estas subieron 81,6%: las materias primas se incrementaron 71% y los bienes de capital 98,1%. Pero este crecimiento se explica por precios, antes que por aumento del volumen importado. Esto indica que la producción industrial no se dinamizó para incrementar la oferta exportable, sino para mantener satisfecha la demanda interna.

El Producto Interno Bruto para el año 2013, alcanzó los 67,293 millones y para el 2014 69,766 millones; por otra parte la tasa de variación PIB trimestral (CVE) en el primero y segundo trimestre del 2015 para la industria manufacturera, la cual incluye la refinación petrolera llega al 2,9% y 2,7% respectivamente, lo cual se observa en la figura 1.

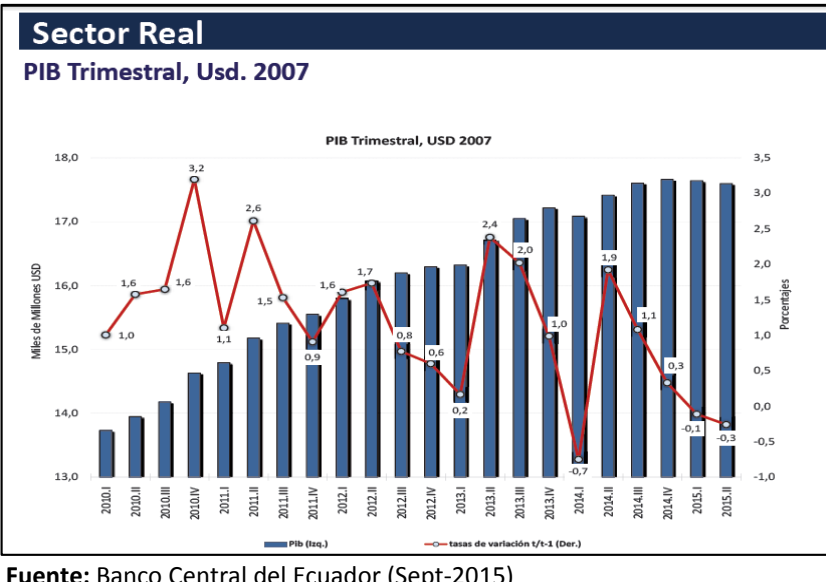

*Figura 1. PIB Trimestral 2007 – 2015*

# **2.5. Inversión nueva**

Las inversiones pueden tomar las denominaciones de existentes (de mejoramiento) o nuevas, las primeras se refieren a aquellas organizaciones que ya ofertan bienes o servicios, pero que se esfuerzan por mejorar continuamente sus procesos para satisfacer de mejor manera a los clientes del mercado en el que incursionan.

Según Corominas (2012) Considera que la inversión nueva hace referencia a «la colocación de capital para llevar a cabo una sociedad o iniciativa empresarial con el propósito de recuperarlo con intereses, las inversiones implican riesgos por lo que el dinero invertido no se encuentra garantizado como una ganancia.» (p. 36).

Una inversión nueva está conformada por todos aquellos bienes adquiridos, infraestructura creada, mano de obra contratada o recursos comprados, para la creación de una

**Fuente:** Banco Central del Ecuador (Sept-2015) **Elaborado:** Ordóñez, Javier (2015).

empresa reciente, es decir, que no haya ofertado todavía bienes al mercado, pero que con la decisión del emprendedor y el crédito público o privado, puede funcionar por vez primera.

No todas las inversiones son iguales, según Blanchard Erri «la inversión nueva es aquella que hace referencia a los flujos de efectivo provenientes de los capitalistas o del crédito, mediante los cuales se crea negocios o se establece una sociedad jurídica ». (Blanchard-Pérez, 2013, pág. 198)

Para la mayoría de los expertos en el área de negocios, las inversiones nuevas hacen referencia al emprendimiento, por lo general, esta área tiene la característica de tomar la iniciativa de una persona, a través de la consecución de crédito externo, para la puesta en marcha de diversos negocios importantes para la satisfacción de necesidades de la población y para la generación del desarrollo económico, a través del trabajo creado y la rendición de cuentas en el fisco.

Según el COPCI, y a fin de que puedan aplicarse los incentivos previstos para inversiones nuevas, define a las inversiones nuevas como aquel flujo de recursos que incrementa las masas de capital en la economía, a través de inversiones en activo productivos, consecuentemente ampliando su capacidad productiva, generando nuevas fuentes de trabajo.

### **2.6. Selección de la provincia del Guayas**

Guayas es una de las provincias con mayor población y es una de las que aporta mayores beneficios en la economía del país. Se encuentra formada por 25 cantones, 56 parroquias urbanas y 29 rurales, situada geográficamente en una zona privilegiada por su diversidad suelo, clima, etnias y recursos hídricos, posee diversos espacios de vida y ecosistemas con grandes potenciales físicos, ecológicos, paisajísticos, productivos y turísticos.

La economía de la provincia del Guayas está basada en el comercio y la agricultura, ocupa el segundo lugar en el ámbito nacional en las actividades productivas. Además su afluencia y relación comercial con los cantones de provincias vecinas, logra impulsar beneficios sociales y económicos para los habitantes de la provincia y las zonas adyacentes.

Una de las ciudades importantes que contiene la provincia del Guayas es Guayaquil, considerada punta de desarrollo nacional, la cercanía a los diferentes cantones inmersos, permite la admisión de nuevas inversiones año a año.

| <b>CANTÓN</b>                   | <b>TOTAL HABITANTES</b> |
|---------------------------------|-------------------------|
| <b>GUAYAQUIL</b>                | 2.350.915               |
| <b>DURAN</b>                    | 235.769                 |
| <b>MILAGRO</b>                  | 166.634                 |
| <b>DAULE</b>                    | 120.326                 |
| <b>EMPALME</b>                  | 74.451                  |
| <b>NARANJAL</b>                 | 69.012                  |
| SAMBORONDON                     | 67.590                  |
| YAGUACHI                        | 60.958                  |
| URBINA JADO                     | 57.402                  |
| <b>BALZAR</b>                   | 53.937                  |
| <b>EL TRIUNFO</b>               | 44.778                  |
| PEDRO CARBO                     | 43.436                  |
| PLAYAS (GENERAL VILLAMIL        | 41.935                  |
| <b>SANTA LUCIA</b>              | 38.923                  |
| <b>NARANJITO</b>                | 37.186                  |
| <b>SIMON BOLIVAR</b>            | 25.483                  |
| ALFREDO BAQUERIZO MORENO        | 25.179                  |
| <b>COLIMES</b>                  | 23.423                  |
| <b>BALAO</b>                    | 20.523                  |
| NOBOL (VICENTE PIEDRAHITA)      | 19.600                  |
| <b>LOMAS DE SARGENTILLO</b>     | 18.413                  |
| PALESTINA                       | 16.065                  |
| CORONEL MARCELINO MARIDUEÑA     | 12.033                  |
| <b>ISIDRO AYORA</b>             | 10.870                  |
| <b>GENERAL ANTONIO ELIZALDE</b> | 10.642                  |
| <b>TOTAL HABITANTES GUAYAS</b>  | 3.645.483               |

*Tabla 3. Demografía de la provincia del Guayas*

**Fuente:** INEC. Proyección de la Población Provincial al 2010-2011 **Elaborado:** INEC

### **2.7. Análisis financieros en las empresas**

#### **2.7.1.Estudio de las Finanzas**

Las finanzas de forma general, parte de la economía que estudia lo relacionado a la obtención y gestión del dinero, así como de otros valores financieros sean estos bonos, títulos, etc. De forma práctica, las finanzas corresponderán a la obtención y gestión, por parte de una compañía o el Estado, de los fondos necesarios para las operaciones y de los criterios que utiliza para la disposición de sus activos. (Sabino, 1991)

Para Lawrence (2000) define a las finanzas como el arte y la ciencia de administrar dinero. Normalmente todas las organizaciones e individuos ganan u obtienen dinero, y gastan o invierten el mismo. Por lo cual, las finanzas están relacionadas a este tipo de procesos, es decir, participa directamente en la transferencia de dinero entre personas, empresas y gobiernos.

Erróneamente se cree que el objetivo de las finanzas es el acervo e incremento de las utilidades, por ejemplo en algunos casos, para lograr incrementar utilidades a corto plazo se prefiere emplear materias primas de baja calidad, suprimir programas de capacitación y desarrollo profesional, o incluso disminuir la inversiones de publicidad, conllevando este tipo de políticas nocivas adoptadas a mediano o largo plazo, pérdidas en la participación en el mercado, e inclusive un deterioro competitivo provocando menor rentabilidad.

El objetivo básico de las finanzas será maximizar el valor de la empresa, garantizando su permanencia a largo plazo, satisfaciendo a los inversionistas y grupos relacionados con la empresa, velando por el óptimo crecimiento.

No obstante, se debe tener en cuenta que para alcanzar el objetivo antes mencionado, es indispensable la contribución de todas las áreas de una empresa. Toda unidad económica, se conforma de un sistema de partes relacionadas entre sí, y lo que ocurra en cada una, afectará a las demás o al conjunto en su totalidad.

41

En la actualidad el concepto de valor, es elemental en el manejo de cualquier negocio por ello los enfoques financieros apuntan a la generación de valores.

Los directores financieros serán los encargados de la toma de decisiones a través de algunas herramientas que les permitirá visualizar a profundidad la situación de una compañía, entre ellas se refieren: los presupuestos, el análisis FODA, análisis de la liquidez y rentabilidad, etc.

Los presupuestos sirven como herramientas de control y planificación, que permitirán la comparación entre datos reales y aquellos presupuestados; las conclusiones a las que llegue el director financiero responderán acerca de la salud financiera de las mismas.

Por ello, es sustancial que los directivos, realicen continuamente análisis de los niveles de inventarios, el efectivo disponible, las políticas de pago y crédito adoptadas, los márgenes de utilidad, rotación de activos, de esa forma se mantendrá un adecuado control sobre las finanzas de la compañía.

# **2.7.2. Estados Financieros**

A los estados financieros se los puede definir como una relación de cifras, que muestran la situación económica de una determinada organización, y que se encuentran ordenados con fines específicos.

De otra forma, se entiende que los estados financieros son aquellos resúmenes que las compañías presentan a las partes interesadas, como propietarios o gerentes, sobre las operaciones generadas y el resultado de las mismas. (Lawrence J., 2000).

Los estados financieros constituyen información estructurada acerca de la situación financiera, del rendimiento financiero y de los flujos de efectivos de una compañía. Así mismo, muestran los resultados de la gestión realizada por los administradores con los recursos que se les ha conferido previamente. (NIC 1, 2006)

Es así que los estados financieros, servirán como insumos para las tomas de decisiones de diversas índoles, es así que un inversionista podrá observar a través de ellos, la rentabilidad que posee una compañía, y de esa forma decidir invertir o no en un determinado proyecto, por otra parte los bancos querrán conocer sobre la capacidad de endeudamiento y pago que posee una empresa, a fin de otorgar un nuevo crédito, en el caso de los gobiernos verificarán el cumplimiento de los respectivos impuestos, acordes a la realidad económica de la empresa.

Como se observa, los estados financieros pueden ser utilizados para finalidades distintas es por ello que deben ser confiables, comprensibles y equitativos.

Los estados financieros, suministraran información acerca de los siguientes elementos: activos, pasivos, patrimonio neto, gastos e ingresos, cambios en el patrimonio, y flujos de efectivo. (NIC 1, 2006)

Los estados financieros están compuestos por: Estado de Situación Financiera, Estado de Resultados del Período y Otros Resultados Integrales, Estado de Cambios del Patrimonio, Estados de Flujos de Efectivo, Notas Aclaratorias a los Estados Financieros.

A continuación se hablará de los dos más utilizados por las empresas en este caso el Estado de Situación Financiera, y el Estado de Resultado del Período.

### *2.7.2.1. Estado de Situación Financiera*

También conocido como Balance General, es el estado que resume la posición financiera de la empresa en un determinado momento. (Lawrence J., 2000) También se entiende al Estado de Situación Financiera como el medio que utiliza la contabilidad para mostrar el efecto acumulado de las operaciones efectuadas en el pasado. (PUCESE, 2016)

Manifiesta y compara la situación financiera de una empresa, los recursos con que cuenta –activos–, las obligaciones que tienen –pasivos– y la situación de los accionistas –capital. Señala las inversiones hechas en el proyecto y las fuentes de donde provienen estas. (PUCESE, 2016)

43

En el estado de Situación Financiera, se encontrarán aquellos activos y pasivos a corto plazo y largo plazo, existe una gran diferencia entre los dos. En el primer caso, los activos y pasivos de corto plazo se espera se conviertan en efectivo en un año o menos, mientras que los de largo plazo, denominados así porque se supone tienen una duración ilimitada, se espera permanezcan en la empresa por un año o más. (Lawrence J., 2000)

# *2.7.2.2. Estado de Resultados*

El Estado de Resultados mide el desempeño a lo largo de un periodo específico, pudiendo ser un año. La definición contable del término es: Ingresos - Gastos = Beneficios. (Stephen, Randolph W., & Jeffrey, 1997)

Los Estados de Resultados normalmente consisten en desglosar los gastos e ingresos reconocidos en el periodo, ordenado de forma detallada y en distintas categorías, obteniendo de esa forma el resultado antes y después de impuestos.

Los Estados de Resultados Integrales permitirán evaluar la rentabilidad de la empresa, así como su capacidad para generar utilidades, optimizar los recursos a fin de que al finalizar un determinado periodo se obtenga mayores utilidades de lo inicialmente invertido. Las cuentas que integran el estado de resultados son: Ingresos, Costos, Gastos y Utilidad Neta.

#### **2.7.3. Estudio Financiero**

# *2.7.3.1. Análisis Financiero*

Una de las actividades más importantes de una empresa, se basa en el análisis financiero ya que a través de ellos se toman decisiones influyentes en el destino económico de la compañía, es necesario sea realizado por individuos que conozcan y manejen conceptos financieros, por medio de intensas investigaciones pueda recopilar, interpretar y comparar las cifras de la empresa o sociedad con el entorno económico y social.

A través de los análisis financieros efectuados, se podrán crear o determinar políticas de usos de recursos, por ello es de vital importancia que la interpretación financiera sea precisa y exacta, mostrando el resultado de las operaciones de cada una de las actividades que se realizan dentro de una entidad, y se puedan visualizar nuevas decisiones para el mejor desempeño.

## **Objetivo e Importancia**

El objetivo de los análisis financieros, es discernir si las decisiones tomadas con anterioridad fueron las más apropiadas, para de esa forma determinar el futuro de las nuevas inversiones y decisiones a tomarse.

### *2.7.3.2. Tipos de Análisis de Estados Financieros*

Los estados financieros pueden ser analizados mediante el análisis vertical y el horizontal. Se refieren a análisis vertical, cuando se trabaja con el estado financiero de un mismo año. En tanto que para el análisis horizontal se elaborará con la información de estados financieros de varios años.

# **Análisis horizontal**

En el análisis horizontal, busca determinar la variación absoluta o relativa que ha sufrido un determinado rubro o partida de los estados financieros en un periodo respecto a otro. De esta forma, se puede comprobar el crecimiento o decrecimiento de una cuenta en un periodo especifico.

Para determinar la variación absoluta (en números) de cada partida o cuenta de un estado financiero en un periodo 2 respecto a un periodo 1, se procede a obtener la diferencia (restar) al valor 2 – el valor 1. La fórmula sería P2-P1. (Stephen, Randolph W., & Jeffrey, 1997)

### **Análisis Vertical**

En el análisis vertical su importancia se refleja al momento de establecer si una empresa tiene una distribución equitativa de sus activos, de acuerdo a las necesidades financieras y operativas. La fórmula consiste en dividir los rubros de cada cuenta del balance para la ventas, de esa forma se obtiene la proporcionalidad de cada rubro en razón de las ventas de la compañía.

45

# *2.7.3.3. Razones Financieras*

El objetivo del análisis de los estados financieros, se centra en reordenar la información proveniente para convertirla en razones financieras, proporcionando información en las cinco áreas más importantes del desempeño financiero: solvencia, actividad, apalancamiento financiero, rentabilidad y valor de la empresa (Stephen, Randolph W., & Jeffrey, 1997). Las razones financieras se dividen por conveniencia en cuatro categorías básicas:

- Indicadores de liquidez
- Indicadores de actividad
- Indicadores de endeudamiento
- Indicadores de rentabilidad

De las cuales se han seleccionado las más relevantes para el tema de investigación.

# *2.7.3.3.1. Indicador de Liquidez*

También denominadas razones de solvencia a corto plazo, miden la capacidad de la empresa para cubrir sus obligaciones financieras recurrentes; es decir determina si las empresas podrán cumplir con las obligaciones a corto plazo.

Dentro de este indicador se encuentran: Razón Circulante o Razón Corriente y Prueba Ácida, a continuación se muestra su formulación:

*Tabla 4. Indicadores de Liquidez*

| <b>FACTOR</b> | <b>INDICADORES TÉCNICOS</b>           | <b>FÓRMULA</b>                                    |
|---------------|---------------------------------------|---------------------------------------------------|
| I. LIQUIDEZ   | 1. Liguidez Corriente                 | Activo Corriente / Pasivo Corriente               |
|               | 1. Prueba Ácida                       | Activo Corriente - Inventarios / Pasivo Corriente |
|               | Fuente: Superintendencia de Compañías |                                                   |

**Fuente:** Superintendencia de Compañías **Elaborado:** Nadia Vélez

# *2.7.3.3.2. Indicador de Solvencia*

La Superintendencia de Compañías, define a este indicador como Índice de Endeudamiento, su objeto es medir en qué grado y de qué forma participan los acreedores en el financiamiento de la empresa. Establecen el riesgo que corren los acreedores y dueños de las compañías, así como la conveniencia e inconveniencia del endeudamiento.

Se refieren al manejo del endeudamiento como un arte, la cual dependerá de variables como la situación financiera de la empresa, el generar rentabilidad, las tasas de interés vigentes en el mercado, entre otros. Lo importante de este indicador, es saber trabajar con dinero prestado, siempre que se logre una rentabilidad neta superior a los intereses adquiridos, se trataría de un buen manejo de las deudas.

A continuación se muestran los índices que comprenden este indicador:

| <b>FACTOR</b>                    | <b>INDICADORES TÉCNICOS</b>                   | <b>FÓRMULA</b>                               |
|----------------------------------|-----------------------------------------------|----------------------------------------------|
| <b>II. SOLVENCIA</b>             | 1. Endeudamiento del Activo                   | Pasivo Total / Activo Total                  |
|                                  | 2. Endeudamiento Patrimonial                  | Pasivo Total / Patrimonio                    |
|                                  | 3. Endeudamiento del Activo Fijo              | Patrimonio / Activo Fijo Neto                |
|                                  | 4. Apalancamiento                             | Activo Total / Patrimonio                    |
|                                  | 5. Apalancamiento Financiero                  | (UAI/ Patrimonio) / (UAII / Activos Totales) |
| UAI: Utilidad antes de Impuestos |                                               |                                              |
|                                  | UAII: Utilidad antes de Intereses e Impuestos |                                              |

*Tabla 5. Indicadores de Solvencia*

**Fuente:** Superintendencia de Compañías **Elaborado:** Nadia Vélez

# *2.7.3.3.3. Indicador de Gestión*

También denominado Indicadores de Actividad, su propósito es medir la eficacia con la que se administran los activos de una organización, es decir mide la velocidad con que diversas cuentas pueden convertirse en ventas o efectivo. Miden el nivel de rotación de los componentes del activo, el grado de recuperación de los créditos y del pago de las obligaciones.

De acuerdo a lo informado por la Superintendencia de Compañías, en varios de los indicadores nombrados a continuación, se trata de dinamizar el análisis de aplicación de recursos, mediante la comparación entre cuentas de balance –estáticas– y cuentas de resultado –dinámicas–.

Lo anterior dicho surge, de acuerdo al principio elemental financiero, en el que se indica que todos los activos deben contribuir al máximo en el logro de los objetivos financieros de una empresa. A continuación se muestran los índices que se encuentran dentro de este indicador:

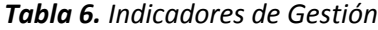

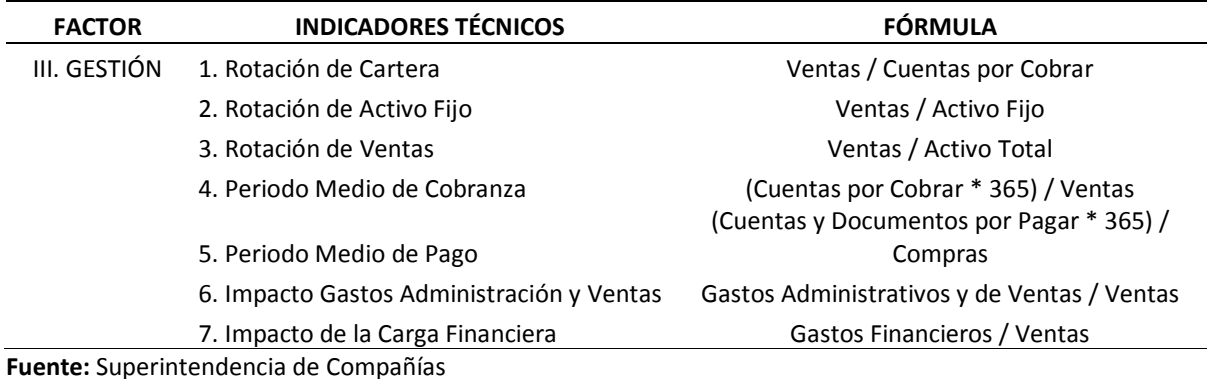

**Elaborado:** Nadia Vélez

#### *2.7.3.3.4. Indicadores de Rentabilidad*

Denominados también indicadores de lucratividad o rendimiento, sirven para medir la efectividad de la administración, controlar los costos y gastos, convirtiendo las ventas en utilidades.

Sin embargo, este es uno de los tributos más difíciles de conceptualizar y medir según lo cita (Stephen, Randolph W., & Jeffrey, 1997). No existe forma precisa de conocer en qué momento la empresa es rentable, lo que realiza el administrador es compararla con los datos de años anteriores para evaluarla.

Una empresa es rentable en sentido económico, cuando su rentabilidad es mayor que la que los inversionistas podrían lograr por su propia cuenta en los mercados internacionales.

(Stephen, Randolph W., & Jeffrey, 1997)

Los índices que intervienen para el cálculo de este indicador son:

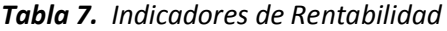

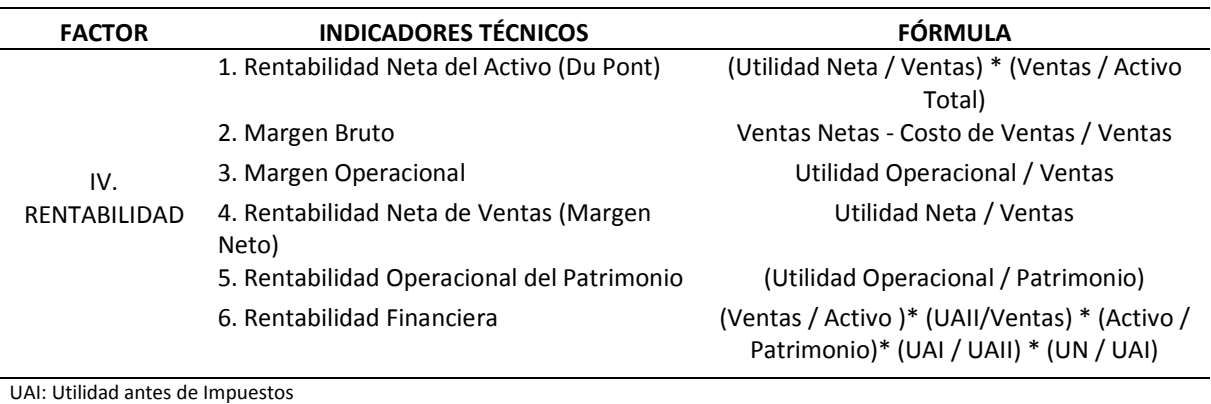

UAII: Utilidad antes de Impuestos e Intereses

Utilidad Neta: Después del 15% de trabajadores e impuesto a la renta

Utilidad Operativa: Utilidad Operacional (Ingresos operacionales - costo de ventas - gastos de administración y ventas)

**Fuente:** Superintendencia de Compañías

**Elaborado:** Nadia Vélez

# **2.8. Métodos de Simulación**

Entre los métodos para efectuar la simulación de un ejercicio en el cual se desee realizar la evaluación de los riesgos, se citan varios que permiten establecer la relación entre dos o más variables, pero siempre estableciendo cómo se interrelacionan entre sí, estas dimensiones.

De acuerdo a la Teoría de Modelos y Simulación, Eduardo Tarifa cita lo siguiente: (Tarifa,

2011)

- **Análisis**: Es el modo más empleado para estimar la respuesta del sistema ante entradas específicas.
- **Diseño**: Las salidas representan los parámetros de la realidad.
- **Control**: Las variables de salida representan a las de entrada del sistema

El análisis, diseño y control, pueden efectuarse simultáneamente en un ejercicio de simulación para la evaluación de los riesgos, en este caso pertenecientes al sistema financiero, pero en este caso solo se hará referencia de manera general a las mismas.

#### **2.8.1.Sistema @RISK para análisis de riesgos y simulación**

@RISK es un sistema que fue creado para la aplicación rápida y precisa de los ejercicios correspondientes a la evaluación de riesgos, aplicando la simulación del mismo a través de una metodología que tiene más de 60 años de existencia, como es el caso del método Montecarlo, de uso frecuente en el sector financiero.

Para Ordoñez (2015), el software de aplicación @RISK para el análisis de riesgos y ejecución de simulaciones, "fue creado por Palisade Corporation, y presentado en 1987 para Lotus 1-2-3, basado en el modelo de simulación de Montecarlo, que tiene casi 50 años de creación, actualmente puede ser manejado desde el programa Microsoft Excel". (p. 9).

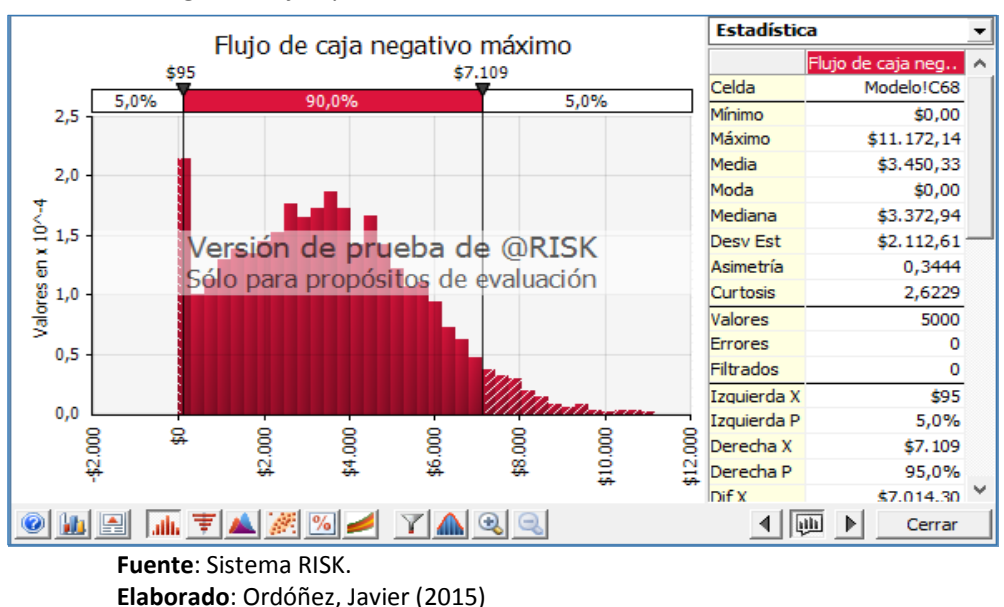

*Figura 2. Ejemplo de simulación con el método de Montecarlo*

La empresa Palisade Corporation es la creadora del sistema @RYSK, cuya ventaja consiste en que se puede aplicar desde el programa Microsoft Excel, que es la hoja de cálculo de mayor utilización en el mundo entero, entre ellos se citan las 50 distribuciones que se pueden efectuar para obtener un resultado confiable.

De acuerdo a Winston (2015) el primer paso para la aplicación del programa @RISK consiste en "la preparación del modelo, reemplazando los valores inciertos en la hoja de cálculo para definir la incertidumbre con facilidad, ofreciendo 50 funciones de distribución, al ejecutar la simulación con el clic en el botón del mismo nombre, se obtiene el resultado del riesgo que se quería encontrar". (p. 10).

Sin duda alguna el sistema @RISK ofrece una alternativa de gran eficacia para la resolución de problemas asociados a la evaluación de riesgos en el sector financiero de las empresas, lo que lo ha ubicado como el primero en el ranking en Latinoamérica.

#### **2.8.2.Método Montecarlo**

El método de Montecarlo es uno de los más antiguos en lo referente a los modelos de simulación que se utilizan en las organizaciones empresariales para reconocer el nivel de riesgos en las operaciones de las compañías a nivel mundial.

Rodríguez (2012) estima que la «simulación facilita la resolución de cualquier problema» a través de la solución más esperada:

(…) siendo de gran relevancia para la predicción de consecuencias positivas en la toma de decisiones determinadas. En la década de 1940, Von Neumann inventó el método de Montecarlo que simulaba la solución de problemas por medio de variables aleatorias, aplicando el sistema de evaluación de riesgo estocástico. (Rodriguez, 2012)

La simulación de Montecarlo fue creada en la década de 1940 para resolver algunos problemas de tipo logística que se originaron inmediatamente posterior a la Segunda Guerra Mundial, sin embargo, fue en el ámbito financiero y de los negocios donde tuvo mayor aceptación, debido a la facilidad con que se podía identificar los riesgos.

Lybran (2012) considera que «el modelo de simulación Montecarlo es el más utilizado en diversas áreas de la Ingeniería, es un método probabilístico, estocástico, el cual usa número al azar a través de un proceso estocástico, obtiene una aproximación en determinado nivel de riesgo».

El método de Montecarlo ofrece un modelo de simulación eficaz, basado en el sistema estocástico, es decir, donde se deben agregar las variables en estudio de forma aleatoria o al azar, para reconocer cuáles son los factores del entorno que pueden tener un impacto significativo en las operaciones de la organización.

## **2.8.3.Modelos Z-Score**

Se ha comparado el sistema de evaluación de riesgos @RISK de tipo estocástico, con el modelo Z-Score que fue creada dos décadas después del método de simulación de Montecarlo (1940), destacando que el Zeta (denominado así en un primer momento), es determinístico.

En el estudio de Elizondo (2011) Refiere que «en 1968, Edward Altman empleó el análisis discriminante, determinístico, para obtener una combinación lineal de grupos clasificados. Más tarde, Altman, Haldeman y Narayanan incluyen modificaciones al modelo Z-Score, en 1977, para la determinación del nivel del riesgo financiero » (p. 136).

Como se puede apreciar, el análisis determinístico puede ofrecer gran precisión en el caso de que las variables tengan una combinación lineal de factores, en cambio el estocástico puede ser de gran utilidad en los casos donde no se requiere de esta tendencia, más bien se pueden escoger las variables de manera aleatoria y puede operarse con gran facilidad.

Las exoneraciones y beneficios tributarios se observan a nivel mundial, inclusive en países en vías de desarrollo. No obstante la efectividad de las exoneraciones tributarias en las decisiones de inversión es, en el mejor de los casos, no concluyente. Casos de estudio para países determinados, así como encuestas a multinacionales, señalan que para determinar una inversión hay factores más importantes que las exoneraciones tributarias, por ejemplo, el sistema legal y regulatorio, la estabilidad política y económica, la existencia de infraestructura, la calidad de la mano de obra, los recursos naturales, entre otros. (Grupo Apoyo, 2003)

## **Capítulo III Marco Metodológico**

### **3.1 Metodología de la investigación**

Para alcanzar el objetivo principal de la presente investigación que es analizar el impacto financiero de la exoneración del Impuesto a la Renta sobre sociedades nuevas establecidas en la provincia del Guayas que inviertan en sectores económicos estratégicos, se presentan los siguientes procedimientos metodológicos:

# **3.1.1 Enfoque de la investigación**

De acuerdo a lo establecido por Hernández Sampieri, Fernández-Collado y Baptista Lucio(2006) la presente investigación tiene un enfoque cuantitativo debido a que se emplea experimentación con las diferentes variables que se van a utilizar y el resultado de ellas permitirá realizar el análisis de causa-efecto en base a la data de información obtenida, conlleva a un proceso secuencial, deductivo y probatorio, permitiendo este enfoque mostrar diferentes predicciones en razón del estudio de la investigación.

Vale indicar que el enfoque cuantitativo recoge datos para probar la hipótesis planteada, mediante la medición numérica y análisis estadístico, estableciendo patrones de comportamiento (Hernández Sampieri, Fernández-Collado, & Batipsta Lucio, 2006). Siendo el objetivo principal de la presente investigación analizar el impacto financiero con el que ha contribuido la exoneración del pago del Impuesto a la Renta por un periodo de 5 años, el enfoque cuantitativo permite probar la hipótesis que la exoneración de Rentas causará rentabilidades inferiores a las sociedades e inversiones nuevas que se acogieron al incentivo tributario, y que se hallan registradas durante este periodo analizado.

#### **3.1.2 Alcance de la investigación**

La presente investigación tiene un alcance de estudio descriptivo, debido a que busca detallar el impacto financiero que tuvo el beneficio tributario de la exoneración del Impuesto a la Renta en las sociedades e inversiones nuevas de la provincia del Guayas. Permitiendo medir, evaluar y recolectar datos sobre las diferentes variables que componen el análisis financiero de las empresas que se enmarcan en esta concepción.

Los estudios descriptivos pretenden medir o recoger información de manera independiente o conjunta, su objetivo indican no es medir como se relacionan las variables consideradas; en síntesis, este tipo de alcance de estudio describe tendencias de un grupo o población, especificando características, propiedades y rasgos importantes. (Hernández Sampieri, Fernández-Collado, & Batipsta Lucio, 2006)

### **3.1.3 Diseño de la investigación**

La presente investigación tiene un diseño no experimental, con corte longitudinal de datos en panel, debido a que se analizarán cambios a través del tiempo; y el mismo grupo de compañías a analizar será observado en todos los tiempos y momentos, como lo detallan (Hernández Sampieri, Fernández-Collado, & Batipsta Lucio, 2006).

La investigación se la considera no experimental, debido a que se observarán las variables en su contexto natural, sin llegar a manipular variables independientes, sino únicamente observando a cada una de ellas, para concluir analizándolas.

Para el caso de estudio propuesto, el corte longitudinal con diseño de panel se cumple debido a que se estudiará al mismo número de empresas, durante un lapso de tiempo de 5 años, en razón de las diferentes variables a considerar, siendo el análisis de cada una de ellas a través del tiempo antes señalado.

Los estudios longitudinales aprovechan la ventaja de proporcionar información sobre como la categorías o variables evolucionan a través del tiempo.

El diseño de la presente investigación, siendo no experimental con corte longitudinal y de tipo panel, permite alcanzar cada objetivo propuesto.

54

# **3.2 Recolección de Datos**

Los datos utilizados en la presente investigación son de fuente secundaria, solicitados al Servicio de Rentas Internas Zonal 8 mediante trámite No. 109012015160414; la información obtenida proviene de los siguientes sistemas:

- 1. Sistema Nacional de Registro Único de Contribuyentes (RUC), aplicativo que contiene el catastro de contribuyentes sean estos Personas Naturales y Jurídicas, así como la información que consta en los documentos físicos de cada sujeto.
- 2. Sistema de Consulta General de Declaraciones (CGD), aplicativo que permite consultar las declaraciones presentadas por los contribuyentes de forma global o por tipo de impuesto, sean estas anuales, semestrales o mensuales. Confirma la información transaccional de los sujetos pasivos, presentada a través de los respectivos formularios.
- 3. Sistema Nacional Estado Tributario, aplicativo que permite consultar por medio de matriz global el estado tributario que posee un contribuyente a la fecha de consulta, así como visualizar reportes de las declaraciones y/o anexos presentados o pendientes.
- 4. Sistema de Controles Extensivos (SCE), permite obtener bases de información de los omisos en las diferentes declaraciones y/o anexos, de los sujetos pasivos.
- 5. Sistema Nacional de Gestión de Cobro, aplicativo que permite visualizar el detalle de las obligaciones pagadas y pendientes de pago.

De fuentes externas se utilizaron las siguientes consultas:

- 1. Superintendencia de Compañías, consulta efectuada desde el portal de información de la página web, que permite la visualización de los balances financieros, hoja de datos de la compañía, información de constitución, entre otros.
- 2. Banco Central del Ecuador, consulta de bases de información en referencia a las inversiones extranjeras directas por actividad económica, balanzas de pagos.
- 3. Secretaría Nacional de Planificación y Desarrollo (Senplades) se obtuvo diferentes estudios realizados por la Senplades en determinación de zonas vulnerables, se revisó el Plan Nacional de Desarrollo – Buen Vivir años 2009 – 2013 y 2013 – 2017
- 4. Instituto Nacional de Estadísticas y Censos (INEC), se obtuvo bases de información referente a la población activa de la provincia del Guayas, proyecciones de poblaciones, y censos de poblaciones y viviendas efectuados en el 2010, con la finalidad de seleccionar las provincias acordes.

# **3.3 Procesamiento de Datos**

En base a esta información y lo revisado en el capítulo anterior, se seleccionó a la provincia del Guayas como referente para el tema de investigación a desarrollar, por lo que se desea conocer la aplicación de la normativa en cuanto a la exoneración del Impuesto a la Renta en las jurisdicciones aledañas al cantón Guayaquil.

La base del catastro de RUC fue obtenida para la elaboración de la presente investigación con fecha de corte al 18 de octubre del 2015, de la siguiente manera:

- 1. Se obtuvo el catastro de la provincia del Guayas, desde la página web del Servicio de Rentas Internas, el cual se actualiza semanalmente y provee información de los contribuyentes activos y pasivos en el Sistema Nacional de RUC.
- 2. De la base descrita, se eliminó a las Personas Naturales y se procedió a seleccionar a los sujetos pasivos Personas Jurídicas que se inscribieron o iniciaron actividades a partir del 01 de enero del 2011 hasta el 31 de diciembre del 2015.
- 3. De este primer filtro de información se obtuvieron un total de 16.789 sociedades que iniciaron actividades en la jurisdicción del Guayas. De las cuales 13.452 se encontraban en estado Activo y 3.337 en estado Pasivo.
- 4. Ajustando la base de datos en relación a la normativa tributaria vigente para la aplicación de la exoneración del pago del Impuesto a la Renta, se sitúan dos

consideraciones, en primera instancia que las sociedades nuevas deben encontrarse fuera de la jurisdicción urbana de Guayaquil, por lo que fueron seleccionadas las sociedades ubicadas en todas las parroquias rurales del cantón Guayaquil, y los demás cantones ubicados en la provincia del Guayas.

- 5. De la información antes descrita, se mostró el siguiente resultado: Existe un total de 3.033 compañías situadas fuera de la jurisdicción urbana de Guayaquil y que pertenecen a la Provincia del Guayas, de las cuales 406 a la presente fecha se encuentran en estado Pasivo y la restantes 2.627 sociedades, actualmente siguen en estado ACTIVO.
- 6. Como segunda condición, para la ejecución de lo establecido en la normativa ecuatoriana, menciona que las sociedades nuevas deben encontrarse desarrollando alguna de las actividades señaladas como sectores estratégicos. Por lo que se procedió a distinguir del total de sociedades nuevas (2.627), las compañías que se encontraban inmersas en alguna de las actividades relacionadas a la exoneración.
- 7. De aquella desagregación, fueron 408 compañías las que desarrollan alguna de las actividades señaladas en la ley como sector estratégico, los resultados a continuación:

| Sector Económico         | Número de Empresas |  |
|--------------------------|--------------------|--|
| <b>Alimentos Frescos</b> | 25                 |  |
| Biotecnologías           | 10                 |  |
| Comercio Exterior        | 4                  |  |
| Energías                 | 23                 |  |
| Farmacéutica             | 11                 |  |
| Forestal                 | 32                 |  |
| Metalmecánica            | 71                 |  |
| Petroquímica             | 24                 |  |
| Servicios logísticos     | 65                 |  |
| Software aplicados       | 57                 |  |
| Turismo                  | 86                 |  |
| <b>Total</b>             | 408                |  |
| Fuente: Bases de RHC     |                    |  |

*Tabla 8. Distribución de las empresas según el sector económico*

**Fuente:** Bases de RUC

**Elaborado:** Nadia Vélez

8. Sin embargo, del resultado anterior, las empresas que se acogieron al beneficio tributario de la exoneración del COPCI, durante el periodo fiscal 2011 – 2015 fueron únicamente dos compañías, pertenecientes al sector energético y forestal.

# **3.4 Identificación y selección de las principales cuentas a utilizarse en los análisis financieros**

Para analizar el impacto financiero que tuvo la exoneración del Impuesto a la Renta durante los ejercicios fiscales 2011 al 2015, se efectuará la revisión de los formularios de Impuesto a la Renta de los periodos fiscales antes mencionados, así como las directrices dictadas por la Superintendencia de Compañías para la presentación de los respectivos balances y estados financieros.

A continuación, se muestran los instrumentos que serán utilizados para el análisis en mención y las principales cuentas indispensables para el desarrollo de los mismos:

# **1. Análisis a la Conciliación Tributaria**

Para realizar el análisis a la conciliación tributaria de las empresas que se acogieron al beneficio tributario de la exoneración de Renta, se procederá a calcular las conciliaciones de los contribuyentes, con el fin de sujetarlas a diferentes supuestos o proyecciones que permitan visualizar el impacto del no pago del impuesto a la Renta y repercusión económica, así como en otros escenarios se pueda obtener un nuevo enfoque en el caso de que la exoneración de Renta no hubiera existido.

Dentro de la conciliación tributaria, los casilleros que se utilizarán para el desarrollo del análisis son los siguientes:

- Casillero 801 denominado "Utilidad del ejercicio"
- Casillero 802 denominado "Pérdida del ejercicio"
- Casillero 803 denominado "Participación de trabajadores"
- Casillero 805 denominado "Otras rentas exentas e ingresos no objeto de impuesto a la renta"
- Casillero 835 denominado "Utilidad gravable"
- Casillero 849 denominado "Impuesto Causado"
- Se creará una casilla para diferencias las tarifas del Impuesto a la Renta por ejercicio fiscal, únicamente con el fin de aplicar los diferentes supuestos.

Adicionalmente, se definirán los argumentos necesarios que permitan realizar las múltiples simulaciones propuestas a través de la herramienta @RISK en la hoja de cálculo de Excel. Para ello las condiciones establecidas de los argumentos son las siguientes: fijación de la tarifa del Impuesto a la Renta a calcular, condicionante "SI/NO" de la existencia de la exoneración por COPCI, valores del casillero 805 denominado "Otras rentas exentas e ingresos no objetos del Impuesto a la Renta", casillero 801 denominado "Utilidad o Pérdida del ejercicio".

# **2. Análisis a los Estados Financieros**

El segundo análisis que se formula para las empresas acogidas al beneficio tributario del COPCI se contempla en base a los estados financieros, entre ellos el Estado de Situación Financiera y el Estado de Resultados.

Las cuentas seleccionadas para la ejecución del análisis, comprende algunas de las cuentas que se utilizarán en la aplicación de los ratios financieros, estas son: total de ventas, total de costos, total de gastos y utilidad operativa.

Las razones por las que se elegirán dichas cuentas, se deben a los rubros registrados en las casillas de los formularios que han presentado los contribuyentes, así como su desenvolvimiento para el cálculo de los diferentes índices financieros.

# **3. Análisis de los Indicadores Financieros**

Para el análisis de los indicadores financieros, los índices seleccionados serán aquellos que se afectarían con la exoneración del pago del impuesto provocando un cambio en sus índices lo que propiciaría un nuevo análisis de los mismos, siendo estos: el índice de razón corriente, el índice de prueba ácida, el índice de rotación de activo fijo, índice de apalancamiento, índice de apalancamiento financiero, índice de rentabilidad neta, índice de rentabilidad financiera e índice de rentabilidad sobre los activos.

# **Capítulo IV Resultados y Discusión**

En la provincia del Guayas, luego de la vigencia del COPCI se crearon 3033 empresas, las mismas que se encuentran ubicadas fuera de la jurisdicción urbana de Guayaquil, de las cuales solo 2627 se mantienen activas hasta la realización de la presente investigación.

De este último grupo, son 408 empresas las que se encuentran desarrollando actividades económicas en algunos de los sectores económicos que contempla el COPCI para la exoneración del pago del Impuesto a la Renta, no obstante solo dos de ellas se acogieron a este beneficio.

De las empresas beneficiadas, una pertenece al sector energético, que de ahora en adelante se llamará "Caso1" y la segunda compañía pertenece al sector forestal y a quien se la denominara como "Caso2".

### **4.1. Análisis financieros: Caso 1 - Empresa sector energía**

La compañía "CASO 1" fue constituida el 29 de junio del 2012, e inició actividades a partir del 01 de agosto del 2012, es una empresa que se dedica a la «*generación y venta de energía eléctrica»*, de acuerdo al Clasificador Internacional Industrial Único (CIIU) utilizado por el Servicio de Rentas Internas para determinar la actividad económica asignada a un contribuyente, la actividad de la compañías se encasilla en la siguiente nomenclatura:

# **ACTIVIDADES DE OPERACIÓN DE INSTALACIONES DE GENERACIÓN DE ENERGÍA ELÉCTRICA, POR**

**DIVERSOS MEDIOS: TÉRMICA (TURBINA DE GAS O DIESEL), NUCLEAR, HIDROELÉCTRICA, SOLAR,** 

#### **MAREAL Y DE OTROS TIPOS INCLUSO DE ENERGÍA RENOVABLE.**

# **4.1.1. Revisión de los Estados Financieros a Empresa Sector Energético**

Con los estados financieros se procedió a realizar los dos tipos de análisis mencionados en el capítulo anterior, estos son: el análisis horizontal y el análisis vertical (ver cálculo en anexo No.2) destacando las siguientes observaciones:

En el año 2013, se observa que existió una variación del efectivo solo de \$ 249,10 esto debido a que sus ventas en ese año se realizaron a crédito teniendo un monto por cobrar de \$ 29.420,00. La compañía adquirió un terreno por \$ 219.200,00 y generó obligaciones a corto plazo con sus proveedores por un valor de \$ 100.000,00 al no tener ingresos para cubrir sus gastos, se vio en la necesidad de hacer un incremento de capital de \$ 199.200,00 que significó un incremento de 24900 % debido a que el capital suscrito de la compañía apenas era de \$ 800,00 esta medida no ayudó de mucho ya que cerró el año fiscal con una pérdida de \$ 3.122,66.

Para el 2014, la tendencia dentro de las cuentas del Activo sigue, problemas de liquidez aunque se observó un incremento porcentual de 1490 % en la cuenta de efectivo, esto fue solo de \$ 15,631.30 más que el año anterior, valor que no es representativo para el sector que se encuentra. Así mismo, ingresaron a la empresa \$ 89.855,27 por ventas pero así mismo, las ventas a crédito se incrementaron un 166 % agravando la liquidez de la empresa.

La compañía adquirió una maquinaria por \$ 1.589.729,05 lo cual generó una obligación con las instituciones financieras de \$ 1.730.000,00 y sumado al aumento de los gastos operacionales en \$ 136.306,62 que representó un 155,17 % sobre las ventas hicieron que la empresa aumente sus pérdidas a \$ 49.574,01.

En el año 2015, se muestran cambios sustanciales en los balances, se redujo en 81.49 % las cuentas por cobrar, los pasivos a largo plazo se redujeron en un 8,06 %, los ingresos por ventas se incrementaron en un 516,93 % pasando de \$ 89.855,27 a \$ 554.242,83. Los gastos continúan siendo un problema para la empresa, estos representaron el 99,91 % respecto a las ventas por lo que se debe modificar la política de gastos para que pueda mejorar sus condiciones dentro del sector.

En el análisis efectuado, no se evidenció ninguna afectación financiera en los estados por el beneficio de haberse acogido al COPCI debido a que la empresa ha tenido pérdidas y es recién en el año 2015 que obtuvo una utilidad operativa de \$ 487,09 lo que da como resultado,

62

que las políticas implementadas por el Estado no son significativas en el corto plazo para las compañías que se encuentran en el sector energético.

# **4.1.2. Revisión de Ratios financieros a Empresa Sector Energético**

Con los ratios financieros ya establecidos para esta investigación se procedió a realizar los cálculos de las razones financieras obteniendo los siguientes resultados: (revisar cálculos ver anexo 3)

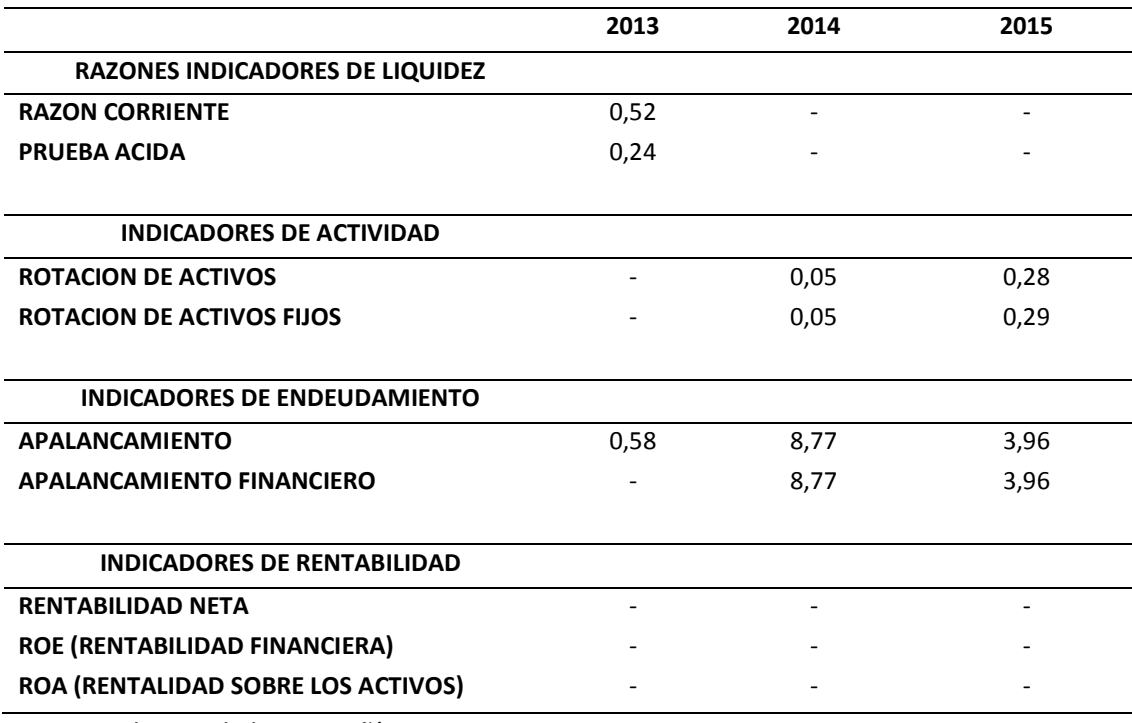

#### *Tabla 9. Índices Financieros Caso 1 Empresa Sector Energía*

**Fuente**: Balances de la compañía Caso 1 **Elaborado**: Nadia Vélez

Con el resumen de la información arriba expuesta, la interpretación es la siguiente:

# **Indicadores de Liquidez**

La empresa presenta un importante problema de liquidez, no tiene la capacidad de cubrir sus obligaciones a corto plazo, es por ese motivo que dentro de los análisis efectuados a los estados financieros se observa que se han hecho aumentos de capital considerables tratando de cubrir el desfase de efectivo que tiene.

## **Indicadores de Actividad**

Los ratios financieros que componen el índice de actividad de empresa tienen valores idénticos, esto debido a que la empresa posee en su mayoría solo activos fijos, los mismos que no están rindiendo eficientemente ya que el punto más alto fue de 0.28 lo que significa que por cada dólar invertido en Activos Fijos la empresa solo produce un 0,28 de unidades monetarias vendidas.

## **Indicadores de Endeudamiento**

El endeudamiento de la empresa aumentó drásticamente para el periodo 2014, obteniendo un índice de 8,77 lo que significa que su deuda con terceros se incrementó, esto se puede observar en los balances por la compra de activo fijo.

#### **Indicadores de Rentabilidad**

La compañía desde su creación no ha tenido ningún tipo de rentabilidad dentro de la actividad que ha desarrollado por ese motivo al calcular los ratios financieros dieron como resultado valores de cero.

# **4.1.3. Análisis comparativo con el sector de energía eléctrica en el Ecuador**

La creación de la empresa se dio con el objetivo de beneficiarse de los incentivos dados por el Estado dentro del proceso de cambio de la matriz productiva en que se encuentra el país, siendo la actividad de la energía eléctrica unos de los sectores estratégicos .

Una vez analizados e interpretados los ratios financieros de la compañía es necesario compararlos con los ratios financieros del sector donde está inmerso, de esta manera se conocerá si el beneficio obtenido por la exoneración expresa en la ley, le ha permitido a la empresa alcanzar mejores ratios financieros en comparación con otras empresas del sector.

En tal sentido, se calcularon los promedios de los ratios financieros de la compañía obteniendo los siguientes valores:

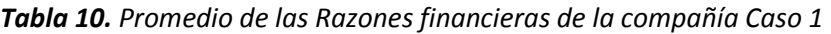

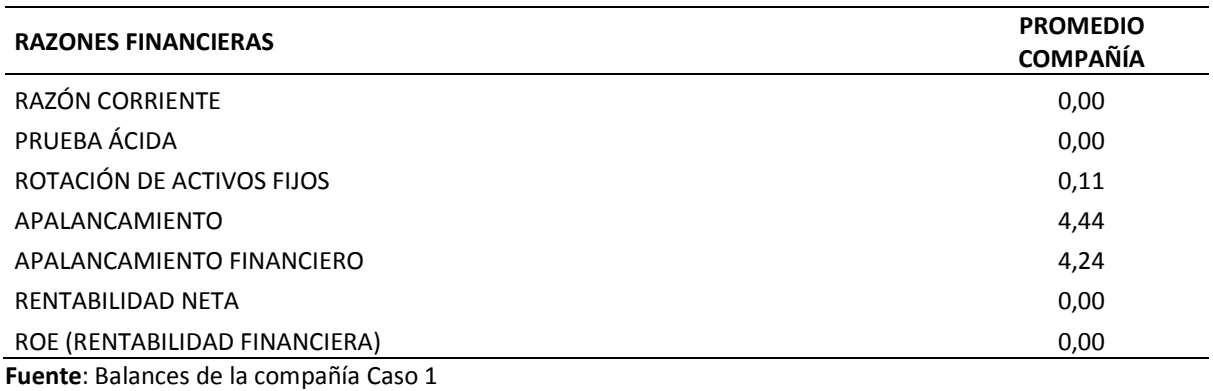

**Elaborado**: Nadia Vélez

Así mismo, se obtuvo la información de los ratios financieros del sector al que pertenece la empresa, expresando sus mínimos, sus máximos y promedios como se muestra a continuación:

*Tabla 11. Índices financieros del sector energía.*

| CÓDIGO DE CIIU<br><b>OPERACIONAL</b> | <b>SECTOR</b>                          | <b>INDICADORES FINANCIEROS</b>  | <b>MÍNIMO</b> | MÁXIMO   | <b>PROMEDIO</b> |
|--------------------------------------|----------------------------------------|---------------------------------|---------------|----------|-----------------|
|                                      | ENERGÍA ELÉCTRICA                      | <b>LIQUIDEZ CORRIENTE</b>       | $-0,2767$     | 78,1666  | 7,4119          |
| D3510                                |                                        | PRUEBA ÁCIDA                    | $-0,3451$     | 57,7025  | 4,4145          |
|                                      |                                        | ROTACIÓN DEL ACTIVO FIJO        | $-0,4828$     | 192,7591 | 19,0163         |
|                                      |                                        | APALANCAMIENTO                  | 0.2314        | 12,0399  | 2,7214          |
|                                      |                                        | APALANCAMIENTO FINANCIERO       | $-1,1322$     | 12,3613  | 2,3804          |
|                                      |                                        | MARGEN NETO / RENTABILIDAD NETA | $-0,827$      | 3,5629   | 0,1177          |
|                                      |                                        | RENTABILIDAD FINANCIERA         | $-0.6875$     | 6,1179   | 0,2935          |
|                                      | Eugato: Palancos de la compañía Caso 1 |                                 |               |          |                 |

**Fuente**: Balances de la compañía Caso 1 **Elaborado**: Nadia Vélez

A continuación se muestra un gráfico con los datos antes expuestos para observar los

índices financieros en su conjunto.

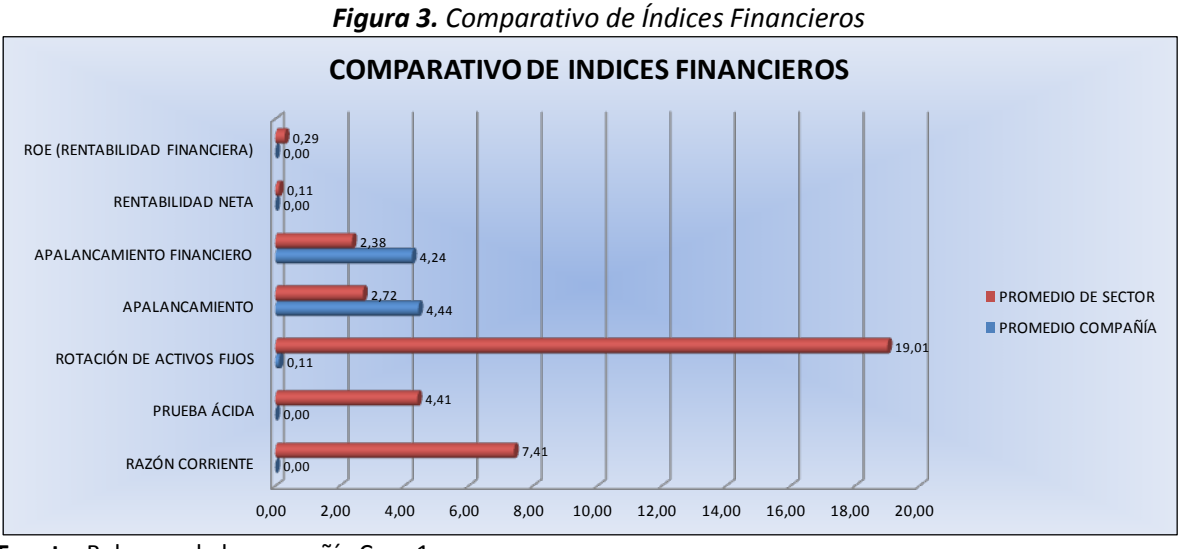

**Fuente**: Balances de la compañía Caso 1 **Elaborado**: Nadia Vélez

Se puede observar que los índices financieros obtenidos por la compañía han sido en su mayoría inferiores al del promedio del sector, en el índice de Rotación de Activo Fijo la empresa alcanzó un 0,29 cuando en promedio del sector apunta 19,01. Así mismo, se observa que el promedio la rentabilidad financiera que se obtiene en este sector es mínimo solo de un 0,29 pero la compañía al no tener utilidades sino más bien pérdidas no ha podido tener rentabilidad alguna.

Comparando los índices de endeudamiento, se nota que los índices están por encima del promedio del sector, es así, que el índice de apalancamiento de la empresa es promedio 4,44 cuando el promedio del sector es 2,72 y el índice de apalancamiento financiero de la empresa en promedio es de 4,24 mientras que el promedio des sector es de 2,38, estos significa que casi el doble del comportamiento normal de estos indicadores en el sector.

Los demás indicadores no pueden ser comparables debido a que los valores obtenidos en los cálculos dieron cero.

En resumen, la empresa de Caso 1: Empresa Sector Energía en estos 4 años no ha podido alcanzar los niveles normales que debe de tener una compañía de esta naturaleza en el sector
de energía. Si bien es cierto, el crecimiento de las empresas inmersas en esta actividad es lento en comparación con otros sectores debido a la gran inversión que se debe de realizar en activos, también es cierto que en este caso se evidencia un manejo ineficiente de los recursos de la empresa para generar ingresos y optimizar los gastos.

Por las consideraciones antes mencionadas, no fue posible realizar la conciliación tributaria a este contribuyente y poder verificar si existió alguna afectación favorable en los estados financieros por el hecho de que se acogiera al beneficio de exoneración del pago de impuesto a renta para empresas nuevas descritas en el COPCI.

#### **4.1.4. Estimaciones y Simulaciones para Caso 1: Empresa Sector Energía**

Las simulaciones que se realizaran probaran la hipótesis planteada, serán efectuadas utilizando la herramienta de Microsoft Excel con el complemento @RISK, el software proporciona estimaciones financieras a partir de los datos históricos o supuestos, dando como resultado diferentes probabilidades de los cambios posible.

## *4.1.4.1. Simulación en Conciliación tributaria*

En los anexos se encuentran los Balances de Situación Inicial y los Estados de Resultados desde el 2012 al 2015 de la compañía "CASO 1", con esa información se procedió a realizar las simulaciones para cada uno de los escenarios, con el objetivo de observar la afectación financiera de las diferentes variables sobre la utilidad neta de la compañía y el no pago del impuesto.

La simulación a plantear se centra en la Conciliación Tributaria, la cual parte desde las Utilidades o Perdidas de los ejercicios económicos obtenidas por la compañía "CASO 1", para lo cual se ha creado un modelo a través de la herramienta de Excel a fin de poder realizar los diferentes supuestos planteados.

Se consideró para realizar la simulación de esta compañía los balances del ejercicio fiscal 2015, debido a que en los años anteriores donde se registraron ingresos y gastos, la empresa tuvo pérdidas siendo estos datos no significativos para el estudio.

Los supuestos planteados son los siguientes:

- $\bullet$ Tarifa de Impuesto a la Renta: Se tomó para cada una de las proyecciones realizadas, las diferentes tarifas que establecidas a partir de la vigencia del COPCI, siendo el caso del 24%, 23% y 22%. Con la presunción, de no haber reducido las tarifas anualmente, su carga impositiva sería mayor.
- $\bullet$ Exoneración de Renta por COPCI: Esta condicionante se estableció, con el fin de determinar el efecto producido en el caso de que no existiera la exoneración, por lo tanto la afectación que tendría sobre la misma en el pago del respectivo impuesto. En razón de ello, la distribución a aplicar es normal.
- $\bullet$ Otras rentas exentas e ingresos no objetos del Impuesto: Casilla específica del formulario 101, utilizada para colocar el valor de la exoneración de la renta exenta, fruto del beneficio otorgado por el COCPI, relacionado directamente con el valor del Impuesto Causado en la conciliación tributaria. Se aplicaron dos tipos de distribuciones normal y discreta, a fin de diferenciar, de forma más acertada los valores que se consignarían en la casilla de impuesto causado, una vez eliminada la exención y contemplando una tarifa del 24% de Impuesto a la Renta.

Cabe mencionar que para efectuar las simulaciones se establecieron valores de entradas y salidas, para que de esta forma el programa determine las diferentes probabilidades de la información que es incierta "entradas" y muestre el resultado a través de la variable de "salida", a continuación se muestra la información:

*Tabla 12. Variables de entradas y salidas de la Conciliación Tributaria*

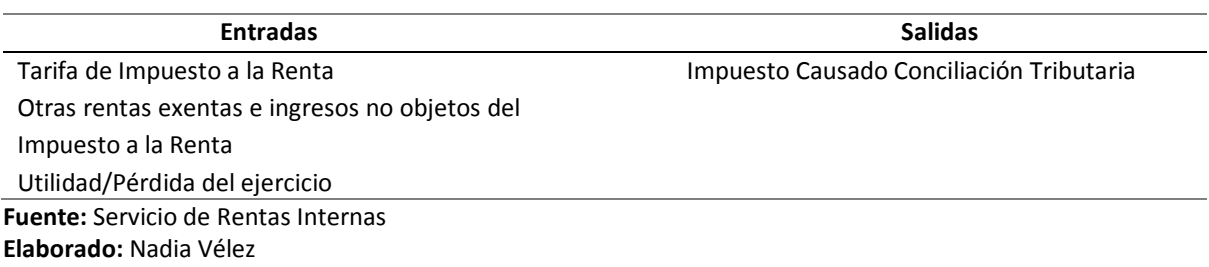

Finalmente, se procedió a ejecutar las simulaciones descritas antes con 10.000 iteraciones, a través de la herramienta de Microsoft Excel @RISK, los resultados se presentan a continuación:

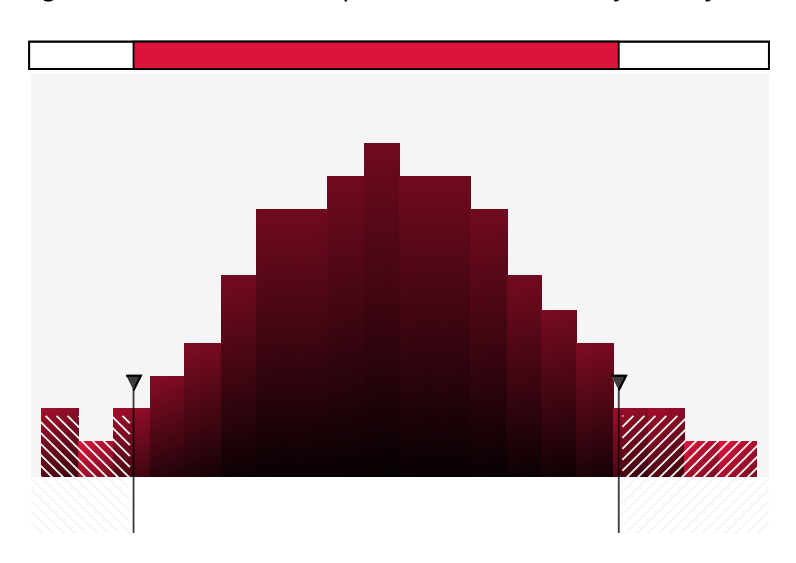

*Figura 4. Simulación del Impuesto Causado en el ejercicio fiscal 2015 sin COPCI*

**Fuente:** Balance Compañía, proyecciones 2015 **Elaborado:** Nadia Vélez

Del gráfico No. 1, se puede apreciar que con un 90% de certeza siendo la variable de la exoneración del COPCI "NO" la compañía "Caso 1", con una tarifa del 22% de Impuesto a la Renta tendría un impuesto a pagar entre \$164 y \$229,70, siendo el valor más probable \$198,75. Y con un 5% de probabilidad puede llegar el impuesto causado hasta \$ 248,45.

Cambiando la variable de la exoneración del COPCI a "SI", es decir acogiéndose al beneficio de la exoneración del Impuesto a la Renta, la compañía "Caso 1" obtuvo un valor de 0 (cero) dólares para el Impuesto Causado, del ejercicio fiscal 2015 resultado que se muestra a continuación:

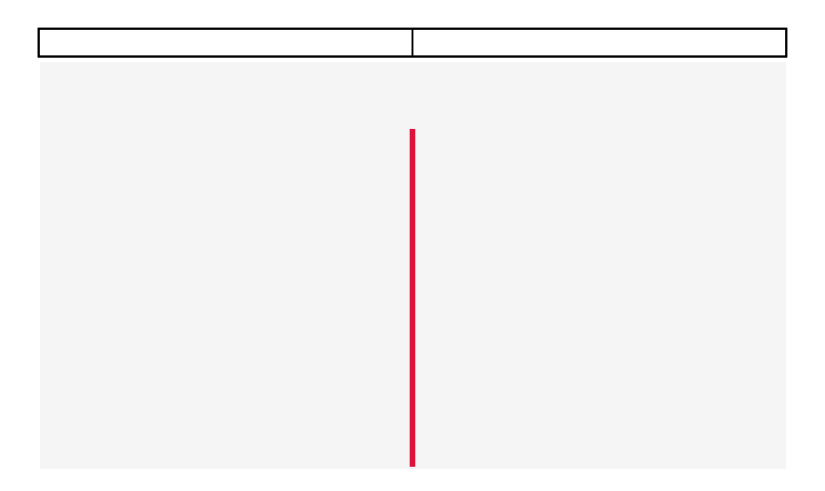

*Figura 5. Simulación del Impuesto Causado en el ejercicio fiscal 2015 sin COPCI*

Aquello se debe a que el valor que considera la compañía como exoneración de Renta es bastante elevado, corresponde a \$ 554.342,83, no permitiendo en este caso el pago de algún valor por impuesto. Con los mismos parámetros establecidos antes, y aplicando una distribución discreta, como modelo estadístico, se pudo observar la siguiente información:

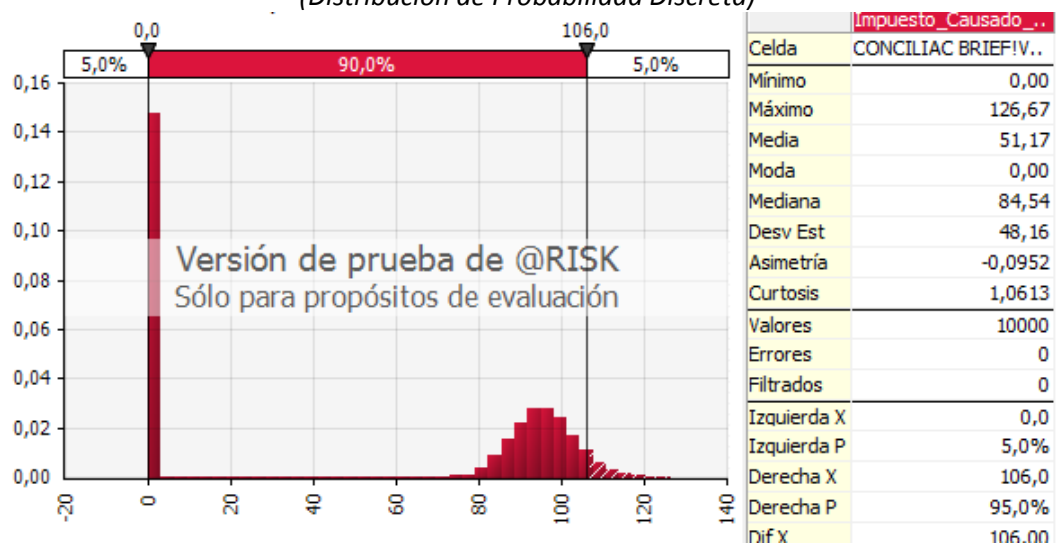

*Figura 6. Simulación del Impuesto Causado en el ejercicio fiscal 2015 sin COPCI (Distribución de Probabilidad Discreta)*

**Fuente:** Balance Compañía, proyecciones 2015 **Elaborado:** Nadia Vélez

**Fuente:** Balance Compañía, proyecciones 2015 **Elaborado:** Nadia Vélez

De los resultados obtenidos, teniendo un 90% de certeza y manteniendo la variable de la tarifa del impuesto a 22%, para el ejercicio fiscal 2015 el valor del impuesto podría ir desde \$0,00 como valor mínimo hasta \$106,00; lo cual se verá reflejado de acuerdo a la siguiente simulación planteada en referencia a la tarifa porcentual vigente.

Manteniendo el mismo tipo de distribución (discreta), esta última condición permitirá visualizar información más precisa, debido a que toma números finitos para la obtención de un resultado, siendo la variable de la exoneración del COPCI "NO", y con una variable de tarifa del impuesto a la renta de 24% se obtuvo el siguiente resultado:

*Figura 7. Simulación del Impuesto Causado en el ejercicio fiscal 2015 sin COPCI (Distribución de Probabilidad Discreta)*

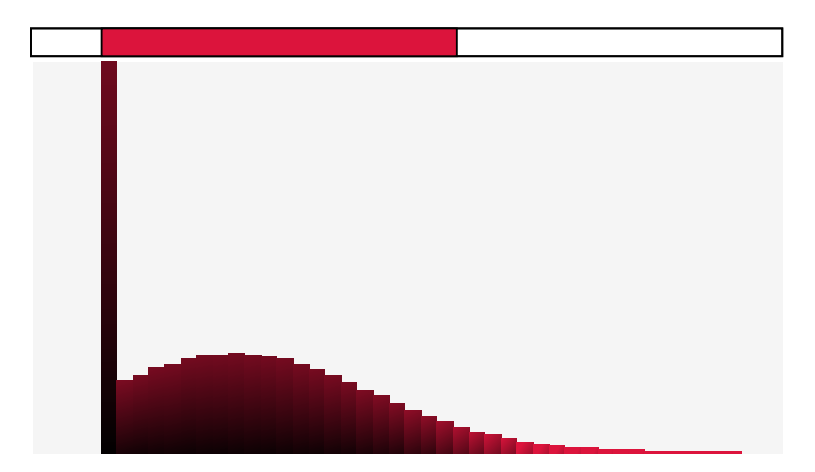

**Fuente:** Balance Compañía, proyecciones 2015 **Elaborado:** Nadia Vélez

Sobre el escenario anterior, se puede observar que con un 90% de certeza, bajo los parámetros antes descritos, el impuesto causado de la compañía "CASO 1" se situaría entre \$ 0,00 y \$524, el rubro duplicaría el valor probabilístico de haberse mantenido la tarifa del 24% hasta el ejercicio fiscal 2015, es decir dos puntos porcentuales más que la tarifa vigente a la presente fecha.

Al cambiar la casilla de Impuesto Causado de la Conciliación Tributaria, como un valor de entrada, utilizando una distribución normal y otorgándole a esta variable un valor estático de \$91,00 que es lo que hubiera generado de impuesto causado de acuerdo a la utilidad gravable obtenida, así mismo colocando una desviación del 10% del valor estático, y una media de \$90 el resultado sería:

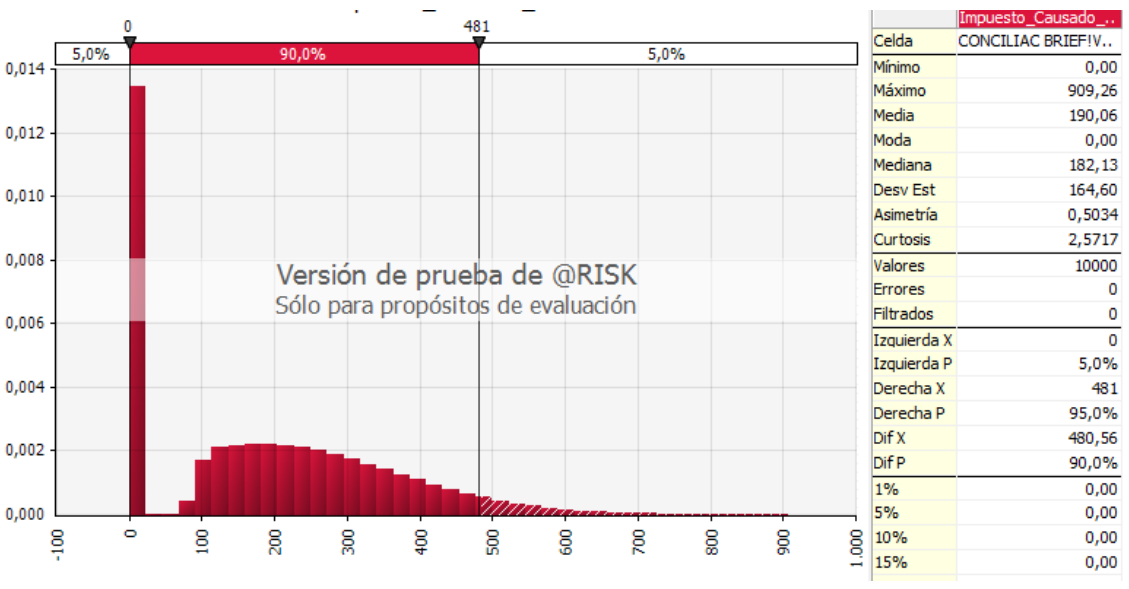

*Figura 8. Simulación del Impuesto Causado en el ejercicio fiscal 2015 sin COPCI*

Se puede observar que el casillero de Impuesto Causado, puede variar de diferentes formas al modificar algunos de sus componentes, haciendo que su valor se disperse de \$ 0,00 hasta los \$ 481,00 que muestra el gráfico No. 5; y por ello la compañía deberá tomar en cuenta la información prevista para poder realizar el pago correspondiente.

Para los siguientes escenarios propuestos se ha cambiado los valores de entradas y salidas, por lo que se detalla la información a continuación:

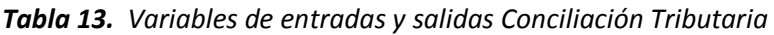

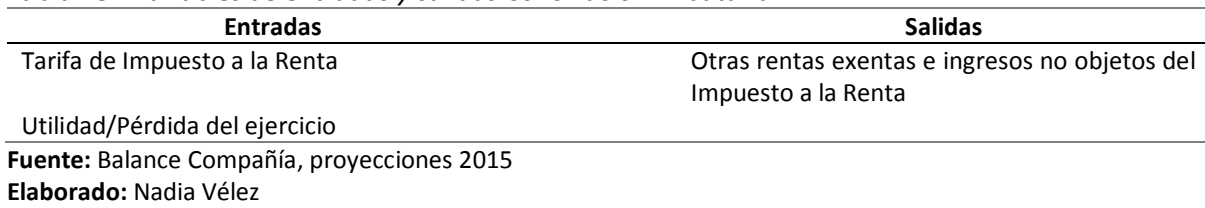

**Fuente:** Balance Compañía, proyecciones 2015 **Elaborado:** Nadia Vélez

Aplicando una distribución discreta, manteniendo la tarifa del Impuesto a la Renta del 22% para el ejercicio fiscal 2015 se observa lo siguiente:

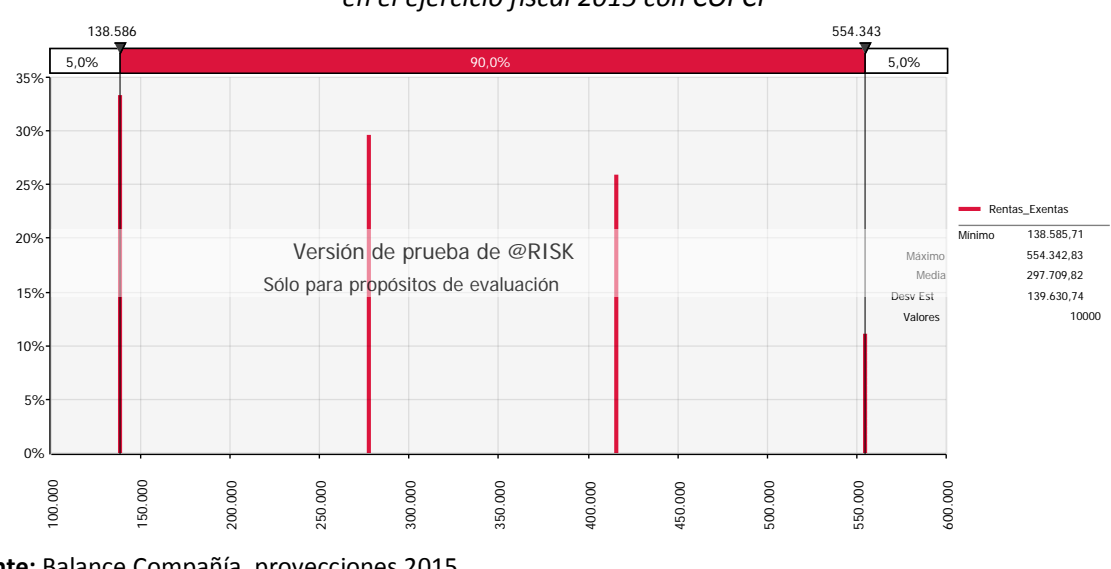

*Figura 9. Simulación de la Exoneración de Impuesto a la Renta en el ejercicio fiscal 2015 con COPCI* \_

De lo anteriormente expuesto, se identifica que con certeza del 90% de probabilidad, el valor de la exoneración de impuesto a la renta podría haberse encontrado entre \$138.586 y \$554.343, mientras que en el caso de aplicar la distribución normal, el resultado de la casilla de salida se obtendría:

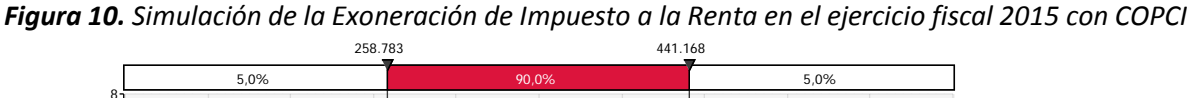

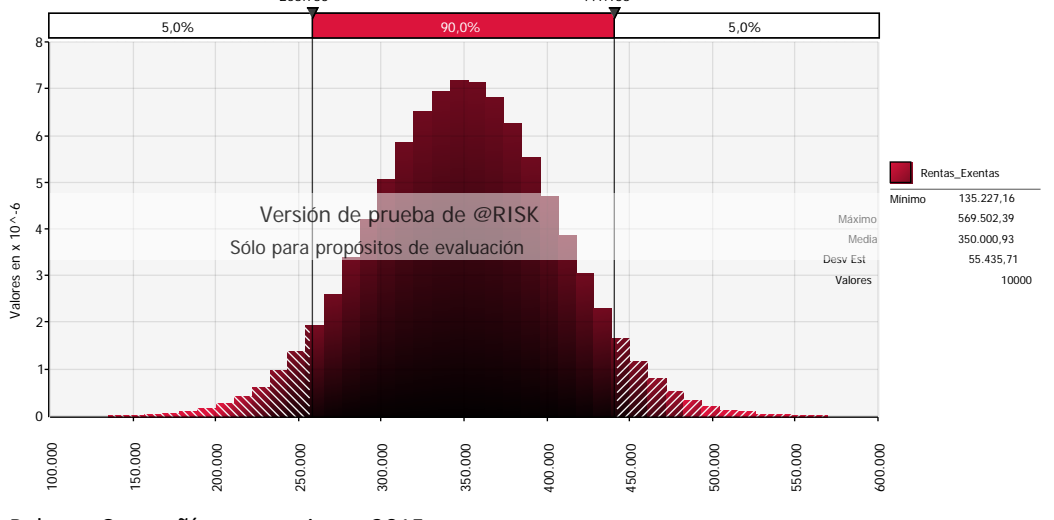

**Fuente:** Balance Compañía, proyecciones 2015 **Elaborado:** Nadia Vélez

**Fuente:** Balance Compañía, proyecciones 2015 **Elaborado:** Nadia Vélez

Es decir, con el 90% probabilidad la compañía "Caso 1" pudo obtener una renta exonerada desde los \$ 258.873 como valor mínimo, hasta llegar a los \$ 441.168 como valor máximo; siendo su media \$350.000 (valor sugerido por la herramienta @RISK). Aquellos ingresos exentos dependerán netamente de la capacidad que tenga la compañía para aumentar sus ventas durante el ejercicio fiscal.

Tomando en cuenta el promedio de las rentas exentas obtenidas durante los dos últimos años por parte de la empresa "CASO 1", se obtuvo un valor de \$322.099,05 el cual se fijó como media para el siguiente cálculo, iniciada la simulación el resultado obtenido fue:

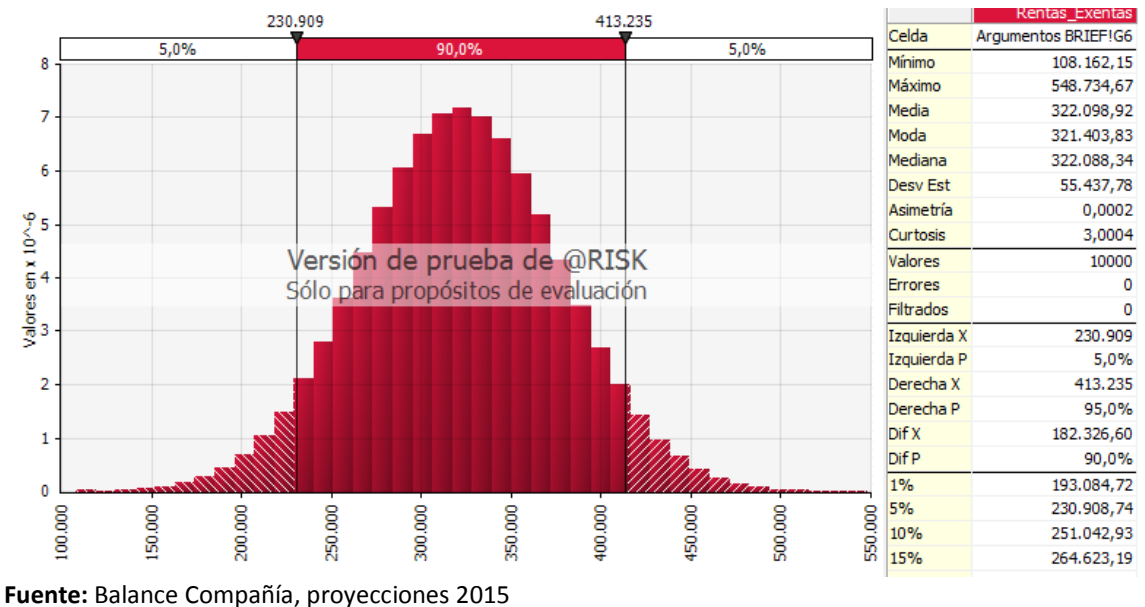

*Figura 11. Simulación de la Exoneración de Impuesto a la Renta en el ejercicio fiscal 2015 con COPCI (Distribución Normal)*

**Elaborado:** Nadia Vélez

Por lo tanto la compañía mantiene este rango de exención debido a la información prevista en sus balances, y al comportamiento de las ventas en ese periodo fiscal.

A continuación se realizan cambios con respecto al escenario previsto antes, colocando los nuevos valores de entradas y salidas de la siguiente forma:

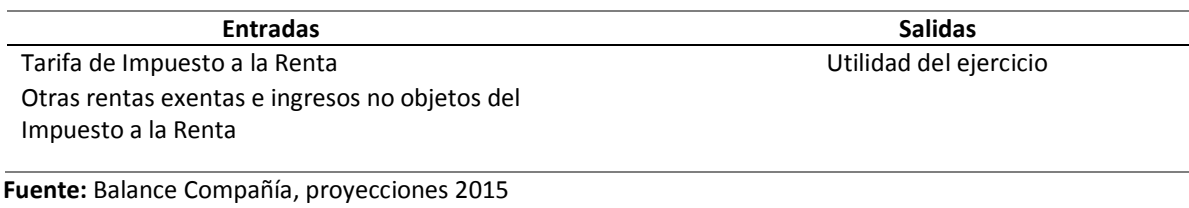

#### *Tabla 14. Variables de entradas y salidas de la Conciliación Tributaria*

Para el ejercicio fiscal 2015, la compañía "Caso1" reportó en la conciliación tributaria en el casillero de "Utilidad del ejercicio" un valor de \$487,09.

La simulación utilizará como media el doble del valor registrado en la casilla de utilidad del ejercicio, es decir \$974,18, se mantendrá un valor estático de la propia utilidad, y una desviación del 10% de este valor estático, lo que es igual a \$48,71; por lo que la ejecución del simulador mostró la siguiente información:

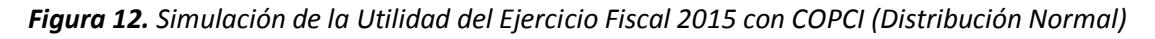

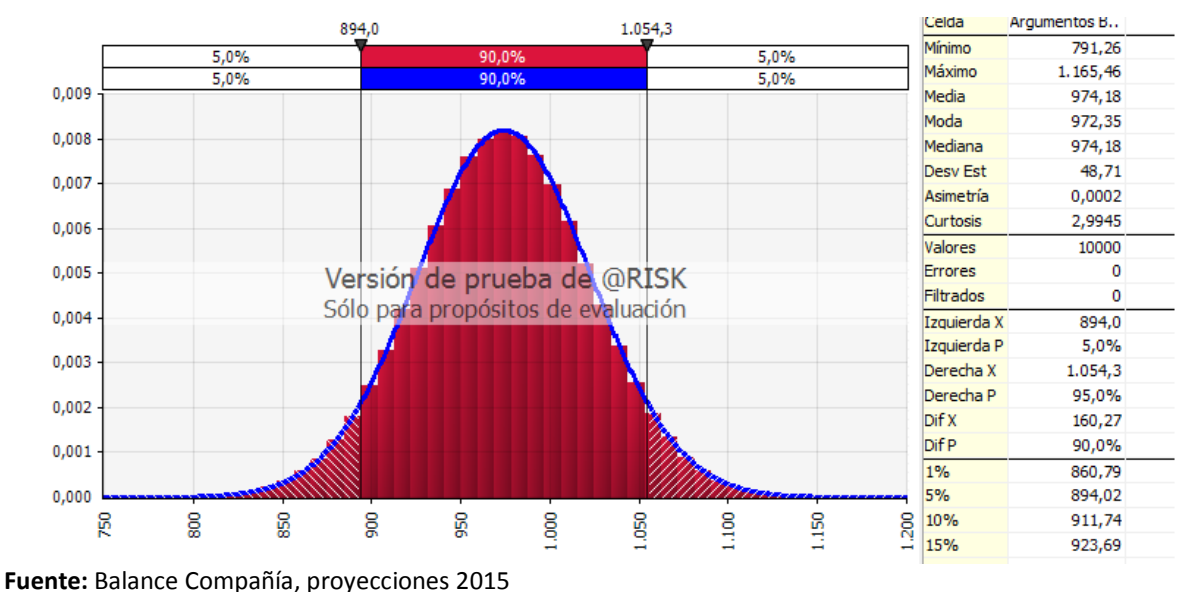

**Elaborado:** Nadia Vélez

**Elaborado:** Nadia Vélez

De la gráfica anterior, se desprende que la utilidad probable para la compañía de acuerdo a los supuestos planteados, se ubicaría con un 90% de certeza entre \$ 894,00 y \$ 1.054,30, valores que superan la utilidad obtenida por la compañía en ese periodo fiscal.

## *4.1.4.2. Simulación en los Estados Financieros*

Las variables que se utilizaran para efectuar las simulaciones con las diferentes cuentas de los Estados Financieros de la compañía "Caso 1" son las siguientes:

*Tabla 15. Variables de entradas y salidas para los Estados Financieros*

| <b>Entradas</b>                             | <b>Salidas</b>     |
|---------------------------------------------|--------------------|
| Ventas                                      | Utilidad Operativa |
| Total de Costos                             |                    |
| Total de Gastos                             |                    |
| Fuente: Balance Compañía, proyecciones 2015 |                    |
| <b>Elaborado: Nadia Vélez</b>               |                    |

Se realizará un análisis horizontal por cada una de las variables de entradas descritas anteriormente, con el fin de obtener el promedio para cada una de ellas. Para calcular el promedio se tomarán en cuenta los años en que hayan reportado valores.

A nivel de la herramienta @RISK se utilizará el ícono de "Recalculo aleatorio" . el cual permite definir el tipo de valores aleatorios retornando por las funciones de @RISK en un recalculo de Excel estándar.

Para las variables de entradas, se utilizó la distribución normal, una desviación del 10% del valor estático que comprende el monto de la casilla correspondiente (ventas, costos, gastos), y una media que corresponde al valor promedio de los tres años comprendidos (2013,2014 y 2015), donde se pudo observar datos de información, a continuación se muestra el resumen de la información:

*Tabla 16. Valores de entradas y salidas para los Estados Financieros*

| <b>Entradas Input</b>                       | 2013     | 2014       | 2015       | <b>PROMEDIOS</b> |
|---------------------------------------------|----------|------------|------------|------------------|
| <b>Ventas</b>                               | 0.00     | 89.855,27  | 554.342,83 | 214.732,70       |
| <b>Total de Costos</b>                      | 0.00     | 0.00       | 0.00       | 0.00             |
| <b>Total de Gastos</b>                      | 3.122.66 | 139.429.28 | 553.855,74 | 232.135,89       |
| Fuente: Balance Compañía, provocaionas 2015 |          |            |            |                  |

**Fuente:** Balance Compañía, proyecciones 2015 **Elaborado:** Nadia Vélez

Una vez generada la simulación con los parámetros antes descritos, se presentó la siguiente información:

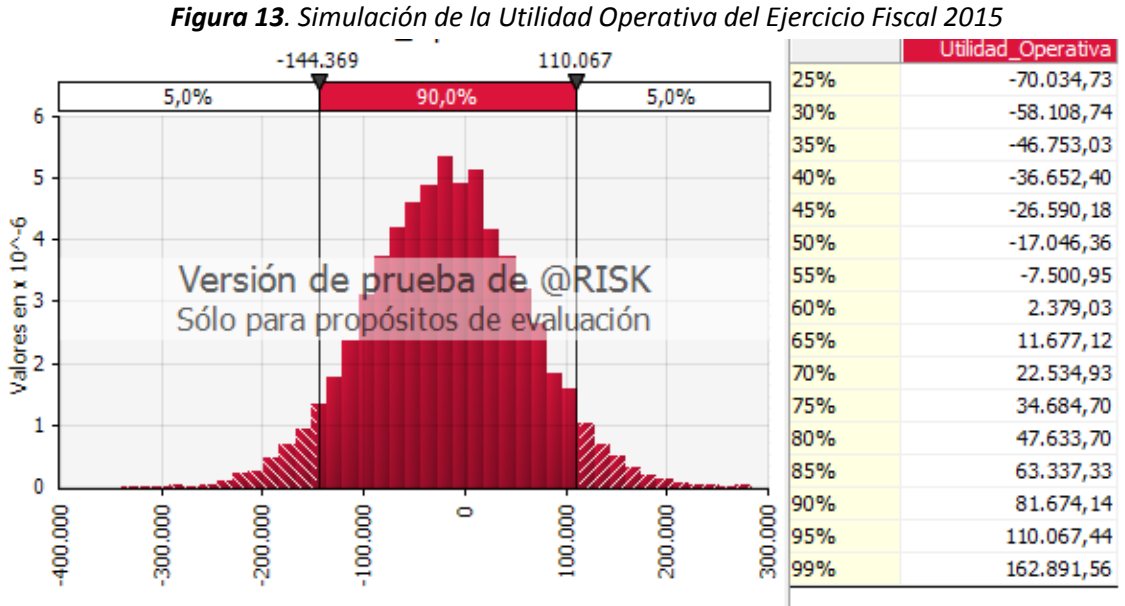

**Fuente:** Balance Compañía, proyecciones 2015 **Elaborado:** Nadia Vélez

De la gráfica anterior se desprende que la compañía al tener los valores registrados de ventas y gastos en montos similares, y registrando en la casilla de Total de Costos el valor de \$ 0,00, con una probabilidad del 90% se pudo determinar que la Utilidad Operativa para el ejercicio fiscal 2015 oscilarían entre \$ -144.369 y \$ 110.067 debido a que la probabilidad de que ocurra dependerá del movimiento de estas dos cuentas ventas y gastos.

Con los parámetros descritos en el supuesto anterior, y tomando como referencia que las compañías que se desarrollan en el mismo sector registran en sus costos un valor aproximado del 30% de las ventas reportadas. Se ha considerado para la compañía "CASO1" el supuesto de reportar en el total de costos un valor de 166.302.85, por lo que esta variable se la ha dejado estática al efectuar la simulación, con una desviación del 10% y una media de \$300.000, la simulación ejecutada mostró el siguiente resultado:

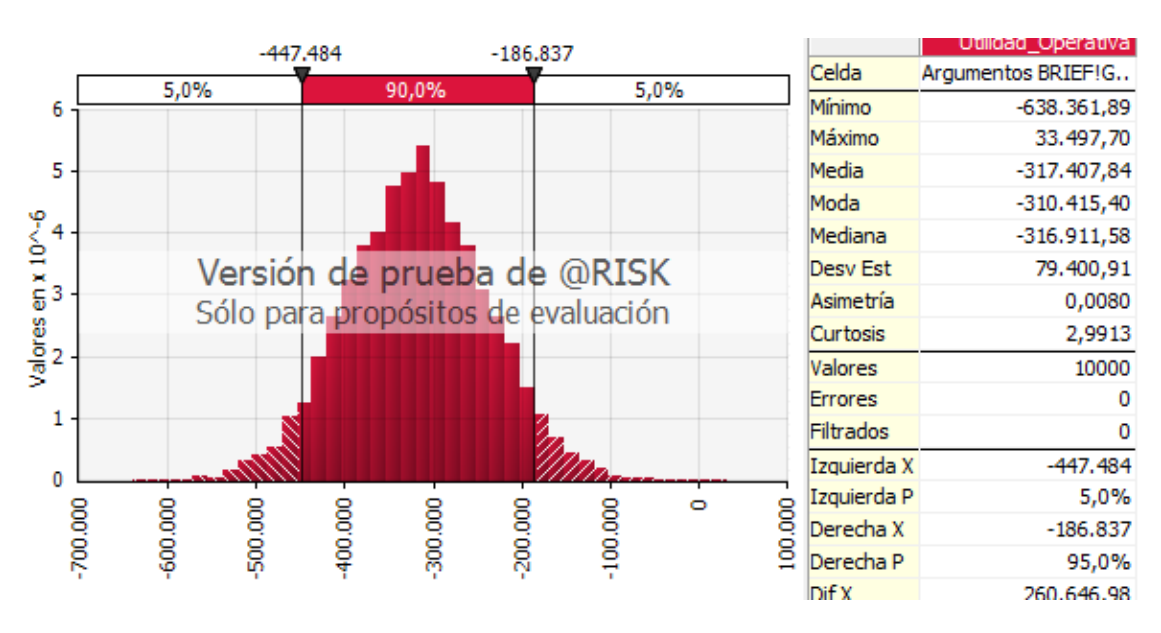

*Figura 14. Simulación de la Utilidad Operativa del Ejercicio Fiscal 2015*

Es previsto, que con certeza del 90% la compañía no reporte un valor de Utilidad Operativa igual o mayor a cero, sino por lo contrario una vez que introduzca los valores de costos en su contabilidad, la compañía pueda generar pérdidas entre \$ -447.484 y \$ -186.837 para la compañía será imprescindible revisar la totalidad de los gastos generados a fin de determinar la afectación que tienen sobre la utilidad.

En razón de ello, se ha examinado el total de ventas y gastos que la empresa reportó para el ejercicio fiscal 2015, se fijó como desviación son del 10% del valor registrado en cada casilla correspondiente (ventas y gastos) y como media se ha establecido el promedio de las cuentas citadas de los tres últimos años, por lo que la suposición de conocer el flujo de las ventas de la compañía se muestra con la simulación ejecutada a continuación:

**Fuente:** Balance Compañía, proyecciones 2015 **Elaborado:** Nadia Vélez

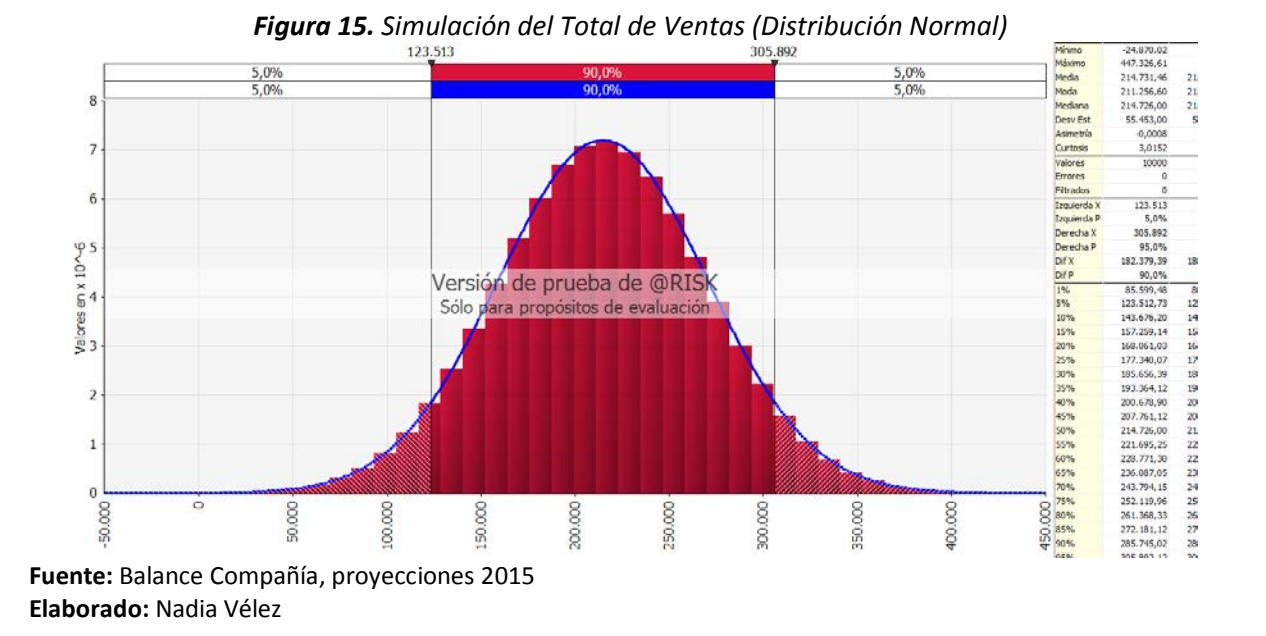

Las Ventas de la compañía "Caso 1" de acuerdo a su evolución histórica podrán encontrarse situadas entre un monto de \$123.513 y \$305.892, siendo así su valor más probable 214.731,46 lo que indica que la compañía tendrá que analizar la cartera de clientes y las alianzas creadas anteriormente para conseguir alcanzar el valor máximo reportado en la probabilidad.

Considerando los parámetros descritos antes, en el Total de Gastos las proyecciones se muestran de la siguiente forma:

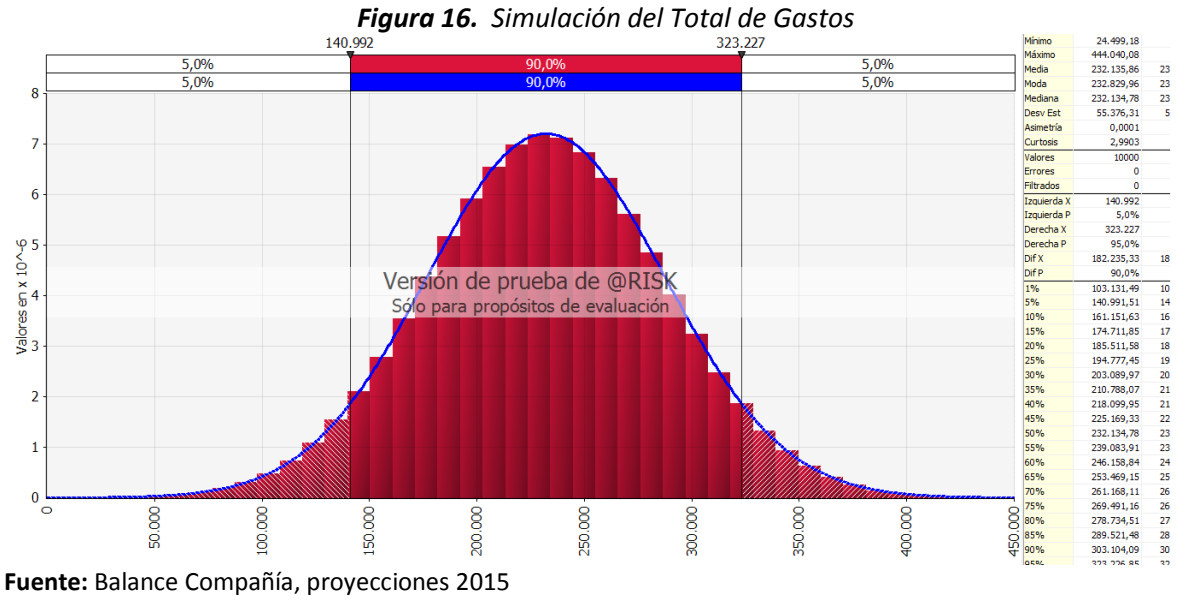

**Elaborado:** Nadia Vélez

Es así, que la compañía "CASO1" tiene una probabilidad del 90% de encontrarse con gastos entre los \$ 140.992 y \$ 323.227, con una media de \$232.135,86.

En base a estas dos premisas explicadas antes, se realizó la aplicación del Recalculo aleatorio para observar en que circunstancia la compañía podría superar la utilidad operativa obtenida originalmente, manteniendo las probabilidades simuladas, por lo que el escenario idóneo que se obtuvo fue ventas con un valor de \$212.261,27 y gastos de \$167.928,55, por el cual podría obtener una utilidad de \$44.332,72.

## *4.1.4.3. Simulación en los Indicadores Financieros*

Tal como se mencionó en el capítulo anterior, para esta simulación se escogieron los indicadores financieros que podrían verse afectados como resultado de que la compañía se haya acogido a este beneficio de la Ley, estos indicadores son los siguientes:

- Índice de Razón Corriente
- Índice de Rotación de Activo Fijo
- $\triangleright$  Índice de Apalancamiento

A continuación se detallan los diferentes escenarios supuestos para los cálculos de cada índice:

## **Índice de Razón Corriente**

Para el análisis del índice de razón corriente, se establecen como variables de entradas a los Activos y Pasivos Corrientes, y como variables de salidas al Índice de Razón Corriente, aquello con la finalidad de que la herramienta @RISK muestre la información de las probabilidades que surgirán en base a los supuestos planteados, a continuación se muestran los valores:

*Tabla 17. Valores de entradas y salidas para el Índice de Razón Corriente*

| <b>TWIND THE PRIOR CONCRETE SHOWS YOURSED DUI AT INVICE AC HULDIT CONNECTED</b> |            |             |             |                  |
|---------------------------------------------------------------------------------|------------|-------------|-------------|------------------|
| <b>Entradas Input</b>                                                           | 2013       | 2014        | 2015        | <b>PROMEDIOS</b> |
| <b>Activos Corrientes</b>                                                       | 65.119,08  | 118.374.28  | 58.296,84   | 87.504,32        |
| Pasivos Corrientes                                                              | 125.665,74 | 125.665.74* | 125.665,74* |                  |
|                                                                                 |            |             |             |                  |

\* Al no poseer información para esos dos años, se utilizó el mismo valor reportado en el ejercicio fiscal 2013

**Fuente:** Balance Compañía, proyecciones 2015 **Elaborado:** Nadia Vélez

 $\bullet$ El primer supuesto planteado es, que ocurriría con el indicador de Razón Corriente en el ejercicio fiscal 2015, si los pasivos corrientes se hubieran mantenido en la misma forma que el ejercicio fiscal inmediato anterior.

Para ello se asignó a la variable "activo corriente" una distribución normal, con una media correspondiente al promedio de los tres años considerados, y una desviación del 10% del valor estático que para el ejercicio fiscal 2015 corresponde a 5.829,68 preestablecida esta información, se procede a ejecutar la simulación la cual mostró el siguiente resultado:

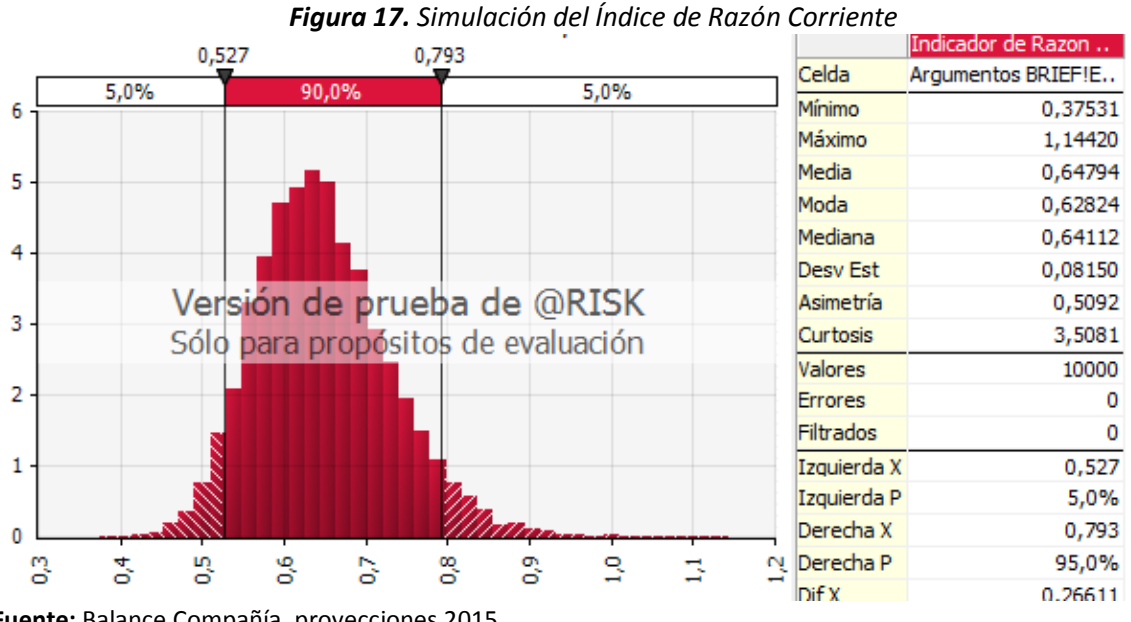

**Fuente:** Balance Compañía, proyecciones 2015 **Elaborado:** Nadia Vélez

El gráfico anterior, se puede observar que se mantiene un valor similar de pasivos corrientes, y en el caso de que los activos corrientes se desarrollen con un valor promedio, la compañía tenderá a ser más líquida, pues con la certeza del 90% se obtendría un indicador entre \$ 0,527 a \$ 0,793 llegando a superar los valores originales de la compañía.

# **Índice de Rotación de Activos Fijos - ROA**

Las variables que se establecieron para el análisis del índice de Rotación de Activo Fijo (ROA) son: variables de entradas Total de Ventas y Total de Activos Fijos; como variables de salidas se definió al Índice de Rotación de Activo Fijo.

En base a la información antes descrita, el supuesto planteado es ¿Cómo se afectaría el

Índice de Rotación de Activos Fijos en el ejercicio fiscal 2015, con un aumento de 5% de las

### Ventas?

A continuación se muestran los valores de las variables de entradas:

*Tabla 18. Valores de entradas para el Índice de Rotación de Activos Fijos*

| Variables de Entradas<br>Input              | 2013       | 2014         | 2015         | <b>Promedio</b> |
|---------------------------------------------|------------|--------------|--------------|-----------------|
| Ventas                                      | 0.00       | 89.855.27    | 554.342.83   | 214.732.70      |
| Aumento de Ventas en 5%                     | 0.00       | 94.348.03    | 582.059.97   | 225.469.34      |
| Total de Activos Fijos                      | 277.424.00 | 1.808.929.05 | 1.933.964.16 | 1.340.105.74    |
| Fuente: Balance Compañía, provocaionas 2015 |            |              |              |                 |

**Fuente:** Balance Compañía, proyecciones 2015 **Elaborado:** Nadia Vélez

En razón del aumento de la variable de entrada de Ventas se establece en \$ 582.059,97 y para la variable del Total de Activos fijos en \$ 1´933.964,16. Para ambas variables se ha dejado fijo como valor estático el valor correspondiente a su propio valor, con una desviación del 10% del valor estático y como media se aplicó el promedio obtenido en razón de cada cuenta durante los tres últimos ejercicios fiscales. La herramienta @RISK ejecutó la simulación propuesta y su resultado fue:

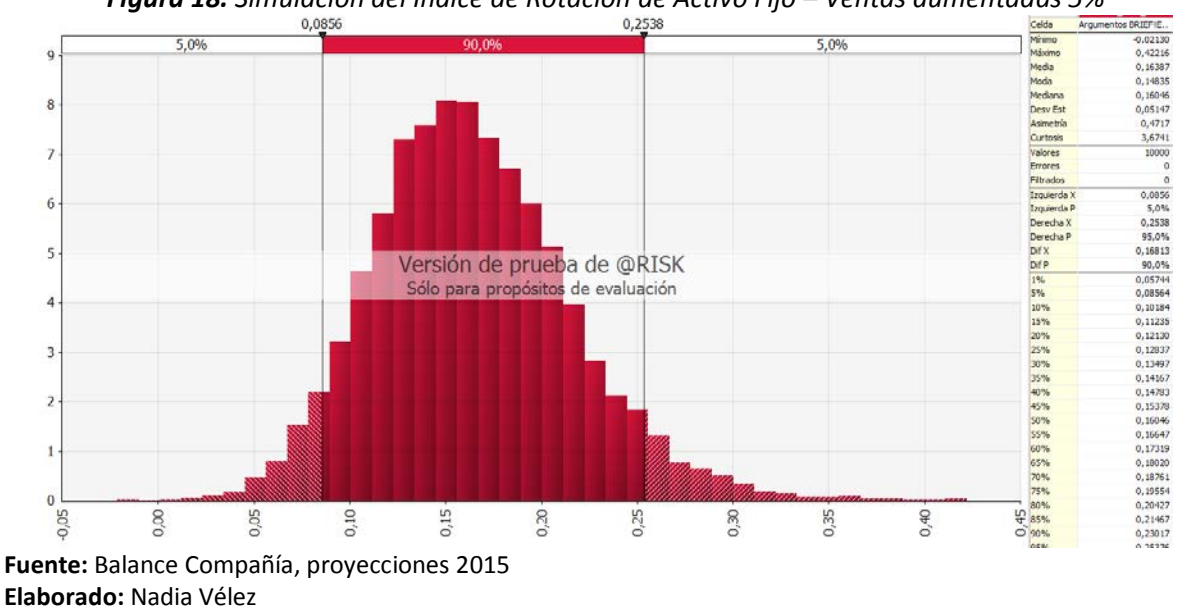

*Figura 18. Simulación del Índice de Rotación de Activo Fijo – Ventas aumentadas 5%*

Por lo que se visualiza que en el caso de la Rotación de Activo Fijo, aumentando un 5% de las Ventas, la simulación muestra con un 90% de certeza que él ROA se encontraría en un rango de 0,0856 a 0,2538. Es decir, que la cantidad de unidades monetarias vendidas por cada unidad monetaria invertida alcanzaría hasta 0,25 siendo su valor más probable el 0,16.

Mientras que en el caso de mantener las ventas originales del 2015, el ROA podría incluir un rango de -1,25 a 2,85, como se muestra la gráfica a continuación:

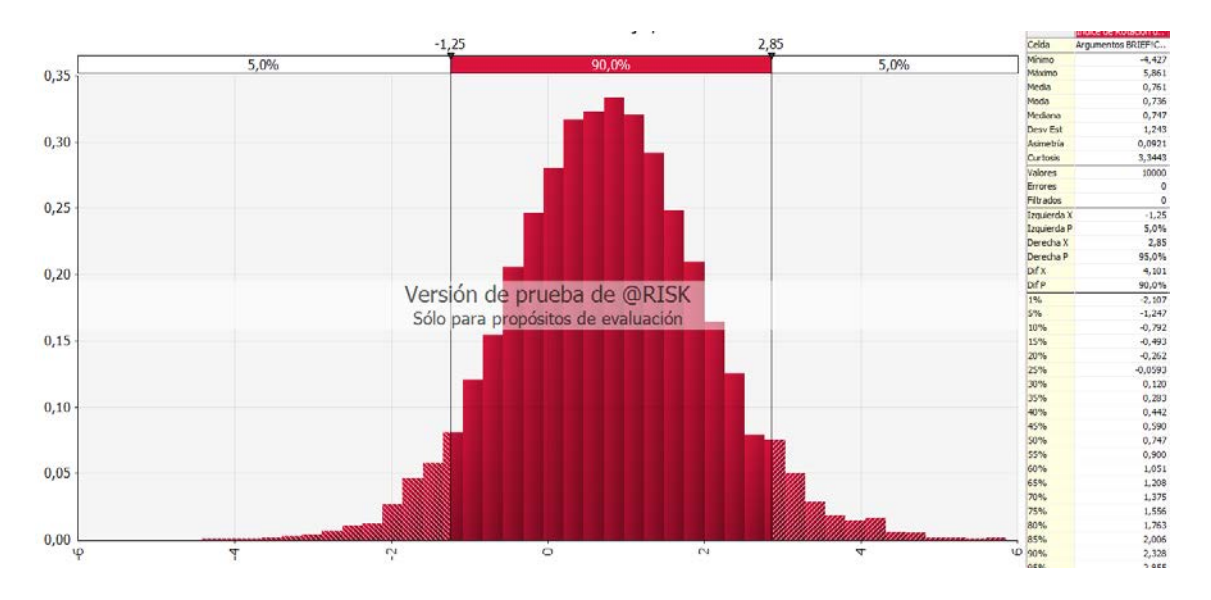

*Figura 19. Simulación del Índice de Rotación de Activo Fijo – Ventas reales*

Por ello, ambos puntos deben tomarse en consideración para la toma de decisiones futuras, pues en ambos casos se ve afectado este índice de rotación de activo fijo. A fin de lograr que la inversión sometida en activos se vea reflejada en la producción que obtengan de los mismos.

## **Índice de Apalancamiento Financiero**

En el caso del índice de apalancamiento las variables de entrada son los Pasivos con Obligaciones Financieras (Bancos) y el Total de Patrimonio, mientras que la variable de salida será Índice de Apalancamiento Financiero.

**Fuente:** Balance Compañía, proyecciones 2015 **Elaborado:** Nadia Vélez

En base a la información indicada, el supuesto planteado es ¿Cómo se verá afectado el índice de Apalancamiento Financiero si el patrimonio de la compañía aumentará \$ 50.000 adicionales para el ejercicio fiscal 2015? A continuación se muestran los valores de las variables de entradas:

*Tabla 19. Valores de entradas y salidas para el Índice de Apalancamiento Financiero*

| Variables de Entradas/Input                        | 2012   | 2013       | 2014         | 2015         | Promedio   |
|----------------------------------------------------|--------|------------|--------------|--------------|------------|
| Pasivos con Bancos                                 | 0.00   | 0.00       | 1.730.000,00 | 1.590.543.64 | 830.135.91 |
| Patrimonio                                         | 800.00 | 216.877.34 | 197.303.33   | 401.717.36   | 204.174.51 |
| <b>Fuente:</b> Balance Compañía, provecciones 2015 |        |            |              |              |            |

**Elaborado:** Nadia Vélez

En base al supuesto planteado, se estableció para la variable "Patrimonio" en el ejercicio fiscal 2015 el valor de \$ 451.717,36. Para ambas variables de entrada se ha dejado fijo como valor estático, el valor correspondiente a su propio valor determinado en el año analizado, con una desviación del 10% del valor estático y como media se aplicó el promedio obtenido en razón de cada cuenta durante los cuatro últimos ejercicios fiscales. La herramienta @RISK ejecutó la simulación propuesta y su resultado fue:

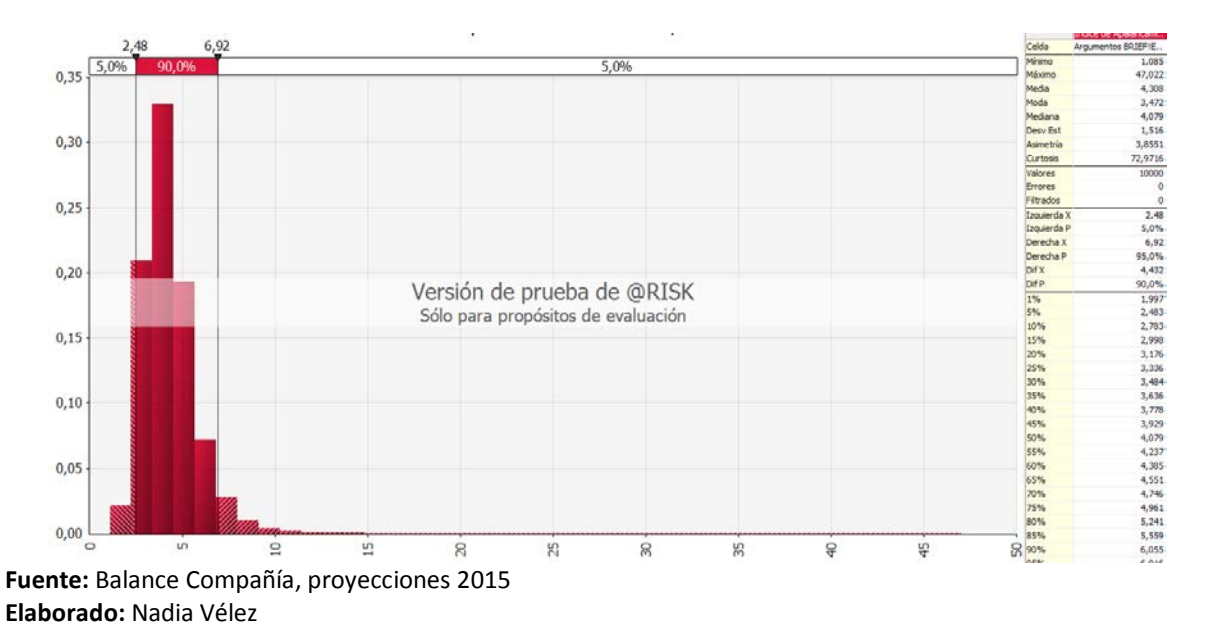

*Figura 20. Simulación del Índice de Apalancamiento Financiero Aumentada en 50.000*

De la gráfica que antecede se visualiza de que una vez realizado el supuesto del aumento del patrimonio en \$50.000 el índice de Apalancamiento Financiero para el ejercicio fiscal 2015, oscilaría entre 2,48 y 6,92 con una certeza del 90%. Lo cual no difiere en gran cantidad a lo que se hubiera calculado, con los valores originales que se encontraban en las respectivas cuentas de los estados financieros.

La simulación ejecutada con los valores reales de las cuentas de los Estados Financieros, indica una probabilidad de lograr un índice de 2,54 a 6,48 permitiendo a la compañía crecer rentablemente a través de las deudas financieras obtenidas. El resultado de la simulación se muestra a continuación:

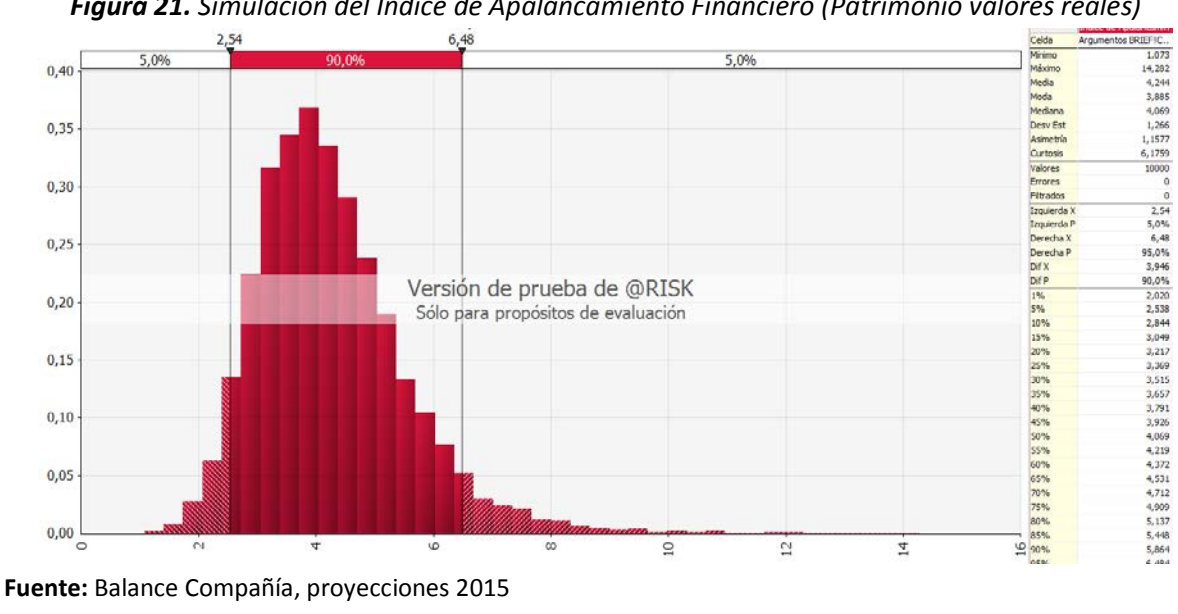

*Figura 21. Simulación del Índice de Apalancamiento Financiero (Patrimonio valores reales)*

**Elaborado:** Nadia Vélez

No obstante, vale indicar que para este último caso, se ha previsto una tercera simulación aumentando el valor del patrimonio de la compañía en \$100.000 lo cual resultaría con las siguientes probabilidades:

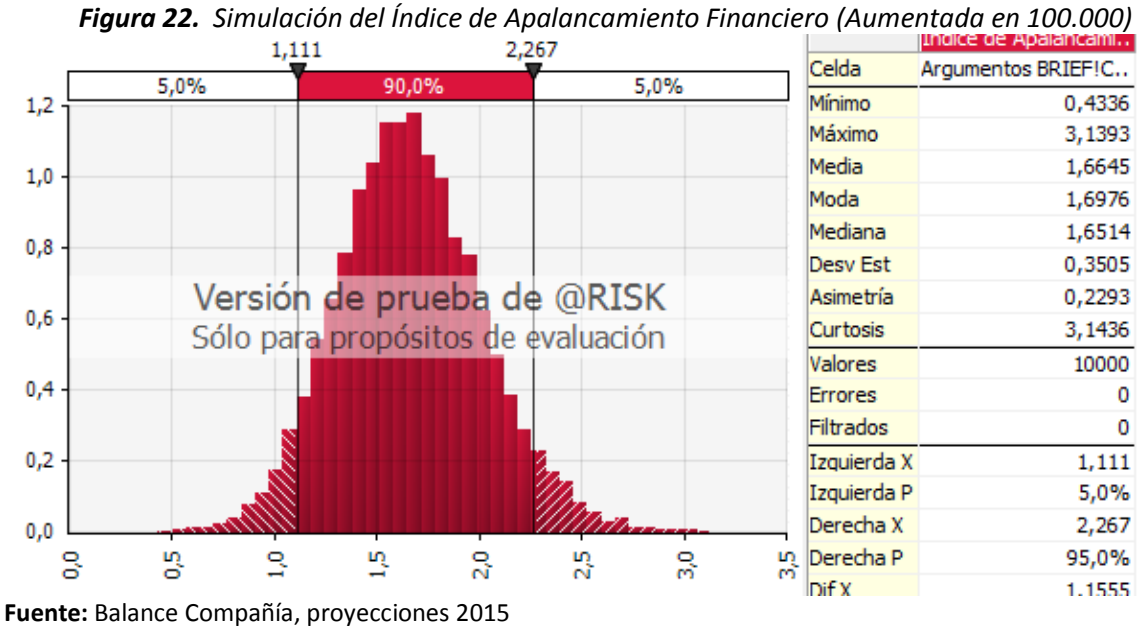

**Elaborado:** Nadia Vélez

La gráfica anterior demuestra, que un aumento de capital propio ayudara a reducir el endeudamiento que se tiene con los bancos, es así que la probabilidad de este supuesto, muestra con un 90% de certeza una disminución en el índice de Apalancamiento Financiero, ubicando lo valores entre 1,11 y 2,26.

#### **4.2. Análisis financieros: Caso 2 - Empresa sector forestal**

La compañía "CASO 2" fue constituida e inició actividades el 30 de agosto del 2011, es una empresa que se dedica a las *"actividades de explotación y comercialización de productos forestales"*, de acuerdo al Clasificador Internacional Industrial Único (CIIU) utilizado por el Servicio de Rentas Internas para determinar la actividad económica asignada a un contribuyente, la actividad de la compañías se encasilla en la siguiente nomenclatura:

#### **EXPLOTACIÓN DE MADERA EN PIE: PLANTACIÓN, REPLANTE, TRANSPLANTE, ACLAREO.**

#### **4.2.1. Revisión de los Estados Financieros a Empresa Sector Forestal**

Con los estados financieros se procedió a realizar los dos tipos de análisis mencionados en el capítulo anterior, estos son: el análisis horizontal y el análisis vertical (ver cálculo en anexo No.) destacando las siguientes observaciones:

En el año 2013, se observa un comportamiento normal de las cuentas cuando una empresa está en marcha, en las cuentas del Activo, el efectivo aumentó en \$ 9.411,80, las cuentas por cobrar aumentaron en un 130 %. Cabe mencionar que la compañía no tiene obligaciones a largo plazo y las obligaciones con proveedores es ínfima lo que demuestra que sus operaciones de la actividad las realiza en efectivo.

Los ingresos alcanzados por ventas fue de \$ 335.218,08, sus costos y gastos sumaron \$326.430,62 permitiendo alcanzar una utilidad antes de impuestos de \$ 8.787,46.

Dentro de los costos que la empresa ha incurrido se notó que el rubro de "Costo compras locales netas de bienes no producidos por la sociedad" representó el 74% de las ventas, esto indica que la empresa depende de materia prima que no produce y que tiene un alto costo.

Para el año 2014, la cuenta de liquidez disminuyó en un 97 % esto debido al aumento de las ventas a crédito haciendo que se incremente las cuentas por cobrar. La empresa realizó un aumento de capital de \$ 75.000 dólares los mismos que fueron invertidos para obtener rentabilidad sobre los mismos.

En el 2015 la empresa adquirió Activos Fijos por un valor de \$ 21.428,57, sus cuentas por cobrar crecieron un 23 % mejorando este indicador con respecto al año anterior provocando que la cuenta de efectivo termine con un saldo de \$ 55.993,89.

Aunque las ventas hayan caído un 48 % por la situación económica en que se encuentra el país, la compañía pudo alcanzar una utilidad operativa \$ 19.915,52 teniendo como punto a favor el hecho que no haya necesitado de apalancamiento, ahorrando los costos financieros implícitos, es por esa razón que dentro del periodo analizado no se observa cambios significativos en las cuentas del pasivo.

## **4.2.2. Revisión de Ratios Financieros a Empresa Sector Forestal**

Los ratios financieros de la compañía fueron calculados (ver anexos) con la información registrada en los estados financieros presentado por la empresa ante las instituciones de control, obteniendo los siguientes resultados:

*Tabla 20. Indicadores Financieros Caso 2*

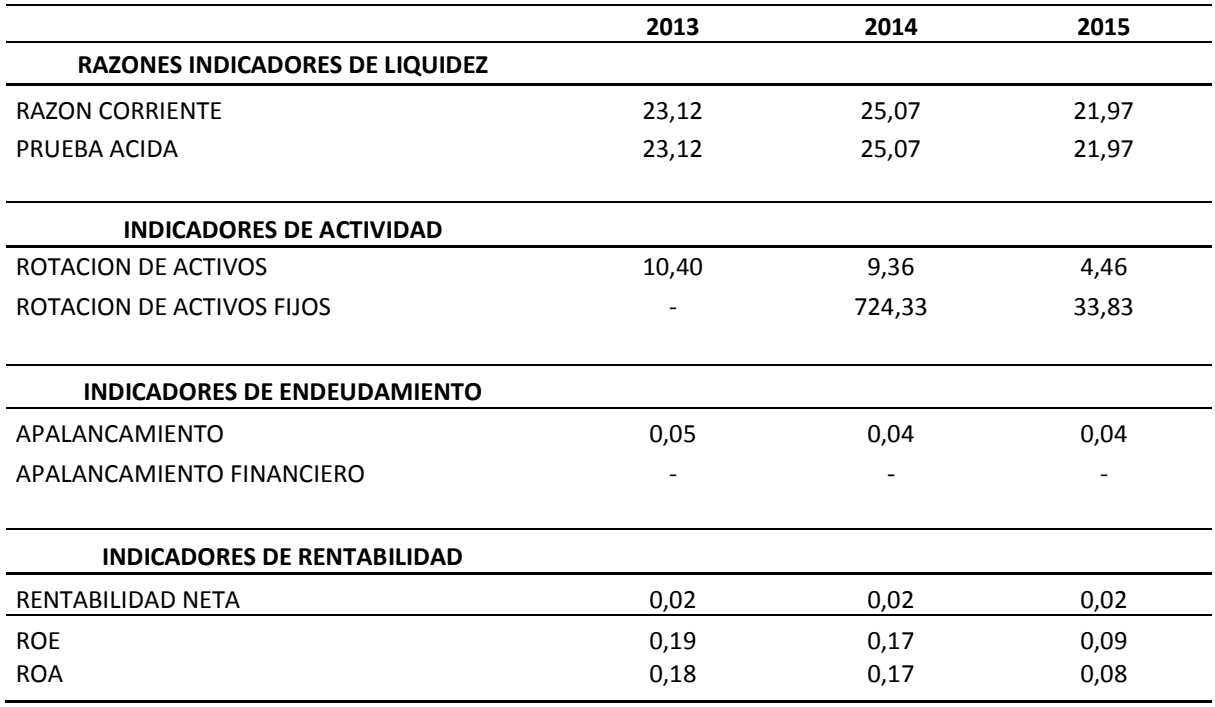

**Fuente:** Balance Compañía, proyecciones 2015 **Elaborado:** Nadia Vélez

## **Indicadores de Liquidez**

La liquidez de la compañía ha venido creciendo a razón de dos puntos año tras año a excepción del año 2015 que sufrió una disminución en el índice llegando a 21,97, esto debido al aumento de las ventas a crédito auspiciado por la coyuntura económica existente en el país.

## **Indicadores de Actividad**

La compañía ha demostrado dentro del periodo analizado ha tenido una alta rotación de sus inventarios aprovechando cada unidad invertida en sus activos. Es así, que el índice de rotación de Activos fijos llego a su punto más alto en el 2014 con 724,33 esto gracias a que sus ventas alcanzaran un valor de \$ 1.326.000,16.

#### **Indicadores de Endeudamiento**

El nivel de endeudamiento de la empresa es solo del 0,4 que está relacionado a su pasivo corriente, la compañía no posee ningún obligación a largo plazo con instituciones financieras por lo tanto su endeudamiento financiero es cero.

#### **Indicadores de Rentabilidad**

La rentabilidad neta obtenida por la compañía se ha mantenido en el 0,2 desde el 2013, en cambios, los índices de rentabilidad financiera y la rentabilidad de los activos han disminuido cada año esto debido al incremento de sus costos y gastos específicamente en las cuentas de compra materia prima que representó un 57 % respecto a las ventas, gasto de transporte que representó en promedio un 13 % respecto a las ventas y gastos de otros servicios que representó en promedio un 11 % respecto a las ventas.

Por las consideraciones arriba expuestas, la compañía ha podido alcanzar en promedio una Rentabilidad Financiera del 0,15 y una Rentabilidad sobre los Activos del 0,14 que son índices favorables a pesar de la economía ecuatoriana se encuentra en recesión.

#### **4.2.3. Análisis comparativo con el sector forestal en el Ecuador**

Luego de analizar los ratios financieros de la compañía, es de suma importancia observar el comportamiento que han tenido sus índices y compararlos con los del sector para ver su incidencia.

De esta manera, en base a los ratios financieros calculados a la compañía se obtuvieron sus promedios:

*Tabla 21. Promedio de los Ratios Financieros Caso 2*

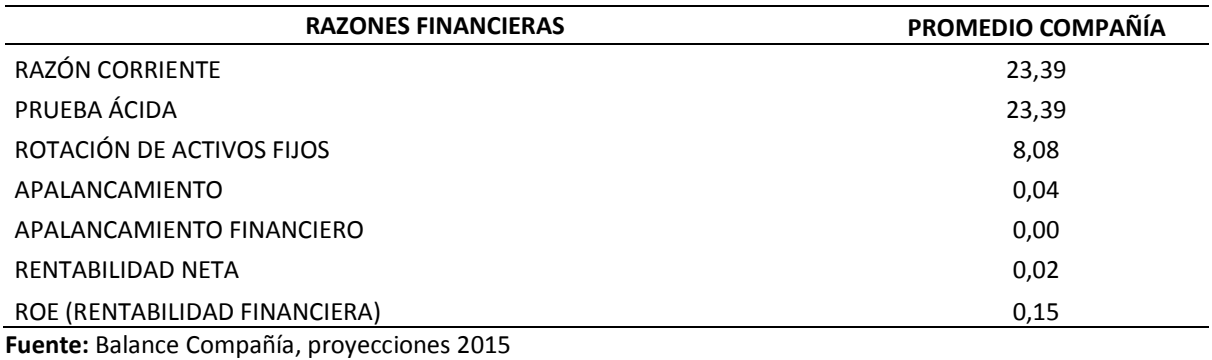

**Elaborado:** Nadia Vélez

A continuación se muestran los promedios de los ratios financieros de sector forestal que es el

sector al que pertenece la empresa:

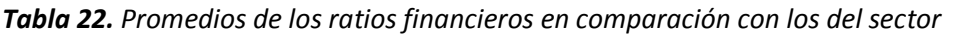

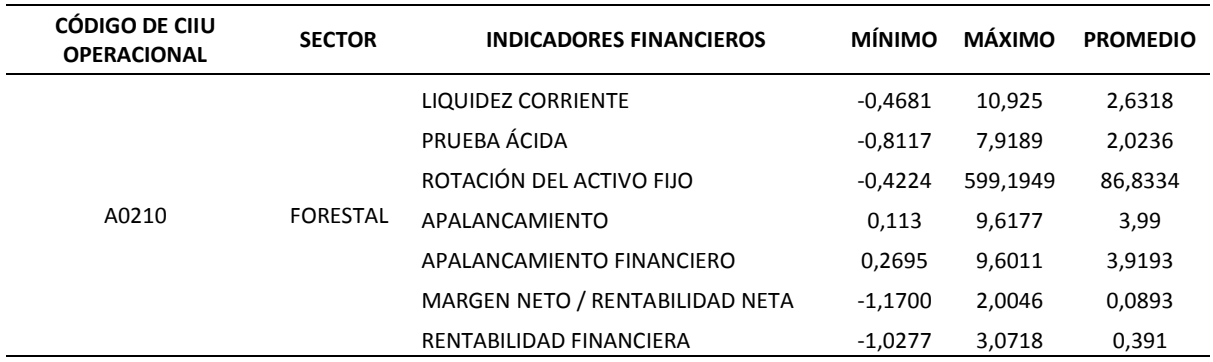

**Fuente:** Balance Compañía, proyecciones 2015 **Elaborado:** Nadia Vélez

Para un mejor el entendimiento de la información, se muestra un gráfico con los datos de

los ratios financieros de la empresa así como los ratios financiero del sector forestal:

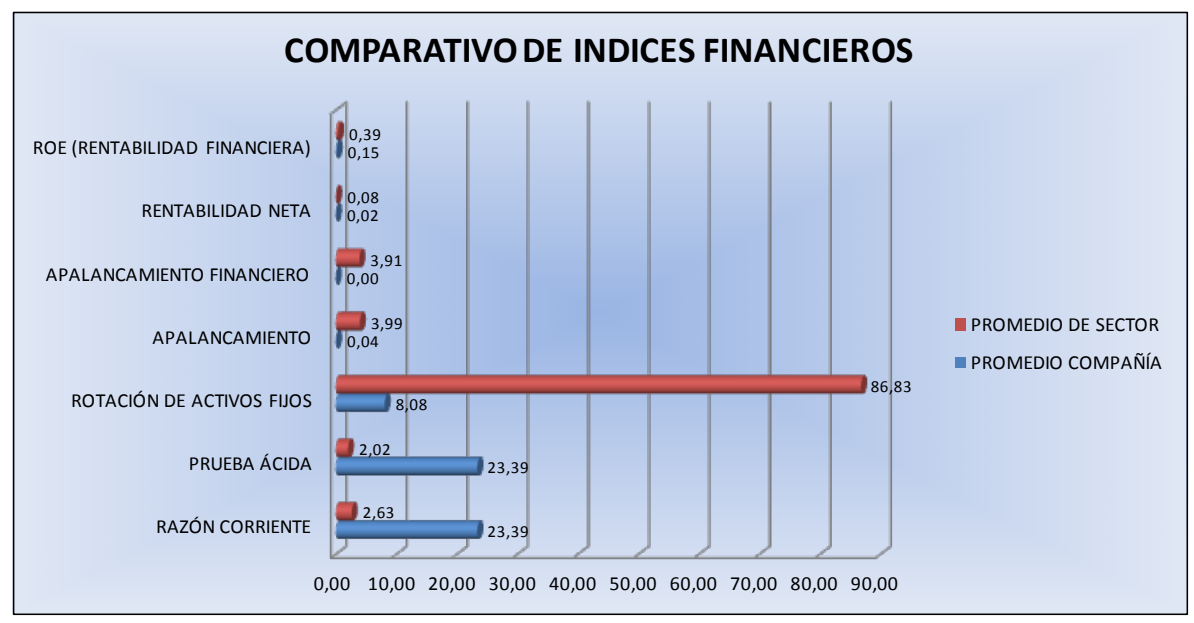

*Figura 23. Comparativo de índices financieros con los del sector* 

**Fuente:** Balance Compañía, proyecciones 2015 **Elaborado:** Nadia Vélez

Al analizar los índices financieros de la empresa conjuntamente con los de su sector económico, se logra determinar que en la mayoría de los índices los promedios del sector son más altos que los promedios de la compañía, en el índice de Rotación de Activo Fijo la empresa alcanzó un 8,08 cuando el promedio del sector apunta 86,83, de la misma forma se observa que el índice de apalancamiento de la empresa es de 0,04 mientras que el promedio del sector 3,99 lo cual es positivo para la empresa el saber que su nivel de endeudamiento es bajo.

Comparando los índices de liquidez, se notó que los índices de la compañía están por encima del promedio del sector, tanto en la razón corriente y de prueba ácida siendo el indicador de la empresa de 23,33 cuando en el sector es de apenas es de 2,63 y 2,02 respectivamente, lo cual denota que la empresa tiene un problema de exceso de liquidez, posee mucho efectivo improductivo pudiendo ser un problema en el largo plazo.

En resumen, la empresa de Caso 2: Empresa Sector Forestal en los 4 años ha logrado introducirse en el sector forestar, al ser una compañía recién constituida demuestra un alto nivel gerencial en las decisiones tomadas, debido a eso es que la empresa es líquida, tiene poco nivel de endeudamiento, maximiza la eficiencia de sus activos lo que le ha permitido generar importantes ingresos y con ello una rentabilidad financiera acorde a los años que lleva constituida.

#### **4.2.4. Análisis en la conciliación tributaria y su afectación en los estados financieros**

La compañía del Caso 2 ha logrado tener utilidades en los periodos 2013, 2014, 2015 esta información permitirá conocer cuál ha sido el beneficio que ha tenido empresa por acogerse al beneficio de exoneración de impuesto a la Renta descrita en el COPCI y su afectación en los estados financieros.

Se realizó la conciliación tributaria (ver anexo) de todos los años para medir cual habría sido el impuesto que hubiese tenido que pagar el contribuyente si NO se hubiese acogido al COPCI, los resultados fueron los siguientes:

|                                                       | 2013       | 2014                               | 2015       |
|-------------------------------------------------------|------------|------------------------------------|------------|
| UTILIDAD DEL EJERCICIO                                |            | \$8.787,46 \$35.601,12 \$19.915,52 |            |
| (-) 15 % PARTICIPACIÓN A TRABAJADORES                 | \$1.318.12 | \$5.340,17                         | \$2.987,33 |
| UTILIDAD GRAVABLE                                     | \$7.469.34 | \$30.260,95 \$16.928,19            |            |
| TARIFA APLICADA DE IMPUESTO A LA RENTA                | 22%        | 22%                                | 22%        |
| TOTAL DE IMPUESTO CAUSADO                             | \$1.643,26 | \$6.657,41                         | \$3.724,20 |
| Fuente: Conciliación Tributaria de la compañía caso 2 |            |                                    |            |

*Figura 24. Cálculo de la Conciliación Tributaria Resumen*

**Elaborado:** Nadia Vélez

Se puede determinar, que el impuesto que hubiese tenido que pagar el contribuyente si no se hubiese acogido al COPCI sería de \$ 1.643,26 para el año 2013, \$ 6.657,41 para el año 2014 y \$ 3.724,20 para el año 2015.

Al encontrarse la compañía acogida al beneficio de exoneración establecida en el COPCI, los valores antes mencionados fueron un ahorro que obtuvo la empresa en el pago de impuestos, así como también sirvió para fomentar el crecimiento productivo de la sociedad sea que se encuentre expresado en la compra de activos productivos, talento humano o tecnología.

Se puede concluir indicando, que para el Caso 2: Empresa Sector Forestal la decisión de haber invertido en este sector como mecanismo de exoneración del pago de Impuesto a la Renta por 5 años le ha beneficiado de manera económica y tributaria.

A continuación se presentan los diferentes escenarios para cada compañía con el fin de determinar, si efectivamente la exoneración del pago del Impuesto a la Renta ha causado un impacto financiero en alguna ellas.

Los instrumentos que servirán de base para efectuar las simulaciones con la herramienta @RISK de cada compañía son los siguientes:

- Conciliación Tributaria
- Estados Financieros
- Indicadores o Ratios Financieros

#### **4.2.5. Simulaciones del Caso 2: Empresa Sector Forestal**

En los respectivos anexos se presentan los balances y estados financieros del 2012 al 2015 de la compañía "CASO 2", con esta información base se procedió a realizar las simulaciones para cada uno de los instrumentos nombrados al inicio del presente capítulo, a fin de observar la afectación financiera de las diferentes variables sobre la utilidad neta de la compañía y el no pago del impuesto.

Seguidamente se presentan los supuestos proyectados, y las distribuciones aplicadas a cada instrumento:

## *4.2.5.1. Simulación en Conciliación Tributaria*

La simulación que se plantea se centra en la Conciliación Tributaria, la cual inicia desde la Utilidad Operativa obtenida por la compañía "CASO 2", para lo cual se ha creado un modelo a través de la herramienta de Excel a fin de poder realizar los diferentes supuestos planteados. Utilizando el instrumento de la Conciliación Tributaria como base, se han considerado los tres ejercicios donde reportaron utilidades gravables, los supuestos planteados son:

- $\bullet$ Tarifa de Impuesto a la Renta: Se tomó para cada una de las proyecciones realizadas, las diferentes tarifas establecidas a partir de la vigencia del COPCI, siendo el caso del 24%, 23% y 22%. Con la presunción que, de no haber reducido las tarifas anualmente, la carga impositiva para la compañía sería mayor.
- $\bullet$ Exoneración de Renta por COPCI: Esta condicionante se estableció, con el fin de determinar el efecto producido en el caso de que no existiera la exoneración, por lo tanto la afectación que tendría sobre la misma en el pago del respectivo impuesto. En razón de ello, la distribución a aplicar para esta variable es de tipo normal.
- $\left| \bullet \right|$ Otras rentas exentas e ingresos no objetos del Impuesto: Casilla específica del formulario 101, utilizada para colocar el valor de la exoneración de la renta exenta, fruto del beneficio otorgado por el COCPI, relacionado directamente con el valor del Impuesto Causado en la conciliación tributaria. Se aplicaron dos tipos de distribuciones normal y discreta, a fin de diferenciar, de forma más acertada los valores que se consignarían en la casilla de impuesto causado, una vez eliminada la exención y contemplando las tarifas del 24%, 23% y 22% de Impuesto a la Renta.

Así mismo, para ejecutar las simulaciones propuestas se han establecido variables de entradas y salidas, de esa forma el programa podrá generar las diversas probabilidades en base a la información sugerida, y revelando los resultados más acertados.

A continuación se muestra la información de las variables sugeridas:

*Tabla 23. Variables de entradas y salidas de la Conciliación Tributaria*

| <b>Entradas</b>                                | <b>Salidas</b>                           |
|------------------------------------------------|------------------------------------------|
| Tarifa de Impuesto a la Renta                  | Impuesto Causado Conciliación Tributaria |
| Otras rentas exentas e ingresos no objetos del |                                          |
| Impuesto a la Renta                            |                                          |
| <b>Utilidad Operativas</b>                     |                                          |
| Fuente: Balance Compañía, proyecciones 2015    |                                          |
| <b>Elaborado: Nadia Vélez</b>                  |                                          |

A las variables de entradas, se ha definido una distribución normal para este primer supuesto, donde el valor de la media corresponde al promedio de los tres ejercicios fiscales donde obtuvieron rentas exentas y utilidades operativas; la desviación asignada comprende el 10% del valor estático situado para cada caso, en referencia a los rubros que obtuvieron durante el ejercicio fiscal analizado, y la tarifa del Impuesto a la Renta colocada es del 22%.

Finalmente, se procedió a ejecutar las simulaciones descritas antes con 10.000 iteraciones, a través de la herramienta de Microsoft Excel @RISK, los resultados se presentan a continuación:

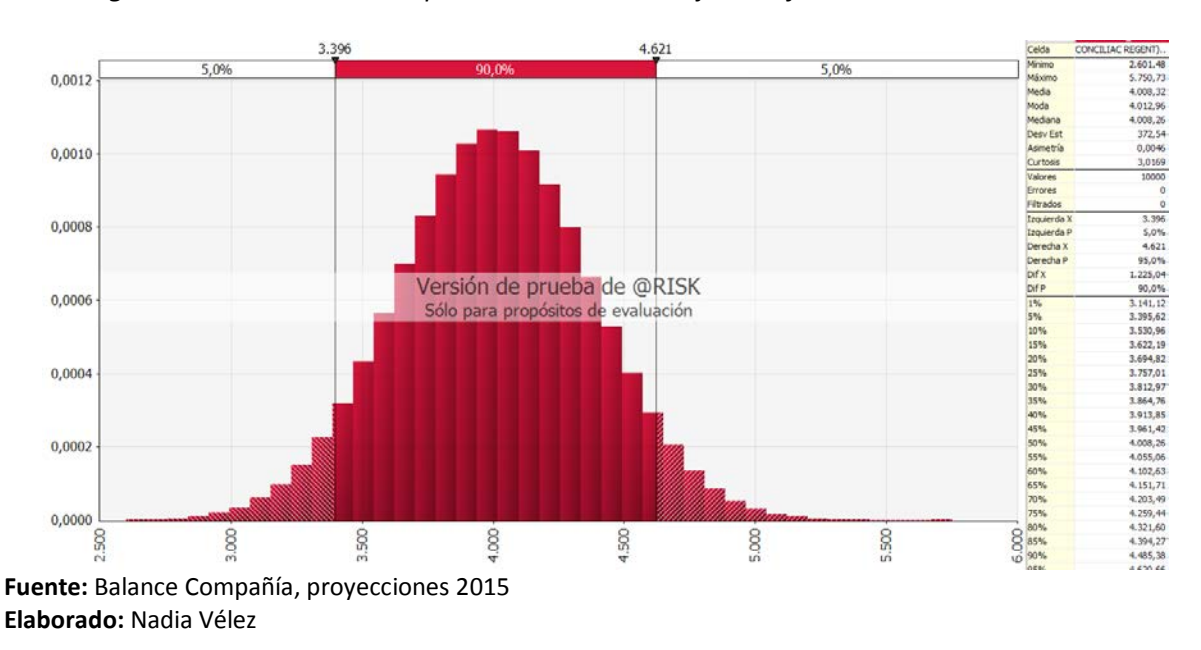

*Figura 25. Simulación del Impuesto Causado en el ejercicio fiscal 2015 sin COPCI -Caso2*

Del gráfico No. 25, se puede apreciar que sin la exoneración del COPCI y con una tarifa del 22% de Impuesto a la Renta, la compañía "Caso 2" tendría una 90% de certeza de causar un impuesto entre \$ 3.396 y \$ 4,621, siendo el valor más probable como media \$4.008,32. Y con un 5% de probabilidad puede llegar el impuesto causado hasta un máximo de \$ 5.750,73.

Aquellos valores representan un ahorro para la compañía que inicia actividades, pudiendo estos ser reinvertidos en la adquisición de nuevos activos, o generando mayor liquidez a la empresa.

Cambiando la variable de la exoneración del COPCI a "SI", es decir acogiéndose al beneficio de la exoneración del Impuesto a la Renta, la compañía "CASO 2" obtuvo un valor de 0 (cero) dólares para el Impuesto Causado, del ejercicio fiscal 2015 resultado que se muestra a continuación:

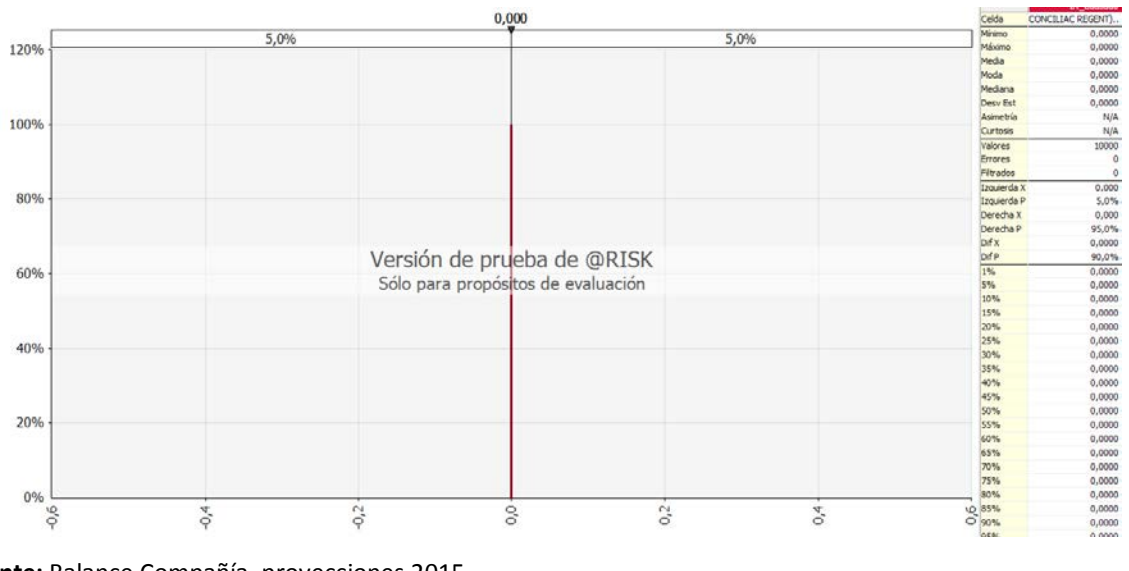

*Figura 26. Simulación del impuesto causado en el ejercicio fiscal 2015 con COPCI caso 2*

Aquello se debe a que el valor que considera la compañía como exoneración de Renta es elevado debido a la totalidad de las ventas que corresponden \$ 693.975,54; no permitiendo en este caso el pago de algún valor por impuesto.

Con los mismos parámetros establecidos antes, no contando con la exoneración del COPCI y aplicando una distribución discreta, como modelo estadístico, se pudo observar la siguiente información:

**Fuente:** Balance Compañía, proyecciones 2015 **Elaborado:** Nadia Vélez

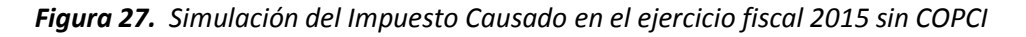

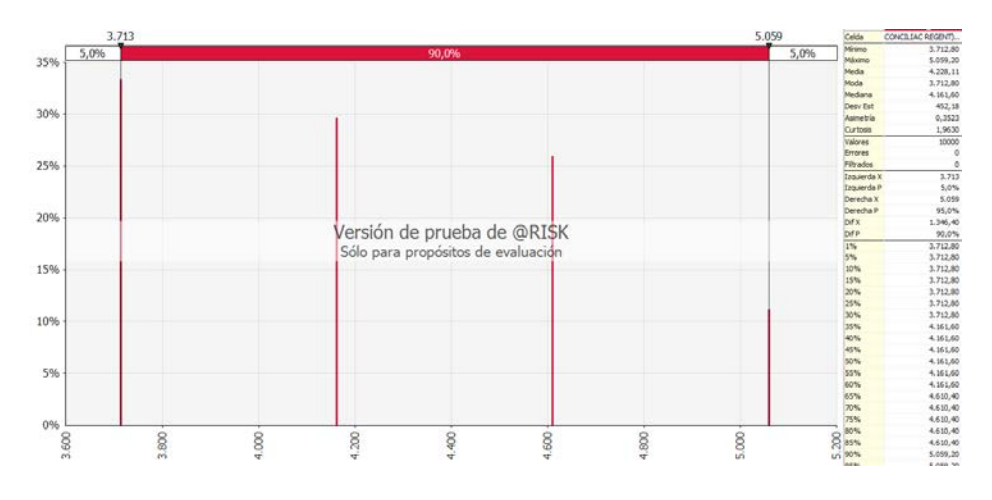

**Fuente:** Balance Compañía, proyecciones 2015 **Elaborado:** Nadia Vélez

De los resultados obtenidos, con un 90% de certeza manteniendo la variable de la tarifa del impuesto a 22%, para el ejercicio fiscal 2015 el valor del impuesto figura desde \$ 3.713 hasta \$5.059 por lo que la distribución discreta, admite discernir de forma más precisa el alcance que conlleva la exoneración del pago de Impuesto a la Renta, y los valores qué afectarían al desembolso de la compañía en el correspondiente cumplimiento.

Manteniendo la variable de la exoneración del COPCI "NO", y con una variable de tarifa del impuesto a la renta de 24% se obtuvo el siguiente resultado:

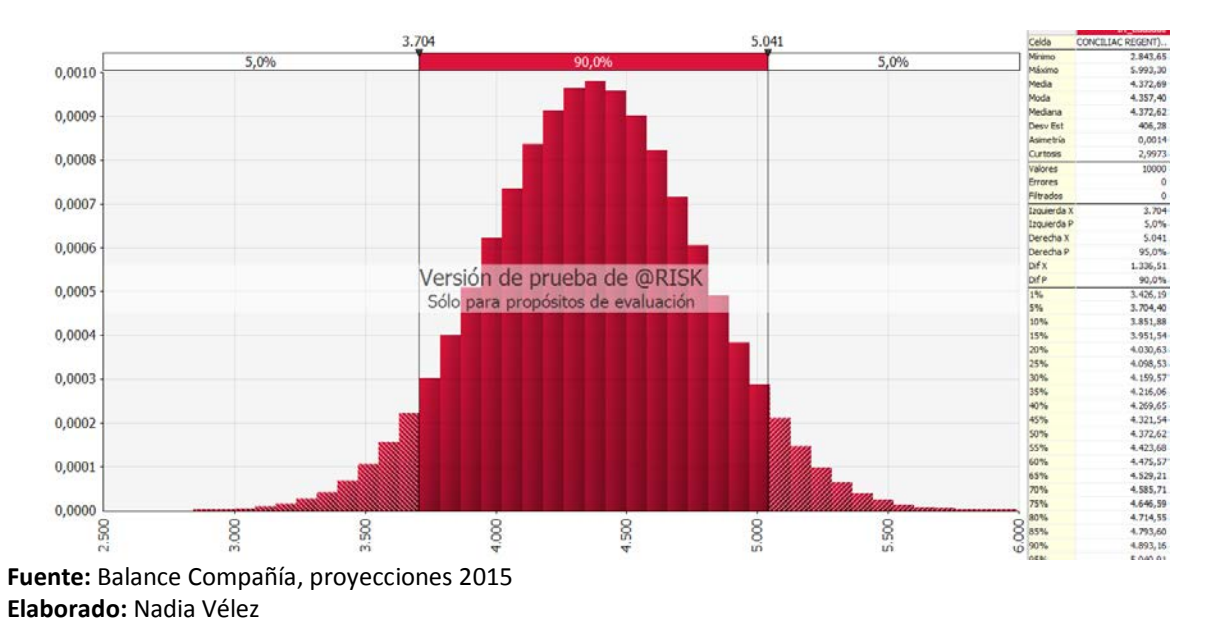

*Figura 28. Simulación del Impuesto Causado en el ejercicio fiscal 2015 sin COPCI. Tarifa 24%*

Del gráfico anterior, se visualiza que los valores a generarse por Impuesto Causado de Renta oscilan entre \$ 3.704 y \$ 5.041, superando en 1,09 veces más aproximadamente de lo calculado con la tarifa del 22%, por lo que a esta compañía en particular, el beneficio de la reducción de la tarifa del Impuesto a la Renta es indiferente.

Sin embargo, se recalca que una vez contemplada la exoneración la compañía pudiera utilizar dichos valores a futuro, y no desembolsarlos inmediatamente para el cumplimiento de una obligación tributaria.

Observando la información del ejercicio fiscal 2014 de la compañía "Caso2", de no acogerse a la exoneración de Renta, el impuesto causado que habría generado la empresa sería de aproximadamente \$ 7,262, sin embargo para el supuesto que se plantea, se procederá a designar para las variables de entradas, una distribución normal y para la media el valor del promedio obtenido durante los tres ejercicios fiscales en cada una de las variables, siendo así la simulación muestra el siguiente resultado:

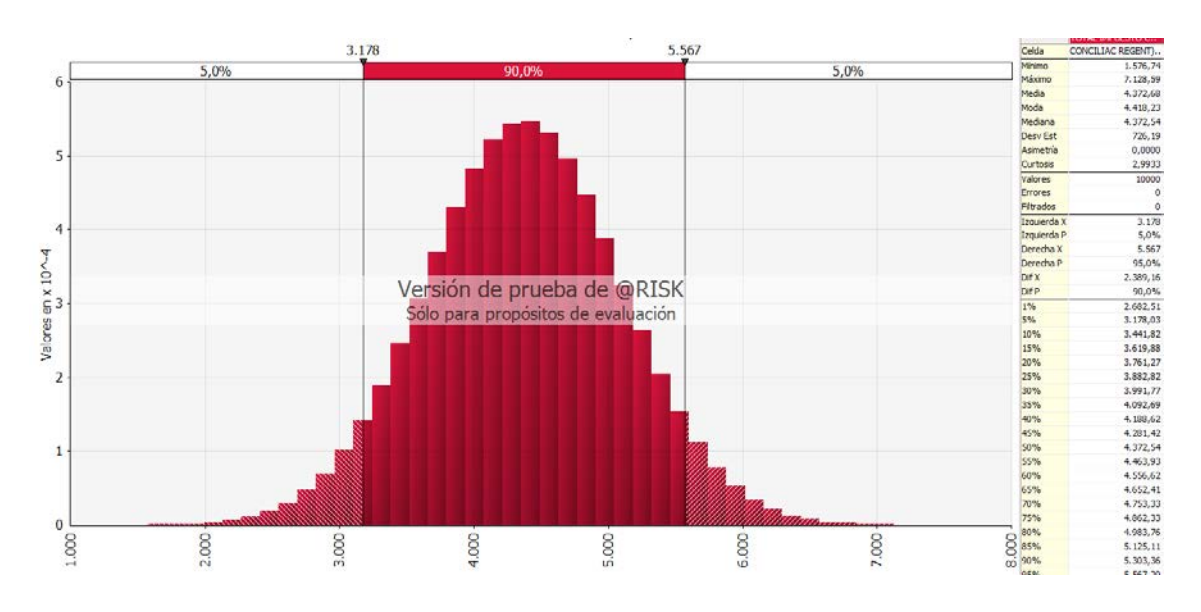

*Figura 29. Simulación del Impuesto Causado en el ejercicio fiscal 2014 sin COPCI. Tarifa 24%*

**Fuente:** Balance Compañía, proyecciones 2015 **Elaborado:** Nadia Vélez

Con un 90% de certeza el Impuesto Causado para la compañía de sector Forestal en el ejercicio fiscal 2014, estaría entre los \$ 3.178 y \$ 5.567, abarcando de esa forma un valor inferior a lo presuntivamente calculado de la conciliación tributaria de la empresa

Para los siguientes escenarios propuestos se ha cambiado los valores de entradas y salidas, por lo que se detalla la información a continuación:

*Tabla 24. Variables de entradas y salidas Conciliación Tributaria*

| <b>Entradas</b>                             | <b>Salidas</b>                                                        |
|---------------------------------------------|-----------------------------------------------------------------------|
| Tarifa de Impuesto a la Renta               | Otras rentas exentas e ingresos no objetos del<br>Impuesto a la Renta |
| Utilidad/Pérdida del ejercicio              |                                                                       |
| Fuente: Balance Compañía, proyecciones 2015 |                                                                       |
| <b>Flahorado:</b> Nadia Vélez               |                                                                       |

Aplicando una distribución normal para la variable de Exoneración de Impuesto a la Renta por COPCI, fijando la tarifa del Impuesto a la Renta en 22% para el ejercicio fiscal 2015, así mismo detallando una media en razón del promedio obtenido en esta casilla para los tres ejercicios fiscales donde la empresa "Caso2" reporta valores, se genera la siguiente simulación:

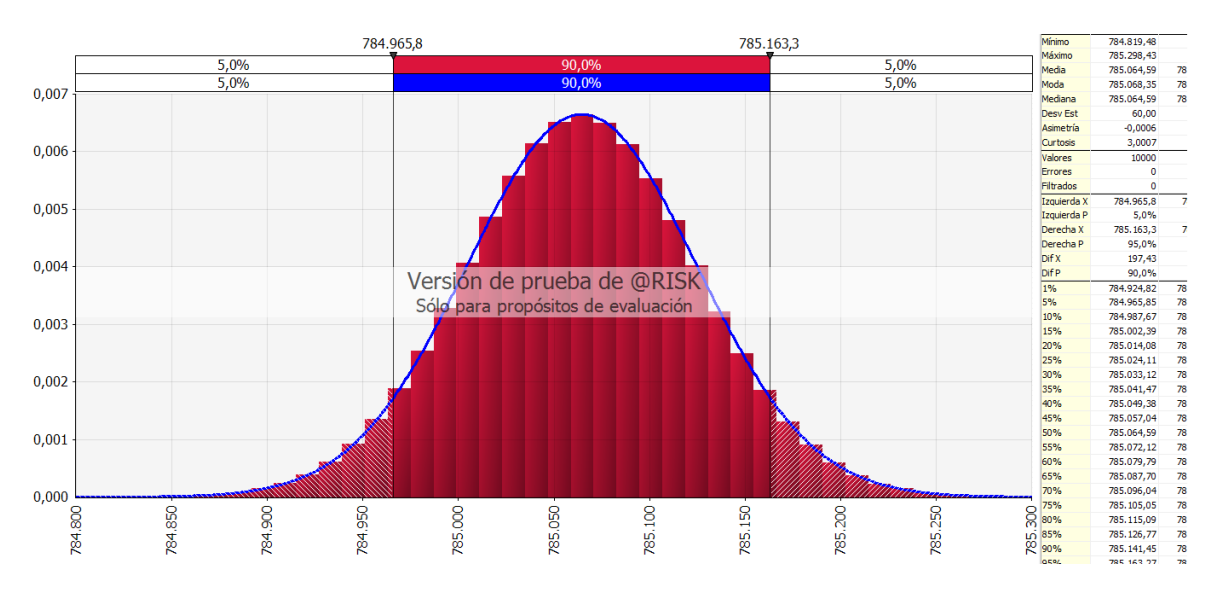

*Figura 30. Simulación de la Exoneración de Impuesto a la Renta en el ejercicio fiscal 2015 con COPCI*

**Fuente:** Balance Compañía, proyecciones 2015 **Elaborado:** Nadia Vélez

Del gráfico que antecede se desprende con un 90% de certeza la probabilidad de genera una exención del impuesto a la Renta para el ejercicio fiscal 2015 entre \$ 784.965,80 y \$ 785.163,30 por lo que su rango de exoneración sería escaso, sin embargo se encontraría por encima del valor reportado por la compañía para ese año.

De la misma forma se proyecta esta variable para el ejercicio fiscal 2014, utilizando los parámetros antes establecidos, fijando una distribución normal y la media con el valor promedio de los tres años anteriores, la simulación provee la siguiente información:

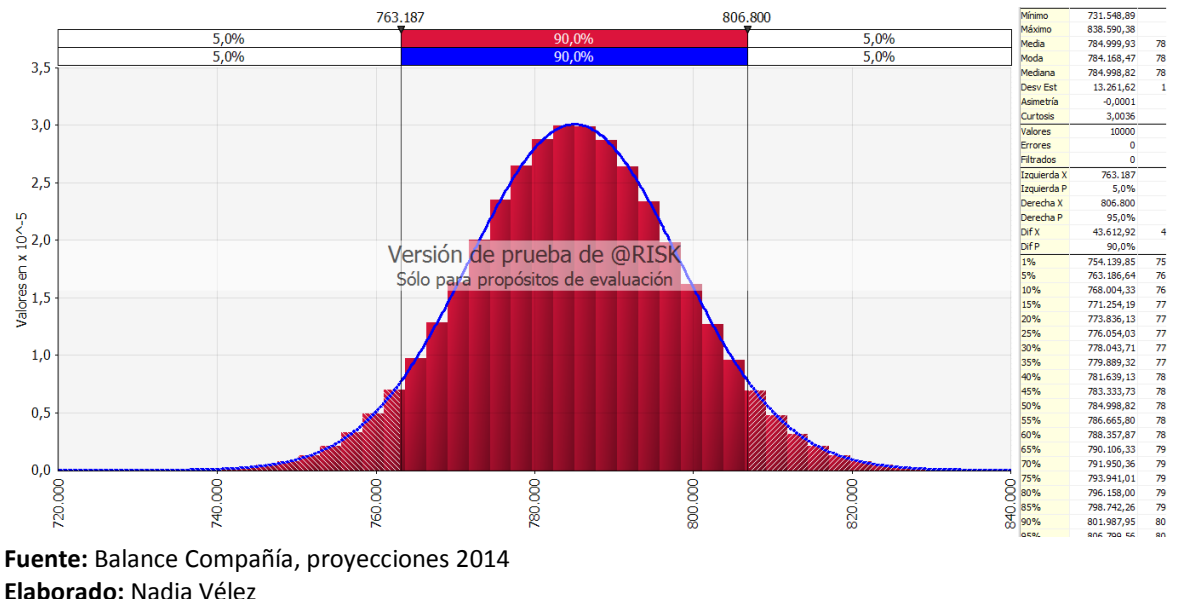

*Figura 31. Simulación de la Exoneración de Impuesto a la Renta en el ejercicio fiscal 2014 con COPCI*

Se puede observar que para el ejercicio fiscal 2014, la compañía "Caso2" pudo haber obtenido utilidades inferiores a las reportadas en sus declaraciones, sin embargo la probabilidad de que ocurriera ello se debe al valor fijado como media, por el promedio utilizado en los tres ejercicios fiscales, si bien la compañía en ese año fiscal tuvo un comportamiento atípico al incrementar sus ventas en un 75% más en relación a las ventas generadas el ejercicio inmediato anterior, la proyección de sus ingresos exentos se mantiene en rubros elevados, acercando la probabilidad del 90% de certeza como muestra la herramienta @RISK de obtener ingresos entre \$ 763,187 y \$ 806,800 dejando apenas un rango de 5% entre los valores probables.

De la misma forma se procede a cambiar el escenario previsto antes, colocando los valores de entradas y salidas de la siguiente manera:

*Tabla 25. Variables de entradas y salidas de la Conciliación Tributaria*

| <b>Entradas</b>                                | <b>Salidas</b>         |
|------------------------------------------------|------------------------|
| Tarifa de Impuesto a la Renta                  | Utilidad del ejercicio |
| Otras rentas exentas e ingresos no objetos del |                        |
| Impuesto a la Renta                            |                        |
| Fuente: Balance Compañía, proyecciones 2015    |                        |
| Elaborado: Nadia Vélez                         |                        |

Para el ejercicio fiscal 2015, la compañía "Caso2" reportó en la conciliación tributaria en el casillero de "Utilidad del ejercicio" un valor de \$19.915,52.

La simulación utilizará como media el valor de \$ 38.000 aproximadamente sería el doble del valor registrado en la casilla de utilidad del ejercicio, se mantendrá un valor estático de la propia utilidad, y una desviación de \$ 5.000, por lo que la ejecución del simulador mostró la siguiente información:

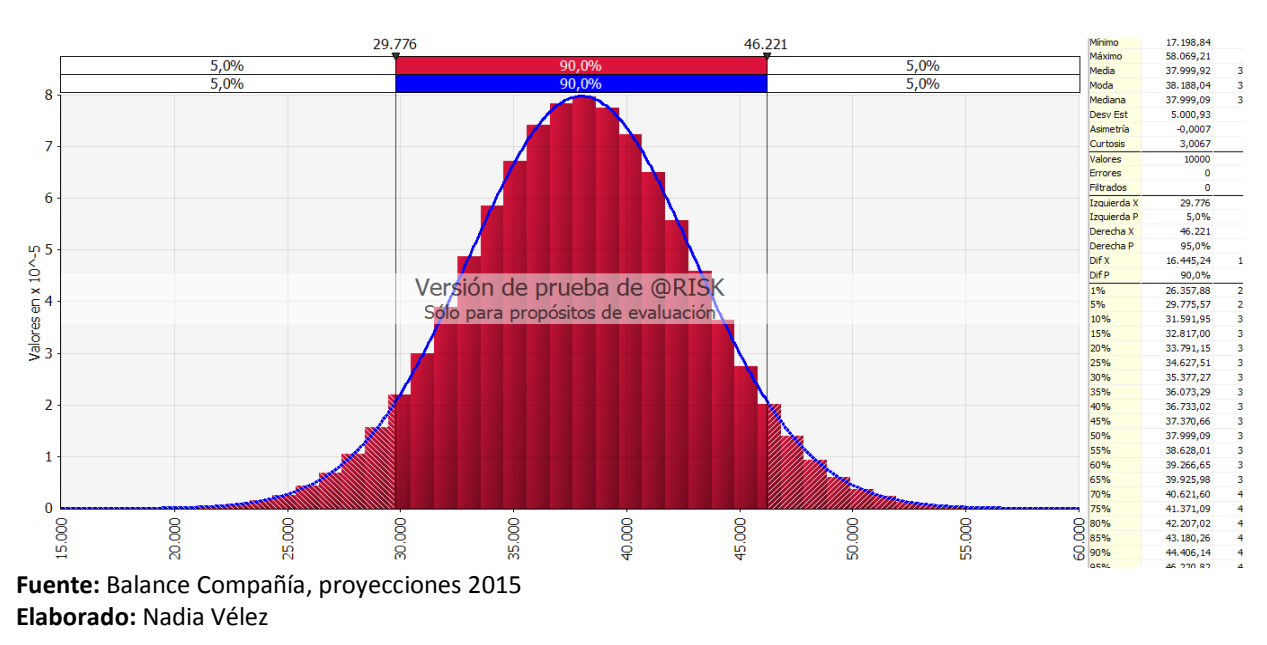

*Figura 32. Simulación de la Utilidad Operativa en el ejercicio fiscal 2015 con COPCI*

De acuerdo a lo que se mostró en la gráfica anterior se observa que el valor de utilidad operativa para el ejercicio fiscal 2015 tendría una probabilidad del 90% de encontrarse entre los \$ 29.776 y \$ 46.221, lo cual superaría el rango mínimo de la probabilidad un 33% de la utilidad real obtenida.

Con el mismo supuesto planteado y modificando la media al promedio de los valores obtenidos en esta casilla durante los tres ejercicios fiscales que reportan ingresos, el resultado de la simulación muestra lo siguiente:

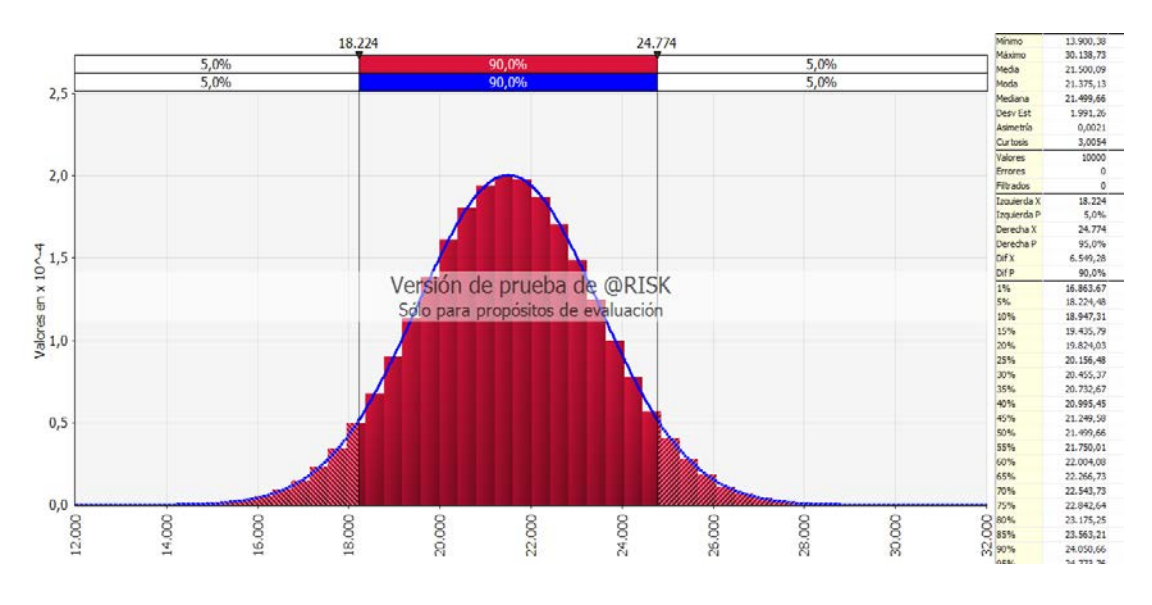

*Figura 33. Simulación de la Utilidad Operativa en el ejercicio fiscal 2015 con COPCI*

Se observa que la utilidad operativa para el ejercicio fiscal 2015 con la certeza del 90% se encontraría acorde al promedio antes señalado, es decir entre \$ 18.224 y \$ 24.774; lo que garantiza que la compañía manteniendo el ritmo de ventas generado, así como los costos y gastos generados por la empresa, su utilidad se encontrará prevista entre estos rubros.

Para el ejercicio fiscal 2014, el comportamiento es similar, pues de acuerdo a la simulación ejecutada, manteniendo los supuestos antes descritos, se muestra el siguiente resultado:

**Fuente:** Balance Compañía, proyecciones 2015 **Elaborado:** Nadia Vélez
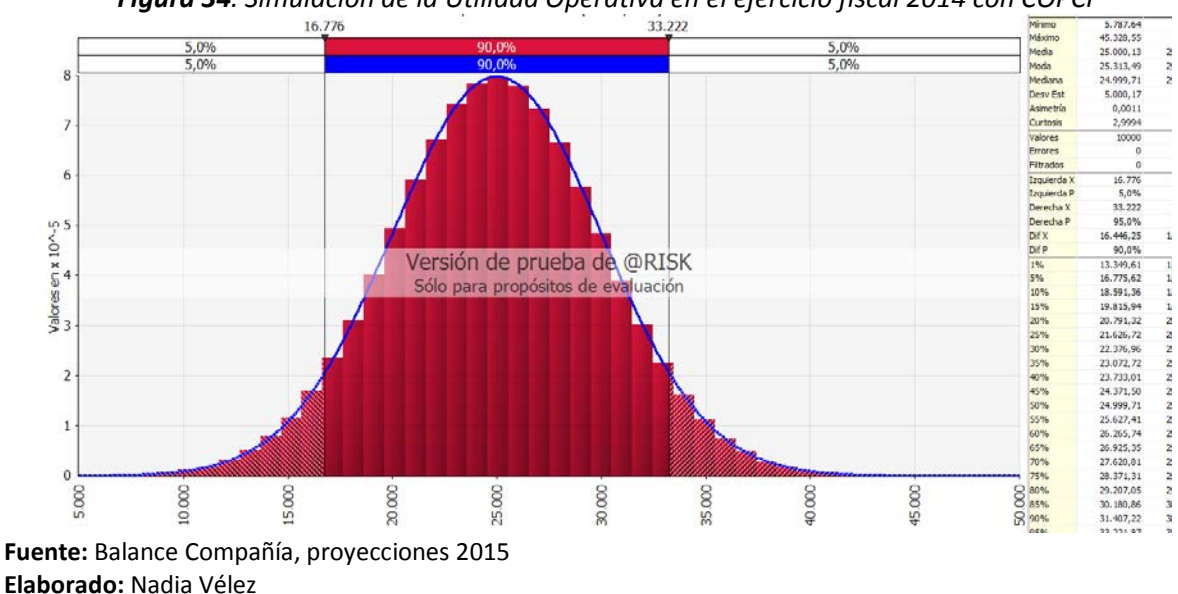

*Figura 34. Simulación de la Utilidad Operativa en el ejercicio fiscal 2014 con COPCI*

En este caso se visualiza, una probabilidad del 90% de obtener utilidades operativas positivas, sobre los \$ 15.000 si bien existe la probabilidad que la utilidad descienda algunos miles de dólares, estos no llevarían a generar en ninguna instancia valores en negativos, por lo contrario se mantiene la percepción descrita en los gráficos anteriores, que la compañía y el sector económico en que se desenvuelve no se han visto afectados por las diferentes circunstancias económicas que se han venido desarrollando en el transcurso de los dos últimos años.

#### *4.2.5.2. Simulación de los Estados Financieros*

Para el análisis efectuado de las diferentes cuentas de los Estados Financieros de la compañía "Caso 2" se utilizó las siguientes variables:

*Tabla 26. Variables de entradas y salidas para los Estados Financieros*

| <b>Salidas</b>     |  |
|--------------------|--|
| Utilidad Operativa |  |
|                    |  |
|                    |  |
|                    |  |
|                    |  |
|                    |  |

Se realizó un análisis horizontal por cada una de las variables de entradas descritas anteriormente, con el fin de obtener el promedio para cada una de ellas. Para calcular el promedio se tomó en cuenta los años en que se reportó valores.

A nivel de la herramienta @RISK se utilizó el ícono de "Recalculo aleatorio" . el cual admite definir el tipo de valores aleatorios retornando por las funciones de @RISK en un recalculo de Excel estándar.

A las variables de entradas, se les definió la distribución normal, una desviación del 10% del valor estático que comprende el monto de la casilla correspondiente (ventas, costos, gastos), y una media que corresponde al valor promedio de los tres años comprendidos (2013, 2014 y 2015), a continuación se muestra el resumen de la información:

*Tabla 27. Valores de las Variables de entradas para la simulación de los Estados Financieros*

| <b>Entradas Input</b> | 2013       | 2014         | 2015       | Promedio   |
|-----------------------|------------|--------------|------------|------------|
| Ventas                | 335.218,08 | 1.326.000,16 | 693.975,54 | 785.064,59 |
| Total de Costos       | 306.267,33 | 924.833,95   | 374.895,95 | 535.332,41 |
| Total de Gastos       | 20.163,29  | 365.565,09   | 299.164,07 | 228.297,48 |

**Fuente:** Balance Compañía, proyecciones 2015 **Elaborado:** Nadia Vélez

Para las variables de salida, se registró la siguiente información:

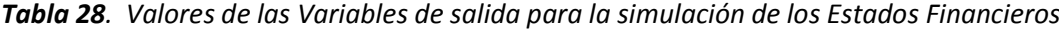

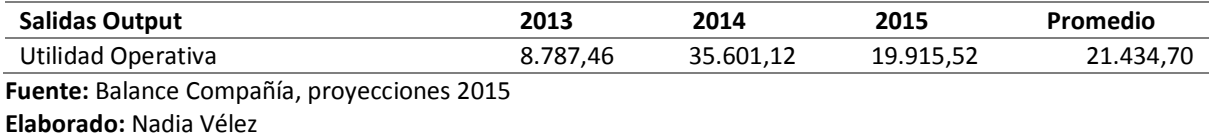

Con la información antes descrita, se procedió a simular los supuestos planteados con

10.000 iteraciones en el programa @RISK, de lo cual mostró el siguiente resultado:

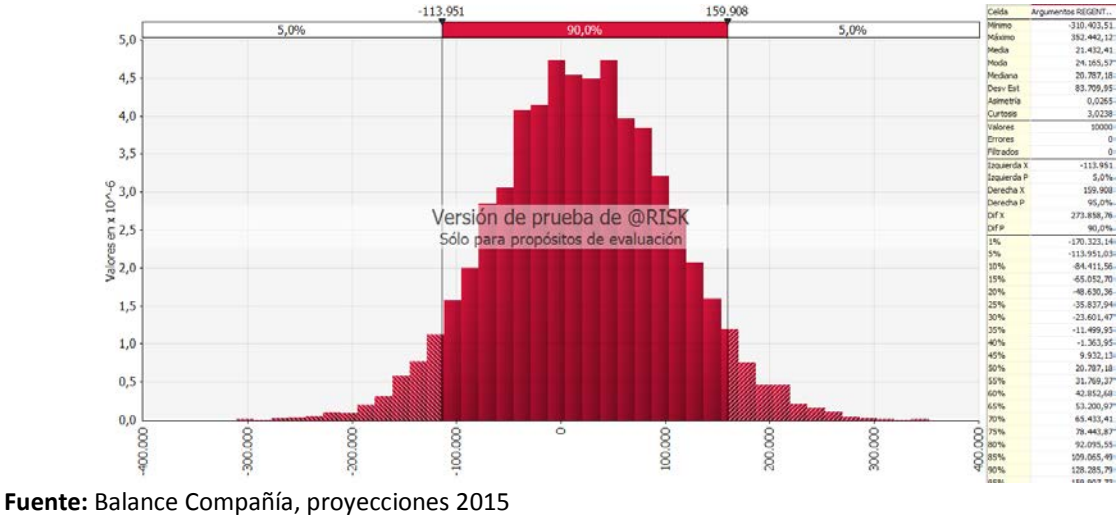

*Figura 35. Simulación de la Utilidad Operativa en el ejercicio fiscal 2015*

Del gráfico anterior se observa que, si bien la utilidad operativa de la compañía "Caso2" en el ejercicio fiscal 2015 obtuvo un valor positivo; de acuerdo a los parámetros establecidos, la simulación describe con un 90% de probabilidad que aquella utilidad operativa pudo haberse situado entre \$ -113.951 y \$ 159.908 por lo que la pregunta a realizar sería ¿de qué dependió para la compañía "Caso2" que no se genere una pérdida o en su defecto que su utilidad no superara los \$ 20.000?

Aquello se puede adelantar un poco, ocurre por la excesividad que existen en ciertos rubros que componen el total de los gastos, y es así que al manejar la simulación con una media del promedio de los gastos incurridos en los tres ejercicios fiscales, esta produce que pueda existir un valor superior en ganancias, así como el mal uso de ellos pudiera provocar una pérdida extraordinaria.

Generando la misma simulación para el ejercicio fiscal 2014, la herramienta @RISK proporciona la siguiente información:

**Elaborado:** Nadia Vélez

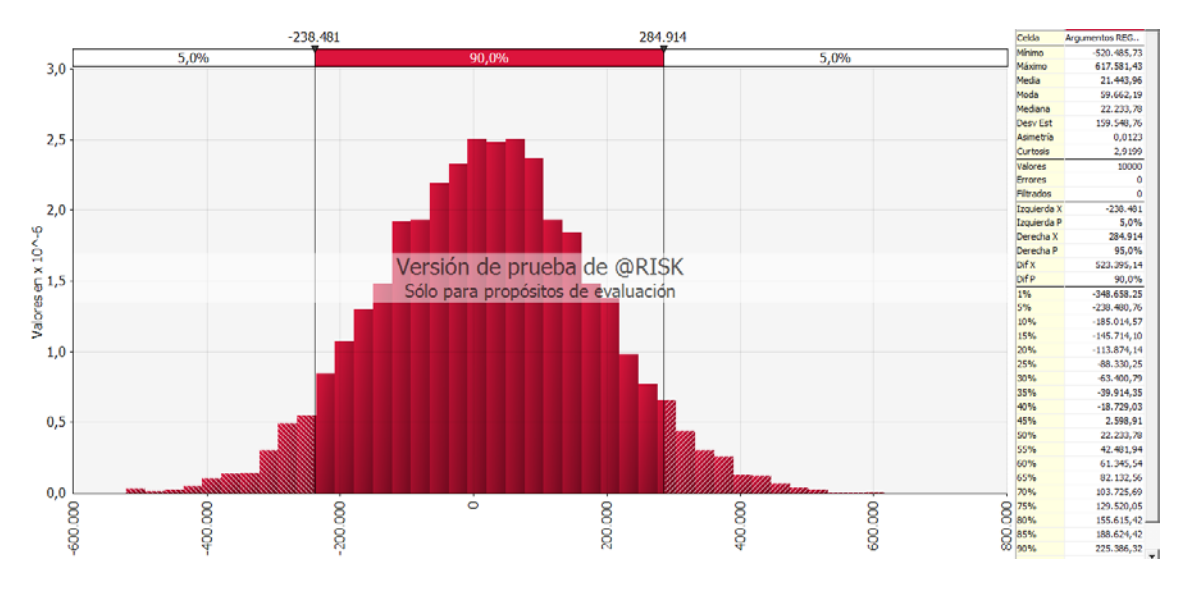

*Figura 36. Simulación de la Utilidad Operativa en el ejercicio fiscal 2014*

**Fuente:** Balance Compañía, proyecciones 2015 **Elaborado:** Nadia Vélez

De la misma forma, la gráfica anterior muestra con un 90% de probabilidad que ocurra una utilidad esperada de hasta \$ 284.914 o en su defecto pueda descender en el doble de este valor llegando a \$ -238.481, lo que identifica efectivamente la mala utilización o el abuso de ciertos rubros que componen los gastos y costos de la compañía.

Para un tercer escenario, se ha realizado la simulación con el resultado obtenido del promedio de la utilidad operativa de los tres ejercicios fiscales, en este caso el valor de salida/output designado fue de \$ 21.434,70; fijando los parámetros antes descritos y en el caso de la media otorgando un valor de \$ 17.218, el resultado que se presentó fue el siguiente:

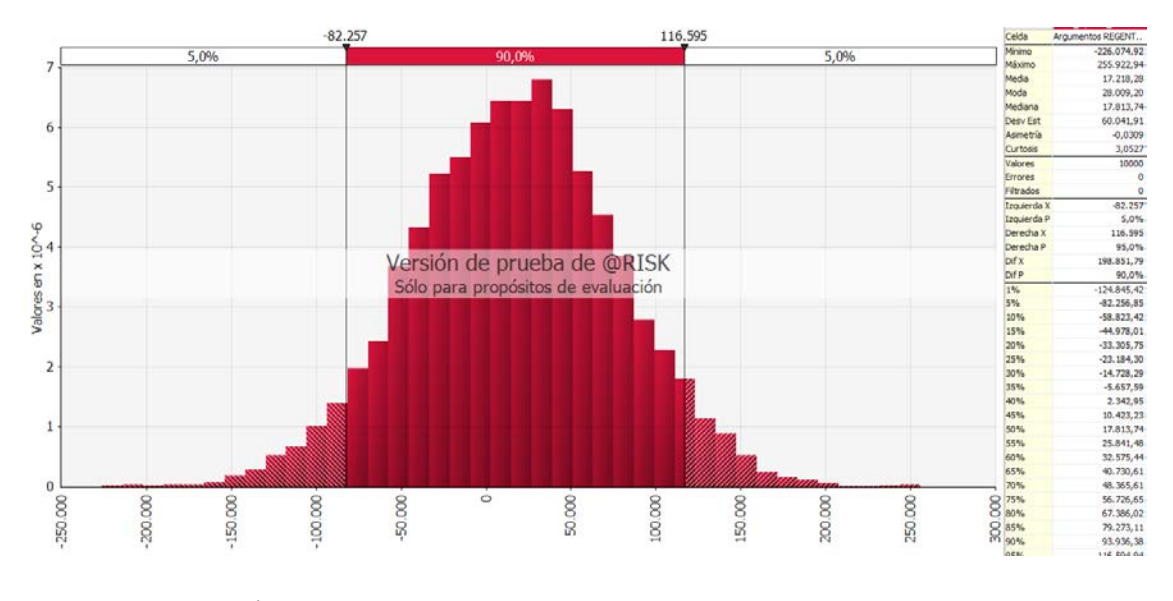

*Figura 37. Simulación de la Utilidad Operativa del promedio de utilidades*

**Fuente:** Balance Compañía, proyecciones 2015 **Elaborado:** Nadia Vélez

De la misma forma las probabilidades resultantes de la simulación, muestran una utilidad operativa entre \$ -82.257 y \$ 116.595, la certeza de generar esta utilidad es del 90%, su pico más elevado se observa en los \$ 28.009,20 es así que su observación será de gran importancia para la compañía para los años siguientes.

Con la utilización del ícono de "Recalculo aleatorio" se ha estimado el peor escenario para la compañía "Caso2" la cual incluiría una posible utilidad en cifras negativas. En este caso las Ventas mantuvieron su flujo generándose ingresos de \$ 816.828,24, el total de los costos se incrementó en un 13% reflejando un valor de \$ 572.924,43 y los gastos se situaron en \$ 286.740,51 con aquellas variables, el recalculo aleatorio mostró una pérdida de \$ 42.836,70.

En base a las variables descritas en el párrafo anterior, se ejecutó la simulación para confirmar los parámetros en donde podría ubicarse dicha pérdida, el resultado mostrado es el siguiente:

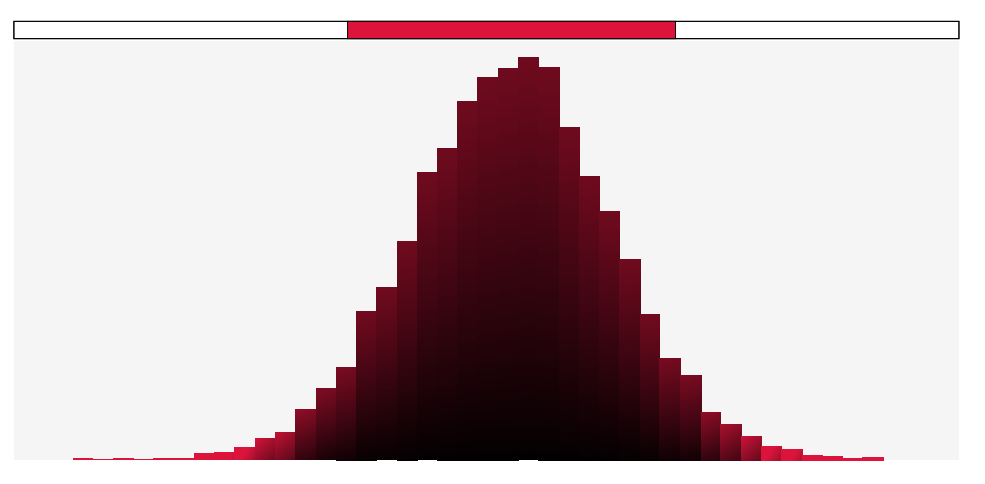

*Figura 38. Simulación de la Utilidad/Pérdida con recalculo aleatorio*

**Fuente:** Balance Compañía, proyecciones 2015 **Elaborado:** Nadia Vélez

De esta forma, se visualiza con certeza del 90% que la utilidad operativa podría comprender entre los \$ -117.457 a \$ 160.271 dejando una desviación de \$ 86,000 aproximadamente.

Se debe considerar que la compañía es nueva en el mercado, y aunque sus ventas e ingresos han sido provechosos, existirán desembolsos sean estos costos o gastos que van afectar la rentabilidad de la misma, y por ello la compañía deberá tomar decisiones a fin de afianzar esa rentabilidad esperada anualmente.

#### *4.2.5.3. Simulación de los Indicadores Financieros*

Se procedió a elegir para la compañía "Caso 2" los indicadores que representaron algún tipo de incidencia financiera durante los periodos fiscales analizados, en este sentido se eligieron los siguientes:

- Índice de Razón Corriente
- Índice de Rotación de Activo Fijo (ROA)
- $\triangleright$  Índice de Apalancamiento
- $\triangleright$  Índice de Rentabilidad Financiera (ROE)

A continuación se detallan los diferentes escenarios supuestos para los cálculos de cada índice:

#### **Índice de Razón Corriente**

Para el análisis del índice de razón corriente, se establecen como variables de entradas a los Activos y Pasivos Corrientes, y como variables de salidas al Índice de Razón Corriente, aquello con la finalidad de que la herramienta @RISK muestre la información de las probabilidades que surgirán en base a los supuestos planteados, a continuación se muestran los valores de las variables de entradas y salidas:

*Tabla 29. Valores de entradas y salidas para el Índice de Razón Corriente*

| <b>Entradas Input</b>                       | 2012      | 2013      | 2014       | 2015       | <b>PROMEDIOS</b> |  |
|---------------------------------------------|-----------|-----------|------------|------------|------------------|--|
| <b>Activos Corrientes</b>                   | 24.027,87 | 32.219.46 | 139.833,50 | 134.918.74 | 165.498,88       |  |
| <b>Pasivos Corrientes</b>                   | 61.49     | 1.393.37  | 5.577.13   | 6.140.95   | 6.586,48         |  |
| Fuente: Balance Compañía, proyecciones 2015 |           |           |            |            |                  |  |

**Elaborado:** Nadia Vélez

*Tabla 30. Valores de las Variables de salida para la simulación del Indicador de Razón Corriente*

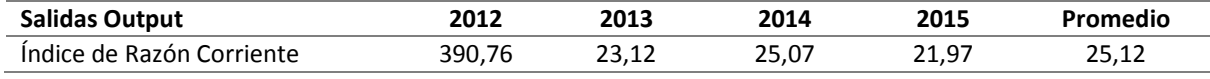

**Fuente:** Balance Compañía, proyecciones 2015 **Elaborado:** Nadia Vélez

> $\left| \bullet \right|$ El primer supuesto planteado es, que ocurriría con el indicador de Razón Corriente en el ejercicio fiscal 2015, si mi pasivo corriente aumentara en proporción a los años anteriores, para ello se utilizará el ícono de Recalculo Aleatorio de @RISK

Para ello se asignó a la variable "activo corriente" una distribución normal, con una media correspondiente al promedio de los tres años considerados, y una desviación del 10% del valor estático que para el ejercicio fiscal 2015 corresponde a \$ 134.918,74 preestablecida esta información, se procede a ejecutar la simulación, la cual muestra el siguiente resultado:

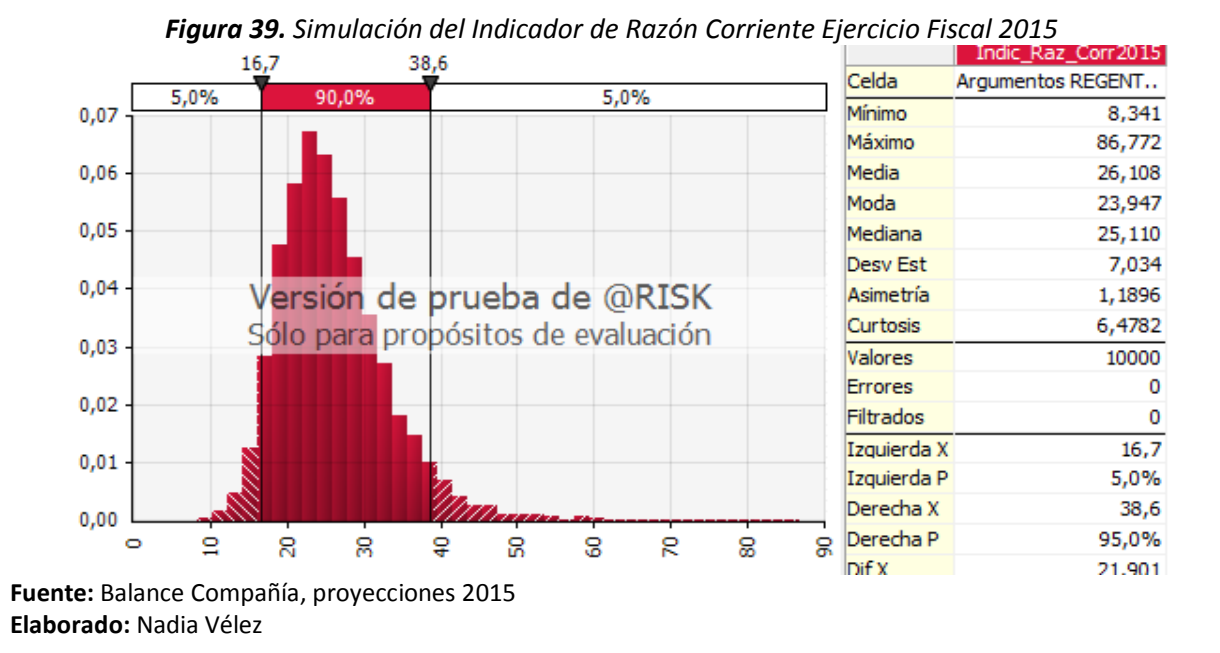

De la gráfica anterior, se observa la liquidez que posee la compañía, con la certeza del 90% de ocurrencia, la herramienta @RISK demuestra un rango que oscile entre 16,7 y 38,60 siendo superiores a los valores originalmente calculados, su valor más probable se ubica en el punto 26,18. A su vez, se replanteó la simulación en este caso seleccionando a los promedios obtenidos para cada una de las variables de entradas y de salida, del cual se muestra la siguiente

información:

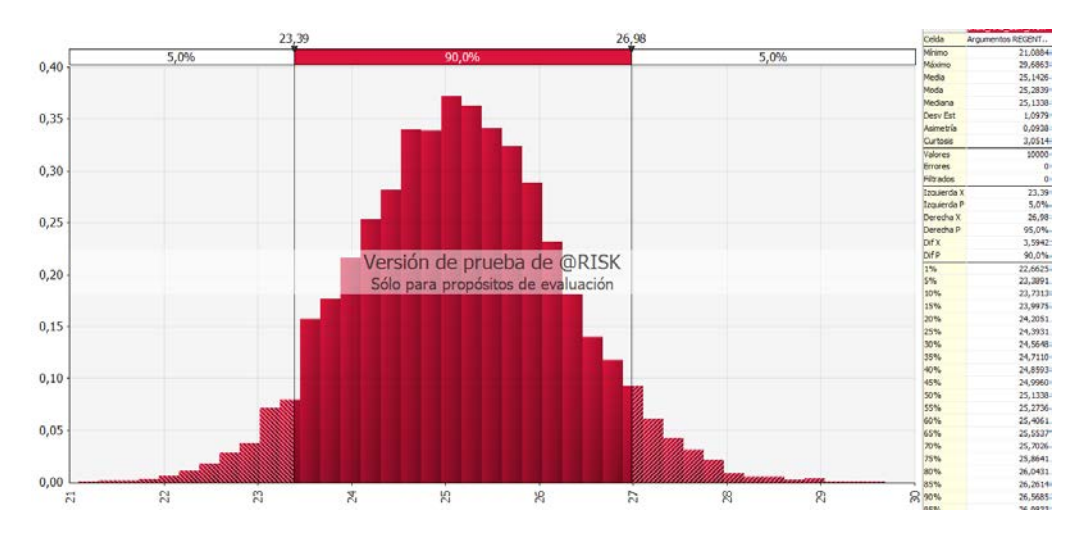

*Figura 40. Simulación del Indicador de Razón Corriente de los promedios calculados*

**Fuente:** Balance Compañía, proyecciones 2015 **Elaborado:** Nadia Vélez

Las proyecciones situadas para este escenario, fijan nuevamente en un valor superior a los \$ 20 por lo que expresa el manejo del flujo de liquidez que la empresa ha venido manteniendo en el transcurso de los años que se encuentra operativa. Las probabilidades del índice de razón corriente que muestra la herramienta comprenden entre el 23,99 y el 26,98, con una certeza del 90% de que aquello se compruebe.

Sin embargo, es importante destacar que utilizando la función del Recalculo Aleatorio de la herramienta @RISK, no permitió incrementar el valor del patrimonio para el ejercicio fiscal 2015, puesto que su rubro más alto es el que ya se encuentra reflejado en los estados financieros de la compañía.

#### **Índice de Rotación de Activos Fijos - ROA**

Las variables que se establecieron para el análisis del índice de Rotación de Activo Fijo (ROA) son: variables de entradas Total de Ventas y Total de Activos Fijos; como variables de salidas se definió al Índice de Rotación de Activo Fijo.

En base a la información antes descrita, el supuesto planteado es ¿Cómo se afectaría el Índice de Rotación de Activos Fijos en el ejercicio fiscal 2015, con un aumento de 5% de las Ventas?

A continuación se muestran los valores de las variables de entradas:

*Tabla 31. Valores de entradas para el Índice de Rotación de Activos Fijos.*

| Variables de Entradas Input                 | 2013       | 2014         | 2015       | Promedio   |  |  |
|---------------------------------------------|------------|--------------|------------|------------|--|--|
| Ventas                                      | 335.218,08 | 1.326.000,16 | 693.975,54 | 471.038,76 |  |  |
| Aumento de Ventas en 5%                     | 351.978,98 | 1.392.300,17 | 728.674.32 | 494.590,69 |  |  |
| Total de Activos Fijos                      | 0.00       | 1.830,67     | 20.513,24  | 4.468,78   |  |  |
| Fuente: Balance Compañía, proyecciones 2015 |            |              |            |            |  |  |

**Elaborado:** Nadia Vélez

En razón del aumento de la variable de entrada de Ventas se establece en \$ 728.674,32 y para la variable del Total de Activos fijos en \$ 20.513,24. Para ambas variables se ha dejado fijo como valor estático el valor correspondiente a su propio valor, con una desviación del 10% del valor estático y como media se aplicó el promedio obtenido en razón de cada cuenta durante los tres últimos ejercicios fiscales. La herramienta @RISK ejecutó la simulación propuesta y su resultado fue:

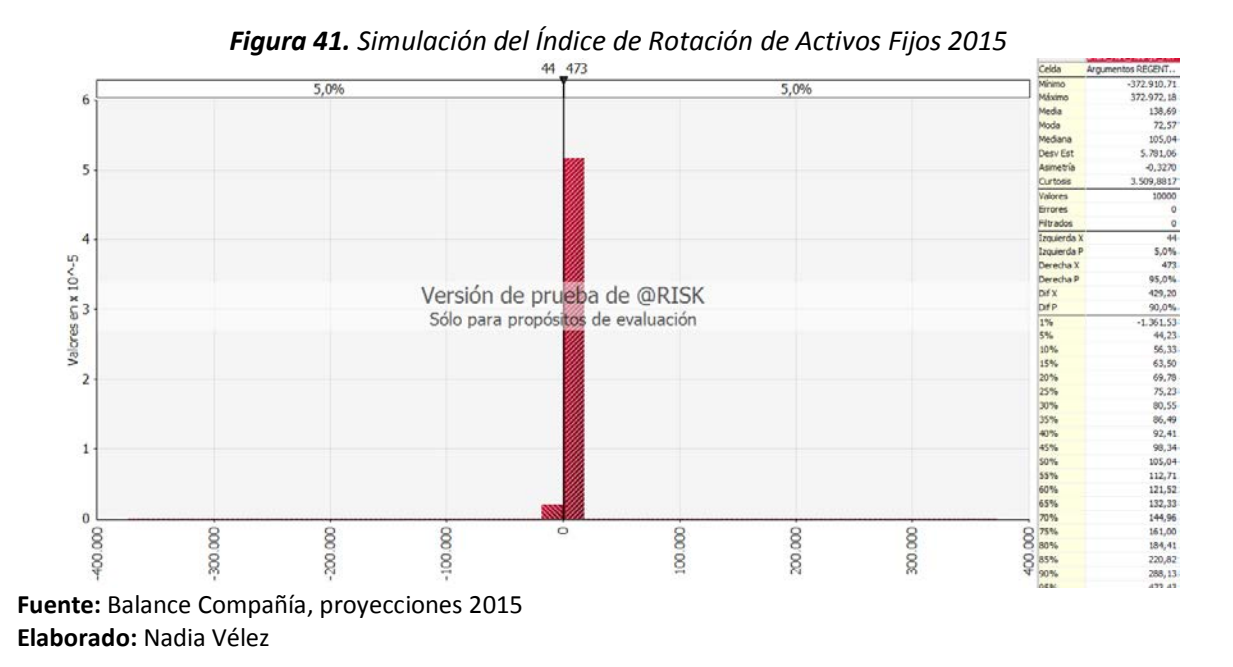

En razón de los supuestos planteados, con el aumento de las ventas en un 5% se observa el crecimiento del índice a 35,52 obteniendo una probabilidad del 90% de encontrarse entre los 44 y 473 puntos. Aquello se debe al tipo de actividad desarrollada por la compañía, la cual no ha manifestado hasta el presente estudio la necesidad de una rotación mayor de activos, pues el sector económico no requiere de esta ayuda. E inclusive sus estados financieros muestran una baja inversión para el ejercicio fiscal 2015 con un poco más de \$ 20,000, otorgando un peso al total de activos fijos sobre las ventas en un 2,95%.

#### **Índice de Apalancamiento**

En el caso del índice de apalancamiento las variables de entrada son los Pasivos Totales y el Total de Patrimonio, mientras que la variable de salida será Índice de Apalancamiento.

En base a la información indicada, el supuesto planteado es ¿Cómo se verá afectado el índice de Apalancamiento si el patrimonio de la compañía aumenta \$ 50.000 adicionales para el ejercicio fiscal 2015?

A continuación se muestran los valores de las variables de entradas:

*Tabla 32. Valores de entradas y salidas para el Índice de Apalancamiento*

| Variables de Entradas/Input                 | 2012  | 2013     | 2014      | 2015      | Promedio  |
|---------------------------------------------|-------|----------|-----------|-----------|-----------|
| Pasivos Totales                             | 61.49 | 1.393.37 | 5.577.13  | 6.140.95  | 2.634.59  |
| Patrimonio                                  | 25000 | 30826.09 | 136087.04 | 149291.03 | 68.240.83 |
| Fuente: Balance Compañía, proyecciones 2015 |       |          |           |           |           |

**Elaborado:** Nadia Vélez

En base al supuesto planteado, se estableció para la variable "Patrimonio" en el ejercicio fiscal 2015 el valor de \$ 199.291,03. Para ambas variables de entrada se ha dejado fijo como valor estático, el valor correspondiente a su propio valor determinado en el año analizado, con una desviación del 10% del valor estático y como media se aplicó el promedio obtenido en razón de cada cuenta durante los cuatro últimos ejercicios fiscales. La herramienta @RISK ejecutó la simulación propuesta y su resultado fue:

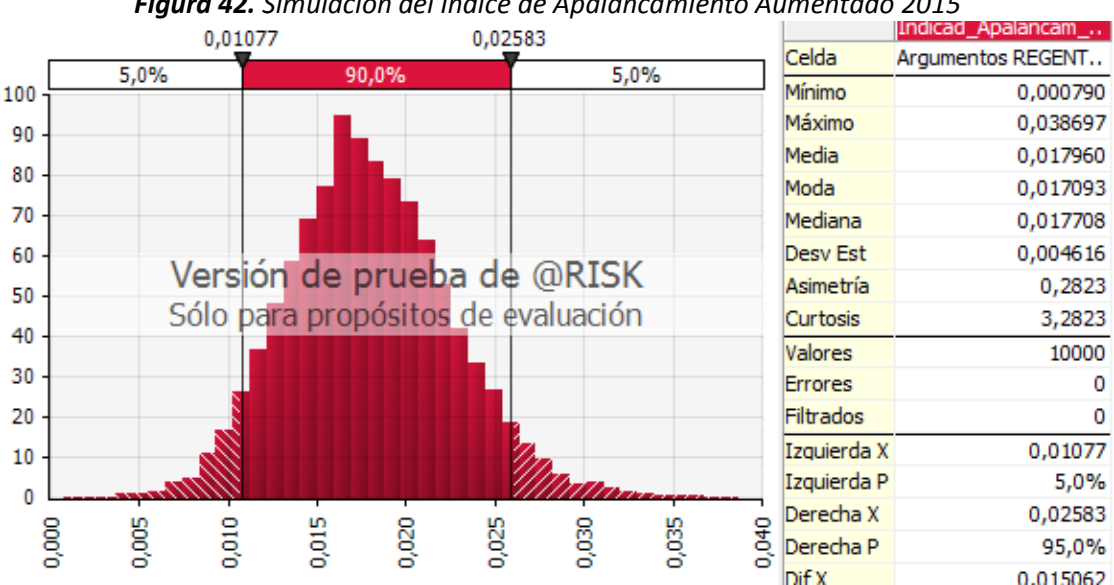

*Figura 42. Simulación del Índice de Apalancamiento Aumentado 2015*

**Fuente:** Balance Compañía, proyecciones 2015 **Elaborado:** Nadia Vélez

De la gráfica que antecede se observa una vez realizado el supuesto del aumento del patrimonio en \$ 50.000,00 el Índice de Apalancamiento para el ejercicio fiscal 2015, se encontraría entre 0,01077 y 0,02583 con una certeza de ocurrencia del 90%. Lo cual no difiere en gran cantidad a lo que se hubiera calculado, con los valores originales que se encontraban en las respectivas cuentas de los estados financieros.

Se procede a realizar la simulación con los valores reales de la compañía para el cálculo del Índice de Apalancamiento del ejercicio fiscal 2015, el cual muestra la siguiente data:

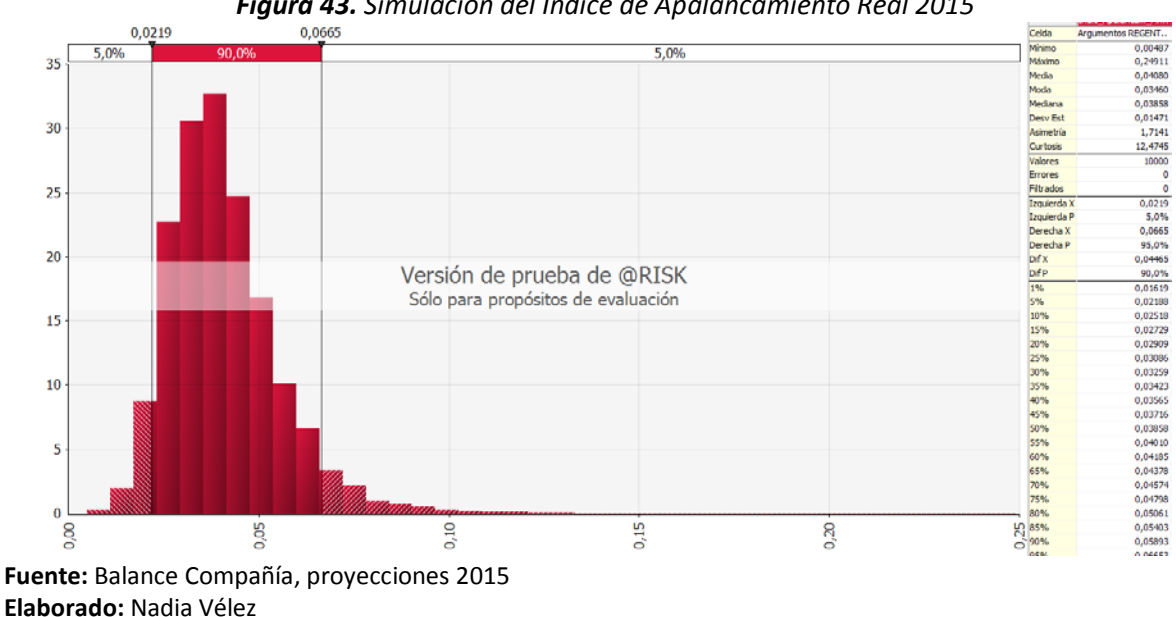

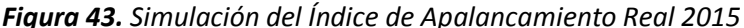

La simulación ejecutada con los valores reales de las cuentas de los Estados Financieros, indican una probabilidad de lograr un índice de 0,0219 y 0,0665 lo cual es extremadamente bajo para cumplir las obligaciones adquiridas financieramente.

#### **Índice de Rentabilidad Económica (ROE)**

En el caso del Índice de Rentabilidad Económica las variables de entrada son las Utilidades Netas y el Patrimonio, mientras que la variable de salida será Índice de Rentabilidad Económica (ROE).

En base a la información antes indicada, el supuesto planteado es ¿Cómo se verá afectado el indicador de Rentabilidad Económica si la utilidad aumentara en el doble de lo que fue en el año 2015?

A continuación se muestran los valores de las variables de entradas:

*Tabla 33. Valores de entradas y salidas para el Índice de Rentabilidad Económica*

| Variables de Entradas/Input                        | <b>2012</b> | 2013      | 2014       | 2015       | Promedio  |  |
|----------------------------------------------------|-------------|-----------|------------|------------|-----------|--|
| Utilidades Netas                                   | 0.00        | 5.826.09  | 23.603.54  | 13.203.99  | 8.526.72  |  |
| Patrimonio                                         | 25,000,00   | 30.826.09 | 136.087.04 | 149.291.03 | 68.240.83 |  |
| <b>Fuente:</b> Balance Compañía, provecciones 2015 |             |           |            |            |           |  |

**Elaborado:** Nadia Vélez

En base al supuesto planteado, se estableció para la variable "Utilidades Netas" en el ejercicio fiscal 2015 el valor de \$ 26.407,98. Para ambas variables de entrada se ha dejado fijo como valor estático, el valor correspondiente a su propio valor determinado en el año analizado, con una desviación del 10% del valor estático y como media se aplicó el promedio obtenido en razón de cada cuenta durante los cuatro últimos ejercicios fiscales. La herramienta @RISK ejecutó la simulación propuesta y su resultado fue:

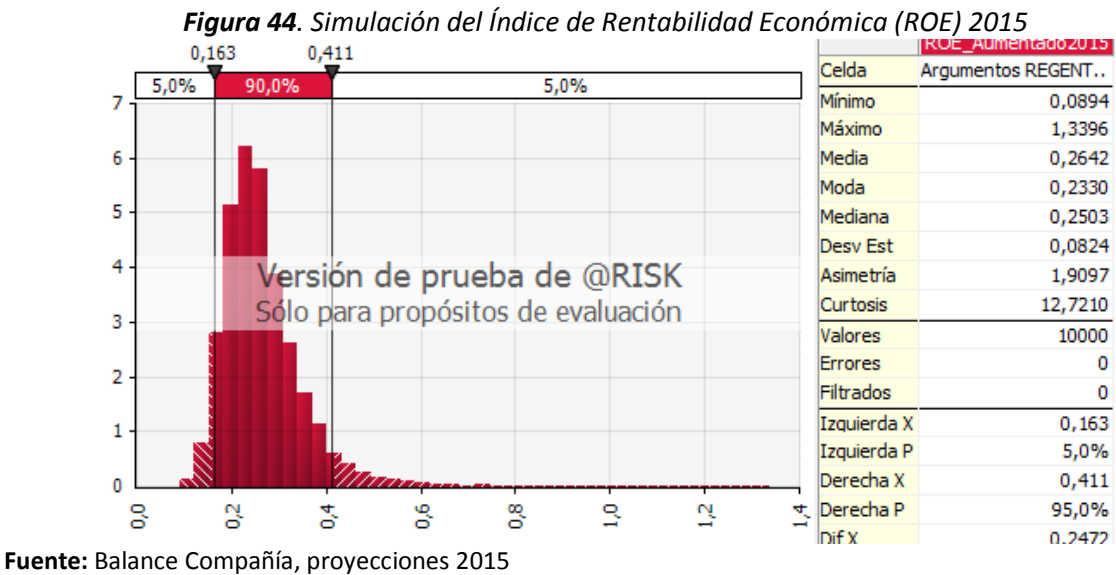

**Elaborado:** Nadia Vélez

Se pudo observar que al aumentar las utilidades netas al doble de lo que se visualizan en el ejercicio fiscal 2015, el índice ROE también aumentó en la misma proporción, inclusive el resultado de la simulación demuestra que aquel índice pudiera ubicarse entre el 0,163 y 0,411; siendo económicamente rentable la compañía con esta afectación financiera.

#### **Capítulo V Conclusiones**

En razón del trabajo de investigación planteado que tenía como objetivo analizar el impacto financiero de la exoneración del impuesto a la renta en las sociedades nuevas establecidas en la provincia del Guayas a partir de la vigencia del COPCI se puede concluir:

• La hipótesis planteada se acepta, en los casos analizados en la presente investigación ninguna de las compañías tuvo índices mejores al promedio del sector en donde se desenvuelven.

• La presente ley no alcanzó el impacto esperado por el Estado, ya que dentro del análisis efectuado solo dos compañías se acogieron al beneficio de exoneración establecido en el COPCI, esto representó apenas un 0,49% del universo de compañías que podían acogerse.

Los sectores económicos tienen diferente naturaleza, por lo que un incentivo tributario puede llegar a ser ineficaz debido a que, a pesar de existir una exoneración del no pago de un impuesto, esta medida puede no ser atractiva para los inversionistas, ya que el sector no generará el rendimiento esperado.

• En los casos de las compañías que si se acogieron al beneficio descrito en el COPCI y que hayan generado utilidades, estos obtienen un ahorro equivalente al impuesto que le hubiese tocado pagar sin COPCI.

• El ahorro obtenido por haberse acogido al beneficio establecido en el COPCI dependerá netamente de la naturaleza del negocio, al tamaño de la empresa y de las políticas que se den dentro de ella.

• El impacto financiero que tuvo la empresa Caso 2: empresa sector forestal por acogerse al COPCI no fue significativo ya que el ahorro que se obtuvo en los 3 años solo representó un 1% con respecto a las ventas.

117

#### **Recomendaciones**

Una vez alcanzados los objetivos de la presente investigación se proponen las siguientes recomendaciones:

- Las instituciones del Estado tengan una mayor participación en sociabilizar las normas expedidas sobre los incentivos para que los contribuyentes tengan un mayor conocimiento del mismo y puedan hacer uso de ellos.
- Se realice programas de control tributario, con el objetivo de comprobar el real uso que los contribuyentes dan a cada uno de los beneficios e incentivos tributarios.
- La Administración Tributaria realice una evaluación posterior del impacto que generan los beneficios e incentivos tributarios que se otorgan, no solo a nivel de gasto tributario, sino en generación de nuevas actividades.
- En razón de punto anterior, que con dicha evaluación posterior, se tomen medidas que permitan complementar y viabilizar los incentivos, de esta forma se logre la eficiencia y efectividad que cada uno de ellos busca como objetivo.
- En base a los resultados obtenidos, se recomienda que se realice un estudio de los diferentes sectores de la economía para evaluar si la exoneración del pago de impuesto por 5 años se apega a la realidad económica de cada sector y de ser el caso se extienda o reduzca el tiempo del beneficio.

#### **Bibliografía**

- América Economía. (2015). Diecisés paises de la región han realizado cambios en sus sistemas tributarios. *América Economía* .
- Arcos, Y., & Escalante, C. (2015). *Instituto de Promociones e Inversiones* . Obtenido de http://www.proecuador.gob.ec/glossary/zona-franca/

Asamblea Nacional. (2008). *Constitución de la República del Ecuador.* Quito: Asamblea Nacional.

- Barañano, A. (2011). *Diccionario de relaciones interculturales, diversidad y globalización.* Madrid: Editorial Complutense S.A. Tercera Edición.
- Blanchard-Pérez, E. (2013). *Teoría y política económica con aplicaciones a América Latina.* Buenos Aires - Argentina: Editorial Prentice Hall.

Castaño, R. (2012). *Ideas Económicas Mínimas.* Mexico: Editorial ECOE Quinta Edición.

- Castelán Ortega, O. A., Gómez Demetrio, W., Nava Bernal, G., & Sánchez Vera, E. (2009). Identificación de indicadores de impacto en un programa de gobierno y modos de vida rurales. *SCIELO-Licencia Creative Commons (Estudios Sociales)*, Estudios Sociales Vol. 17 No.34 (versión impresa ISSN 0188-4557).
- Centro de Estudios Fiscales, C. (2010). *Notas Tributarias No. 2010-01.* Quito, Ecuador: Departamento de Estudios Tributarios.

COPCI. (2010). *Código Orgánico de la Producción, Comercio e Inversiones.* Quito.

Corominas, A. (2012). *Planificación y rentabiliad de proyectos industriales.* España: Editorial Marcombo. Tercera edición.

Ecuador Constitución. (2008). *Constitución de la República del Ecuador.* Quito: Asamblea Nacional.

- Elizondo, A. (2011). *Medición Integral de Riesgo de crédito, Bogotá- Colombia.* Obtenido de www.catarina.udlap.mx
- FOSDE, F. (2012). *MANUAL DE DESARROLLO DE ESTUDIO DE CADENAS PRODUCTIVAS. HERRAMIENTA DE ESTUDIO MUNICIPAL.* TEGUCIGALPA: EDITORIAL ALAMEDA. SEGUNDA EDICION.
- Grupo Apoyo, M. d. (2003). *Ministerio de Economía y Finanzas - Perú.* Obtenido de www.mef.gob.pe/contenidos/pol\_econ/documentos/Anali\_incent\_exoner\_tribut.pdf
- Guaipatín, C. (2003). *Observatorio Mipyme compilación estadística para 12 países de la región.* Washington D.C.: Banco Interamericano de Desarrollo.
- Harvey , M., & Wendel, C. (2006). *SME Scoring: Key Iniciatives, Opportunities and Issues.* Washington D.C.: Boletin World Bank.
- Hernández Sampieri, R., Fernández-Collado, C., & Batipsta Lucio, P. (2006). *Metodología de la Investigación.* Mexico D.F.: McGraw-Hill/Interamericana Editores S.A. de C.V.
- Iturrioz del Campo, J. (2016). *Expansión.* Obtenido de © 2016 Unidad Editorial Información Económica S.L.: http://www.expansion.com/diccionario-economico/inversion.html

Lawrence J., G. (2000). *Principios de Administración Financiera.* Mexico: Prentice Hall.

- Ley de Régimen Tributario Interno. (2004). Ley de Régimen Tributario Interno. Quito, Pichincha, Ecuador.
- Lybrand, T. (2012). *Simulación de Montecarlo.* Obtenido de UIB Arizona: www.uib.cat/depart/dquf/paco/docencia
- Manya, M. (2012). *Impuestos, Nuevas Reformas Tributarias en el Ecuador.* Bogotá: Gride. Primera Edición.
- Mascareñas, J. (2013). *Universidad Complutense de Madrid.* Obtenido de La valoración de proyectos de inversión productivos: http://www.gacetafinanciera.com/PROYECTOS.pdf

NIC 1. (2006). Normas Internacionales de Contabilidad.

Ordoñez, J. (2015). *Palisade.* Obtenido de www.palisade.com

PUCESE. (2016). *PUCESE*. Obtenido de Pontificia Universidad Católica del Ecuador Sede Esmeraldas: http://www.pucese.edu.ec/index.php/features/informacion-financiera/50-estado-desituacion-financiera

Rodriguez, L. (2012). *Simulación, Método de Montecarlo.* Obtenido de UCLM Area de Estadistica e Investigación: www.uclm.es/profesorado/licesio/docencia

Sabino, C. (1991). *Diccionario de economía y finanzas.* Caracas: Editorial Panapo.

- Santisteban, F. (2012). *Tributación y Beneficios Sociales.* Guayaquil Ecuador: Impresiones La Luz. Primera Edición.
- Schumpeter, J. A. (1967). *Teoria del Desenvolvimiento Económico* (Tercera Edición ed.). Mexico: Editorial Fondo de Cultura Económica.
- SENPLADES, S. N. (05 de Noviembre de 2009). Plan Nacional de Desarrollo. *Plan Nacional para el Buen Vivir 2009 - 2013*. Quito, Pichincha, Ecuador.
- SRI, S. d. (01 de 2013). *Servicio de Rentas Internas*. Obtenido de http://www.sri.gob.ec/web/guest/matriz

Stephen, A., Randolph W., W., & Jeffrey, J. (1997). *Finanzas Corporativas.* MC GRAW HILL 7ma Edicion.

Tarifa, E. E. (2011). *Teoria de Modelos y Simulación.* Obtenido de Facultad de Ingeniería Universidad Nacional de Jujuy: www.econ.unicen.edu.ar

Winston, W. (2015). *PALISADE CORPORATION.* Obtenido de Analisis de Riesgo: www.palisade.com

Zuzunaga, F., & Villagra, R. (2013). *El Impuesto a la Renta Corporativo en los Países Latinoamericanos.* Obtenido de ICHDT-INSTITUTO CHILENO DE DERECHO TRIBUTARIO: www.ichdt.cl/contenido.php?tipo=biblioteca&cpub\_id=4

# **Anexo 1:**

Resumen de los Beneficios e Incentivos Tributarios contemplados en la Ley de Régimen

Tributario Interno

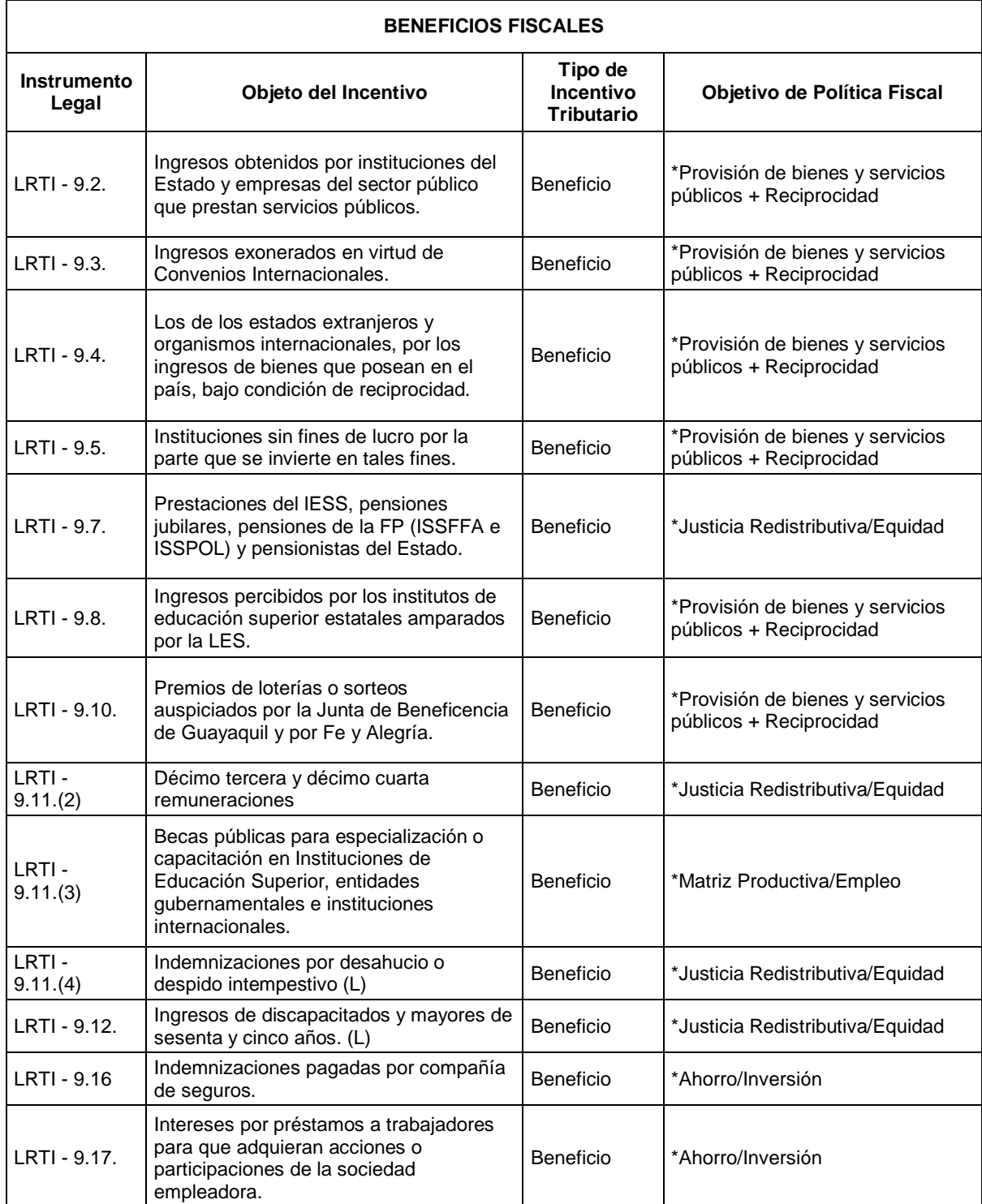

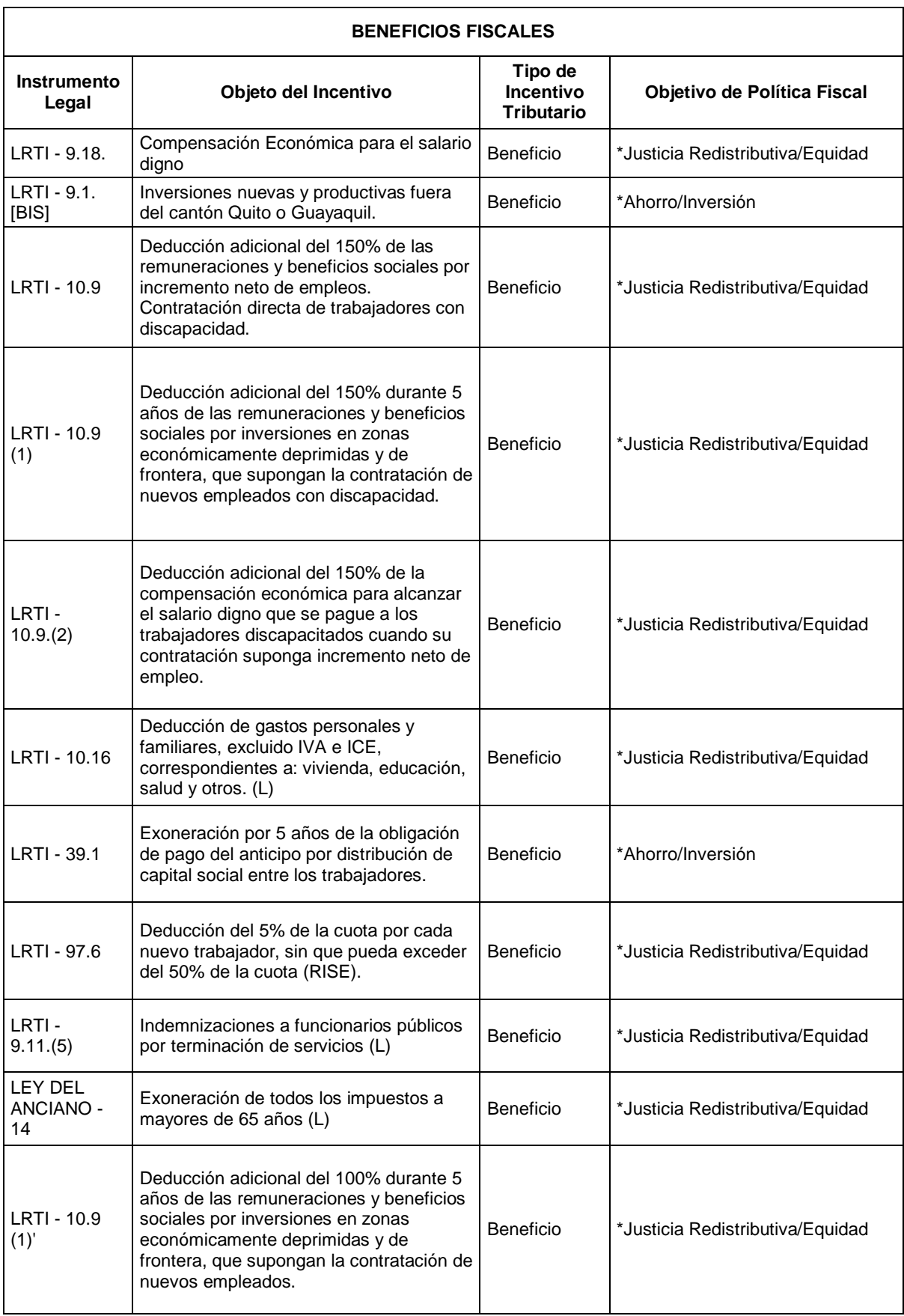

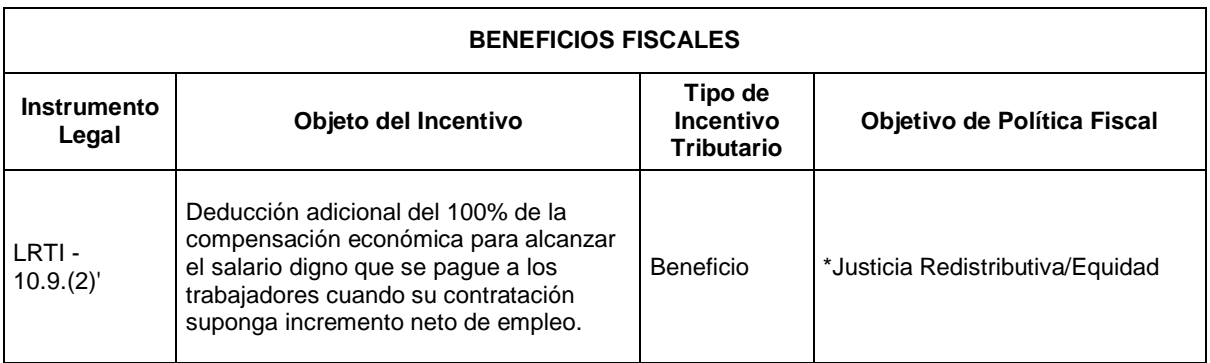

# ANEXOS CASO 1: EMPRESA SECTOR ENERGÍA

#### **Anexo A1: Estado de Situación Inicial períodos del 2012 al 2015 de la empresa del sector de energía**

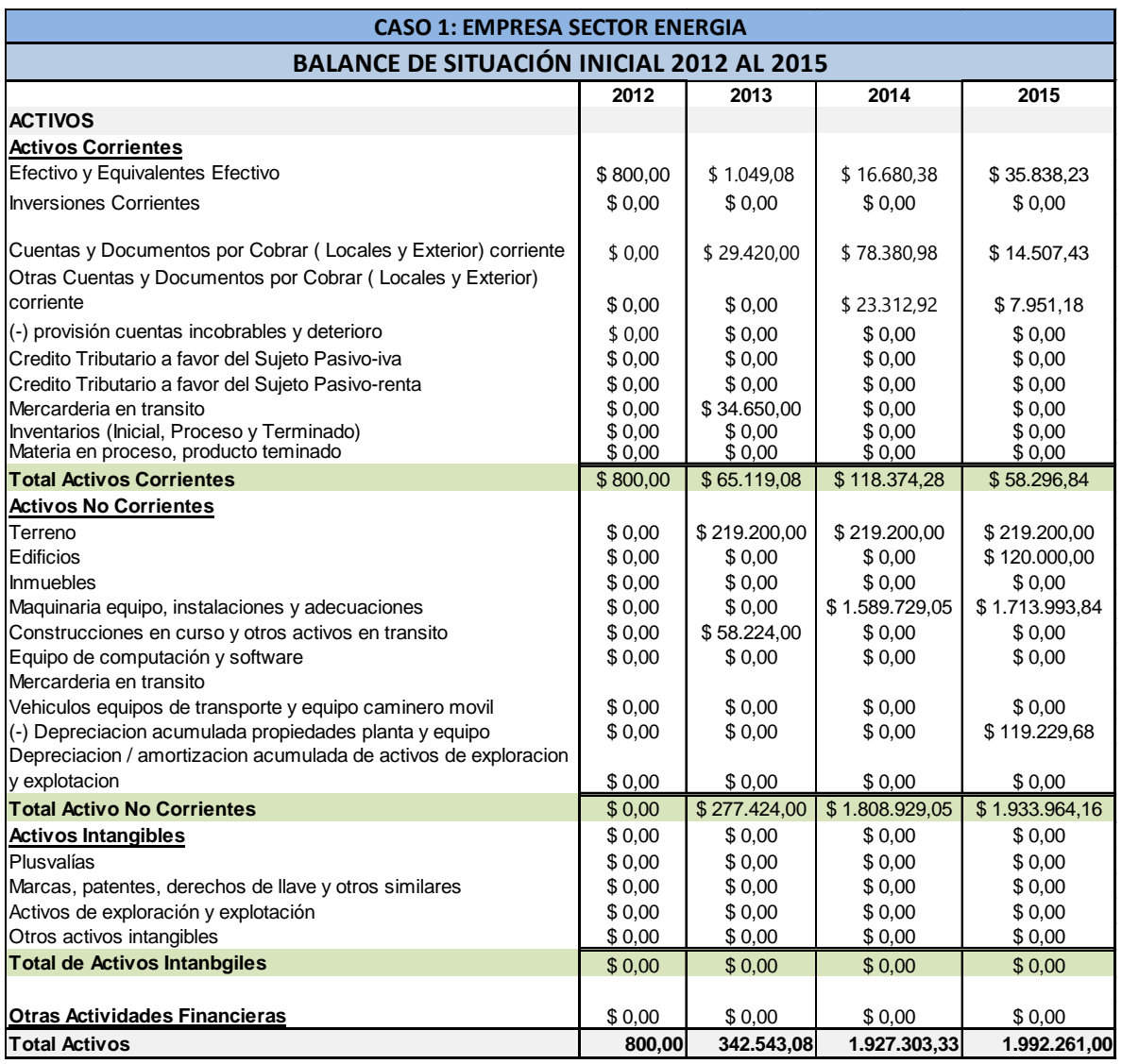

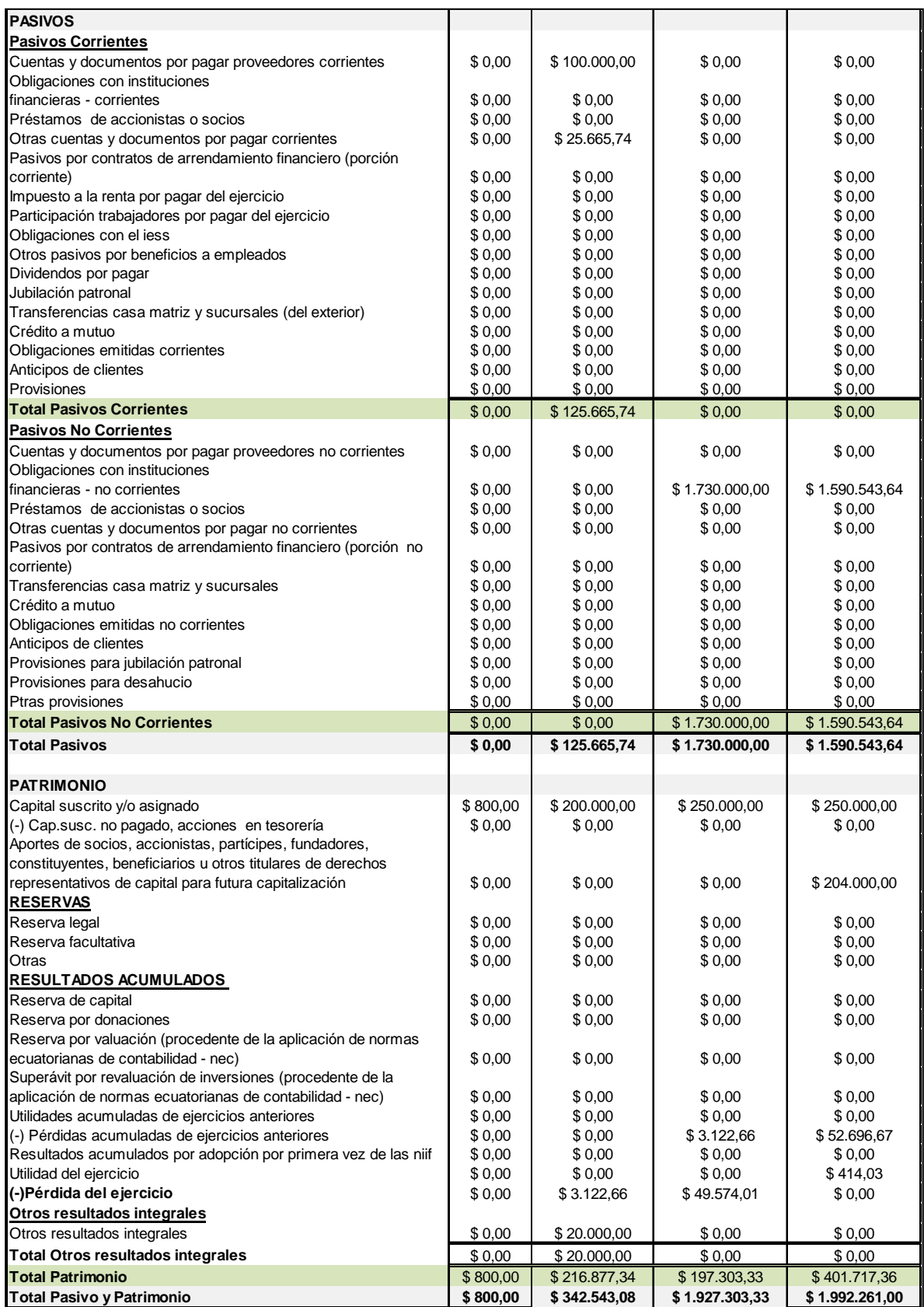

# **Anexo A2: Estado de Resultados períodos del 2012 al 2015 de la empresa del sector de energía**

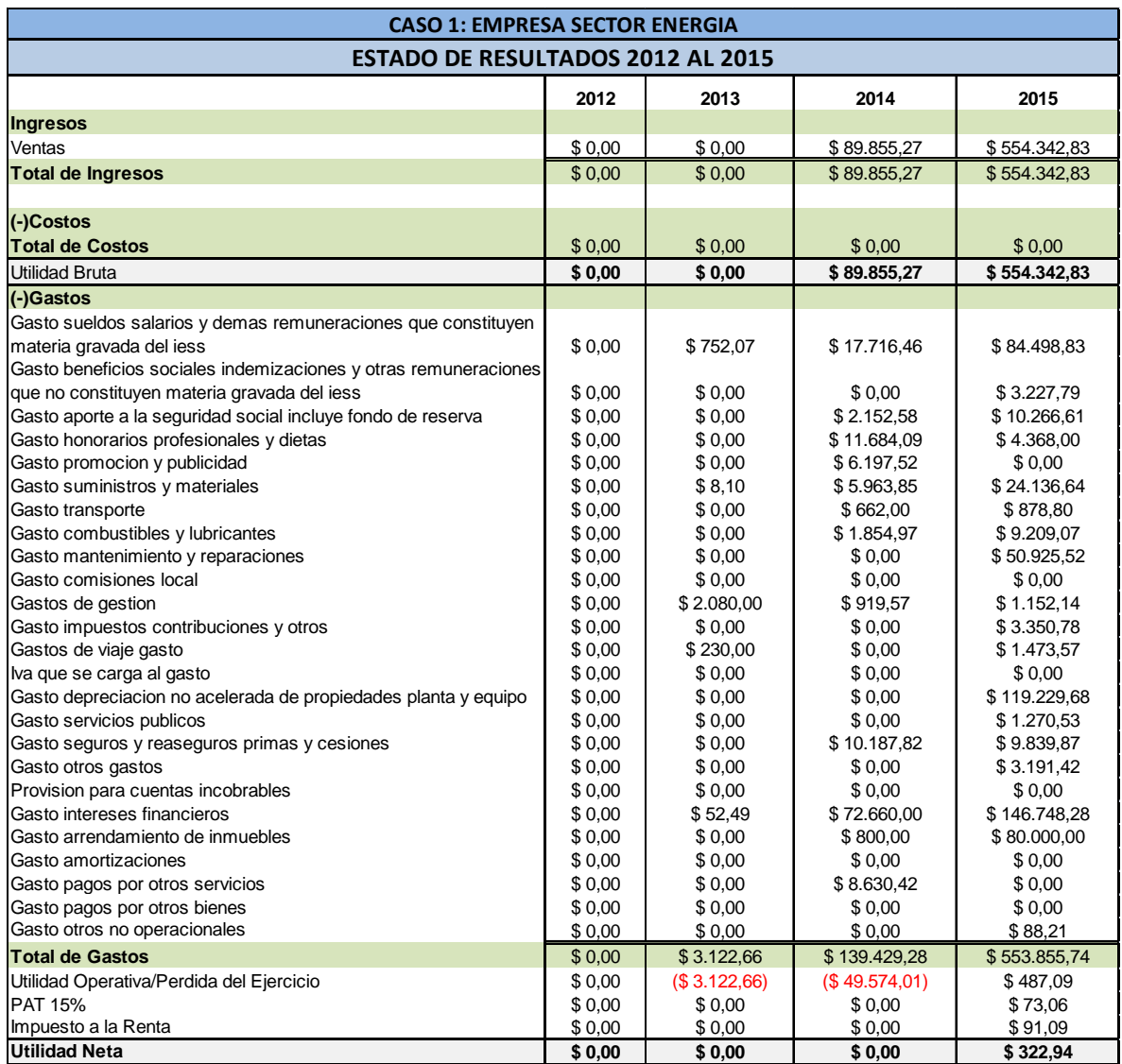

# **Anexo A3.1: Cálculo de razones financieras del período 2013 de la empresa del sector de energía**

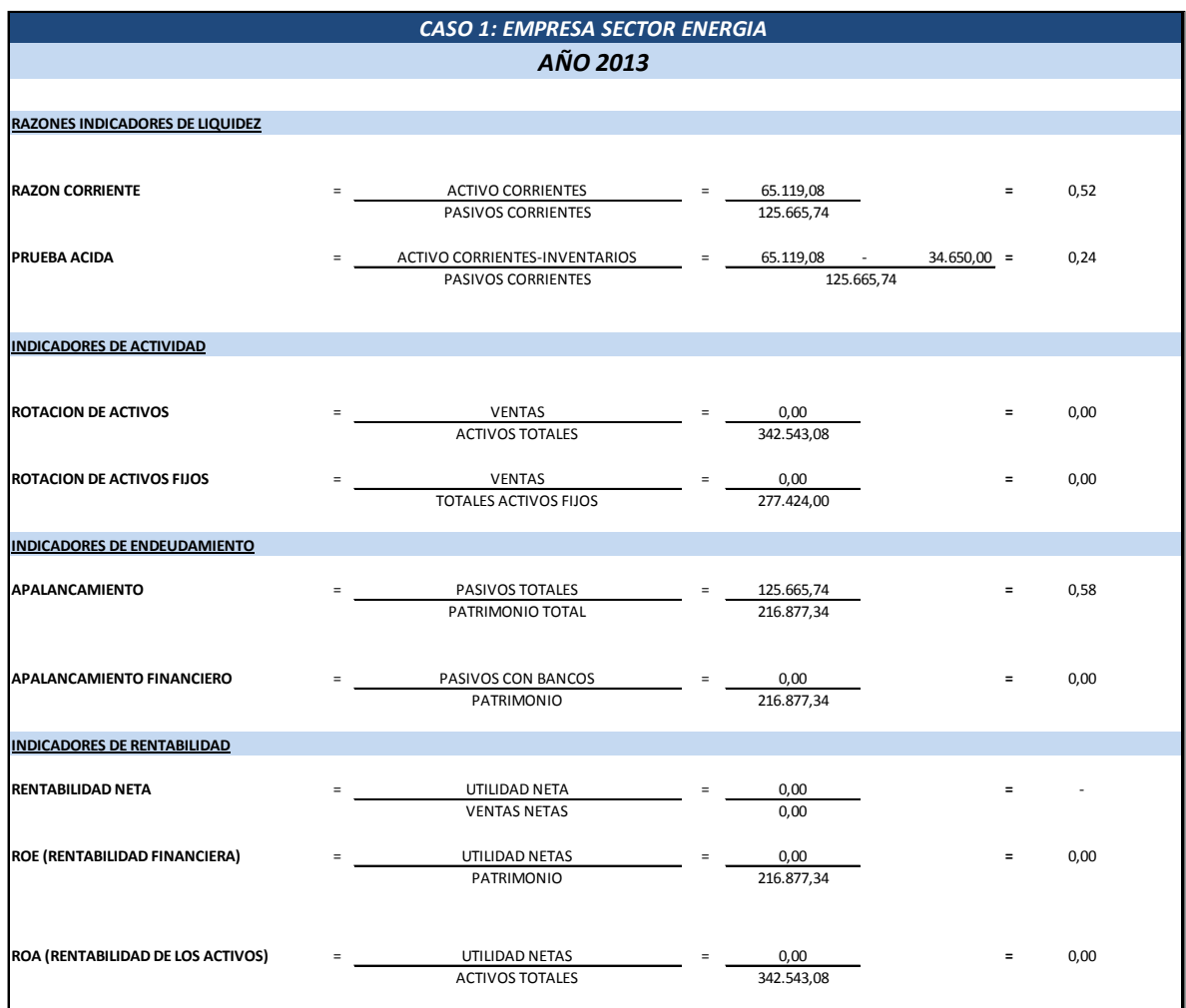

# **Anexo A3.2: Cálculo de razones financieras del período 2014 de la empresa del sector de energía**

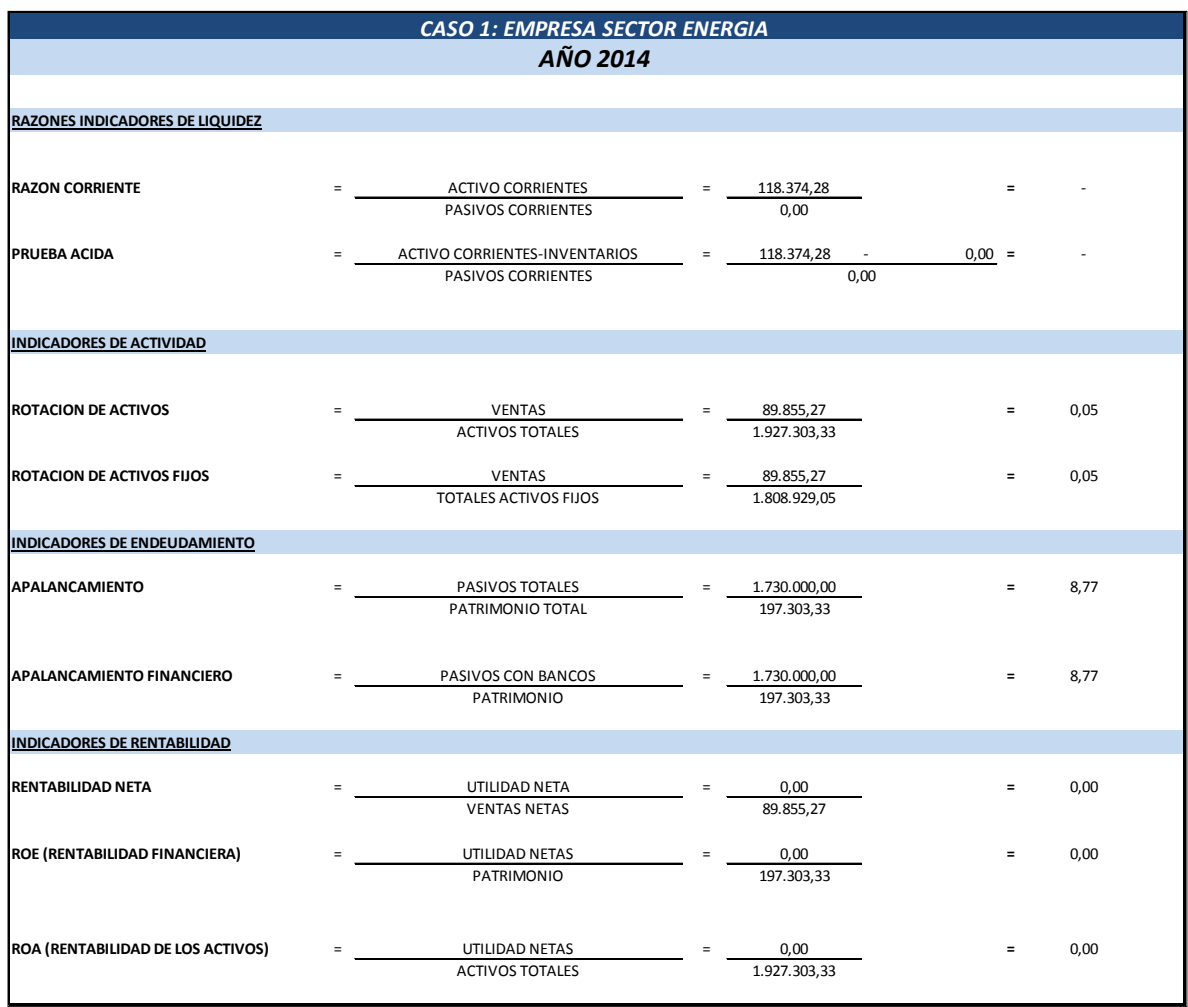

# **Anexo A3.3: Cálculo de razones financieras del período 2015 de la empresa del sector de energía**

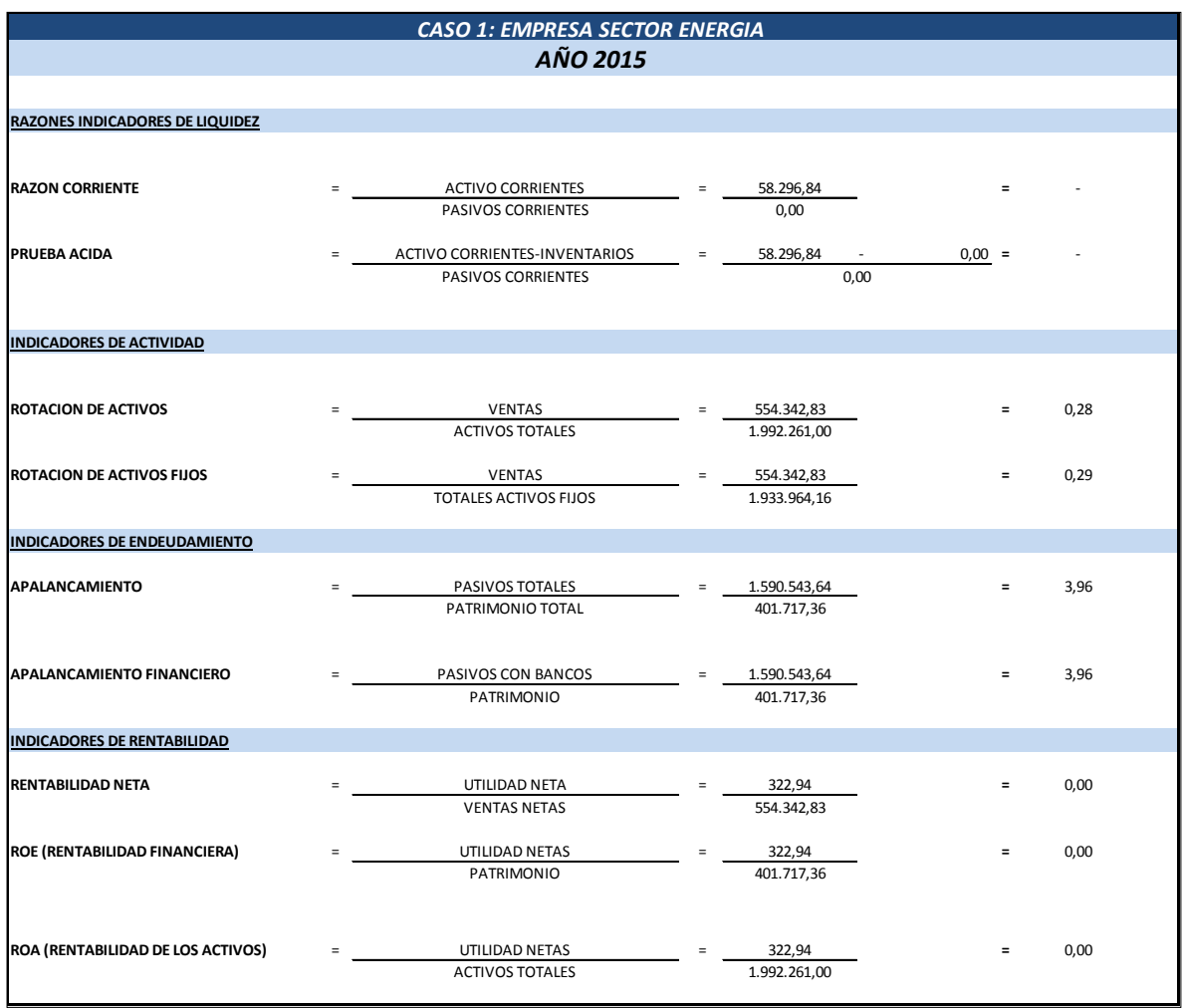

# **Anexo A4: Análisis horizontal del Estado de Situación Inicial de la empresa del sector de energía**

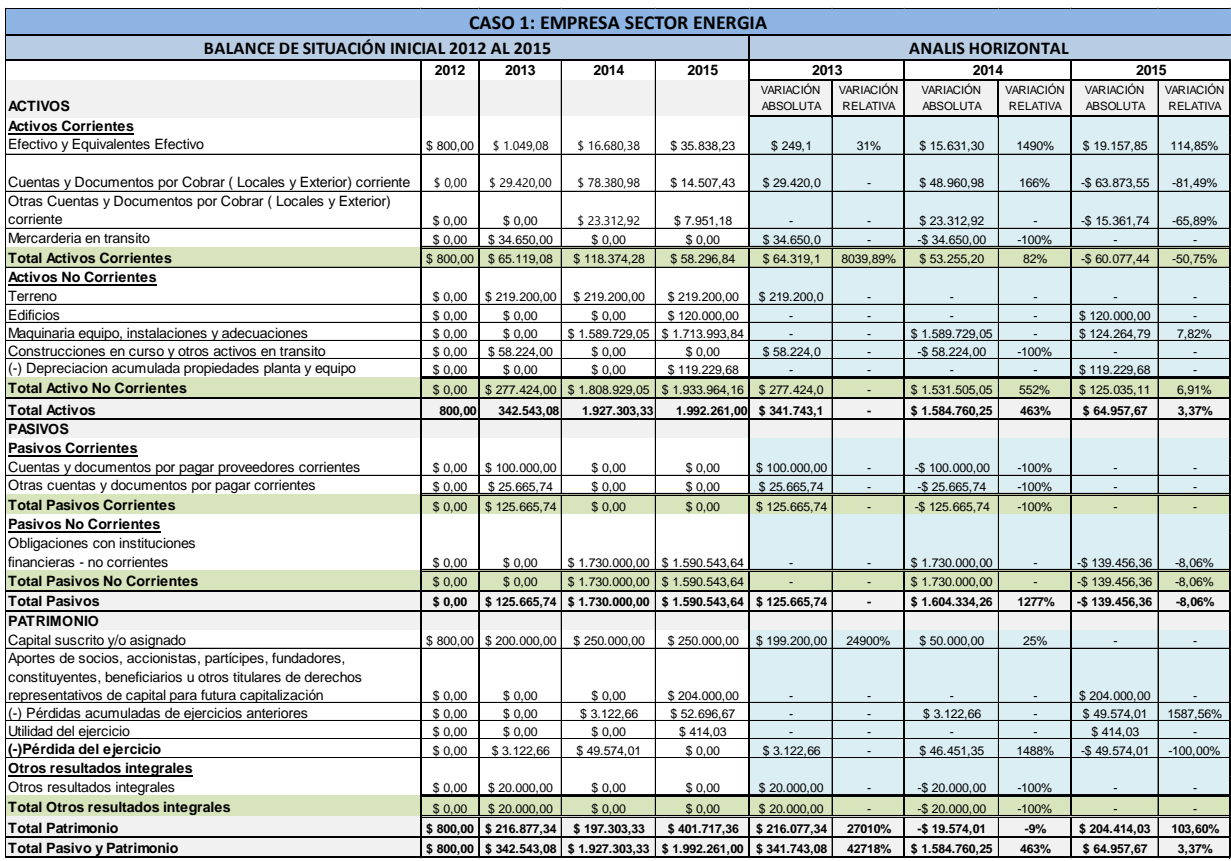

# **Anexo A5: Análisis vertical del Estado de Situación Inicial de la empresa del sector de energía**

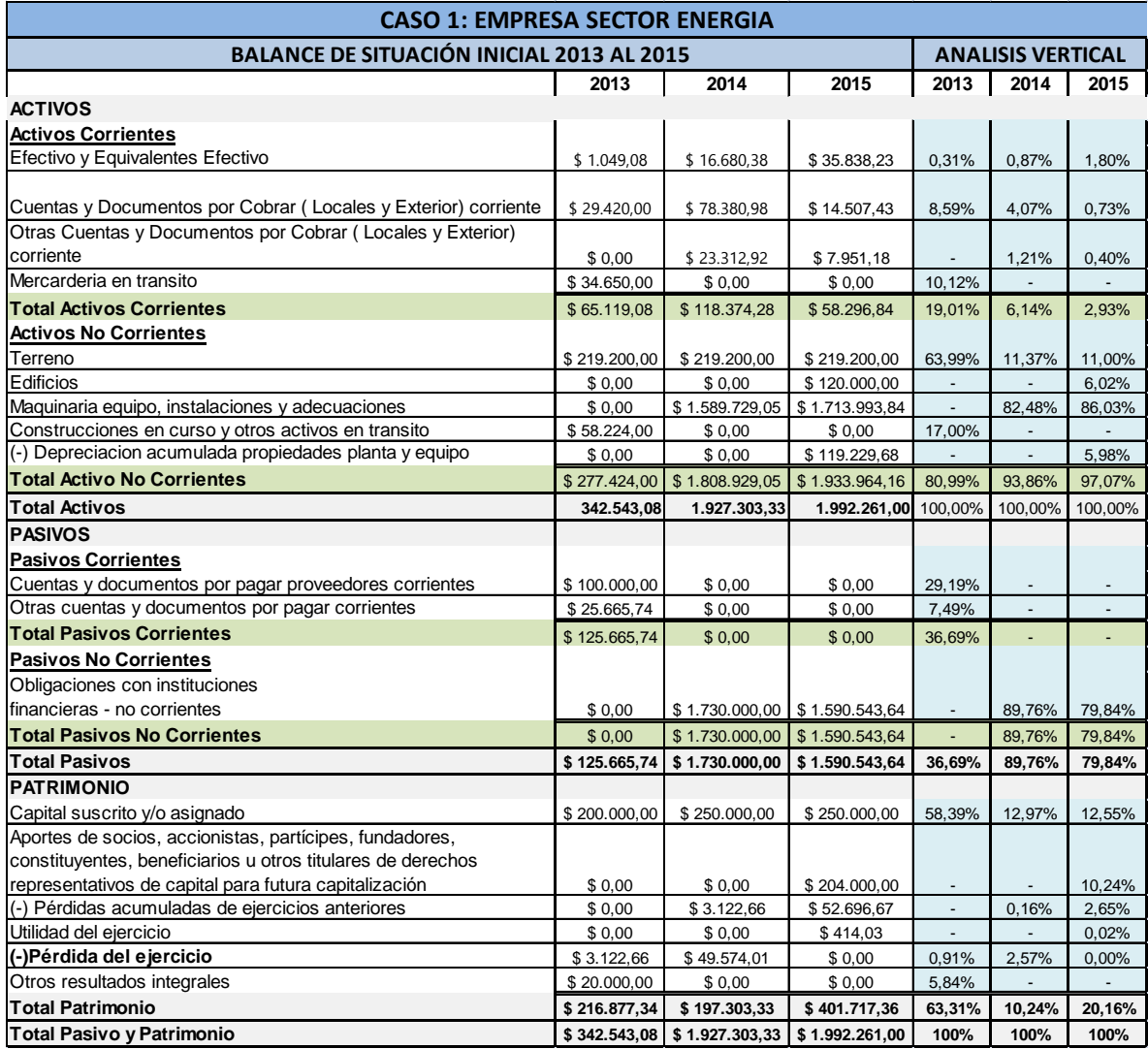

# **Anexo A6: Análisis horizontal del Estado de Resultados de la empresa del sector de energía**

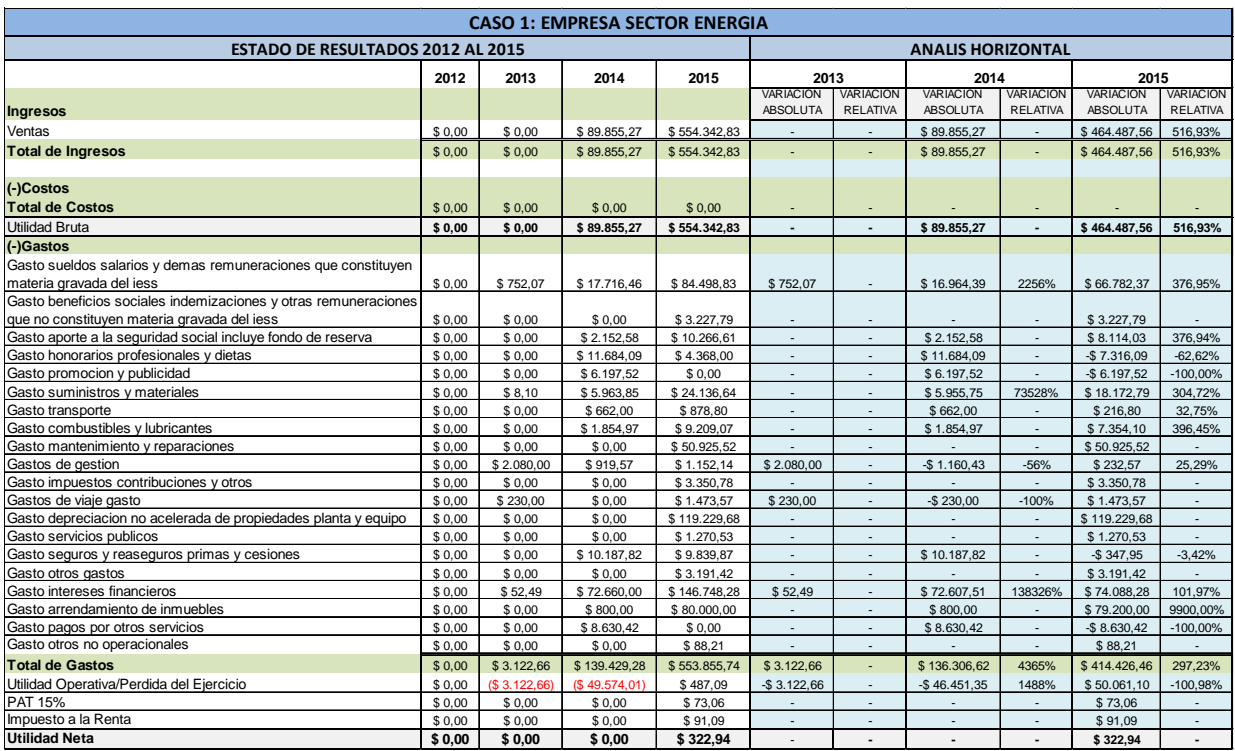

# **Anexo A7: Análisis vertical del Estado de Resultados de la empresa del sector de energía**

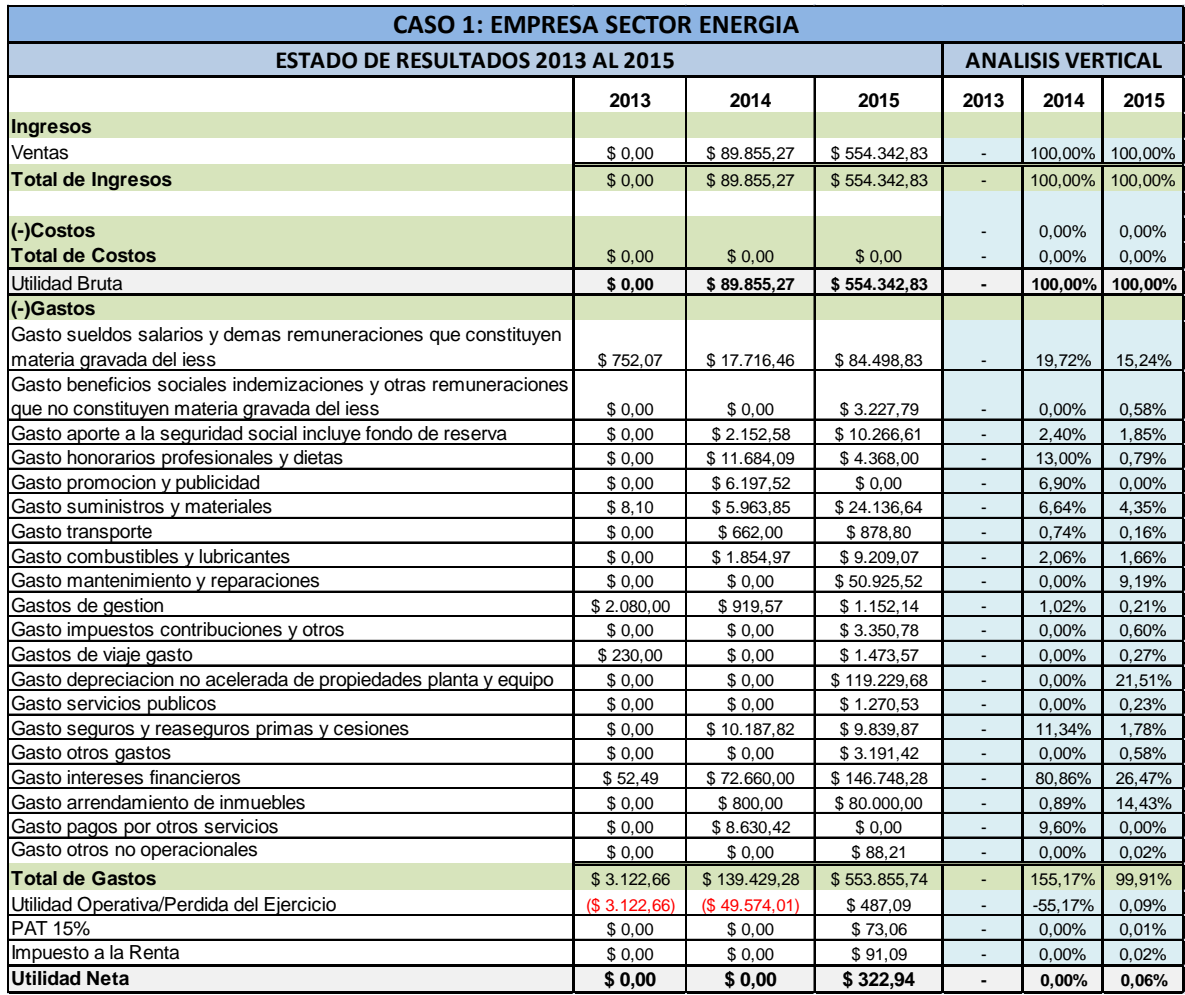

# ANEXOS CASO 2: EMPRESA SECTOR FORESTAL

#### **Anexo B1: Estado de Situación Inicial períodos del 2012 al 2015 de la empresa del sector forestal.**

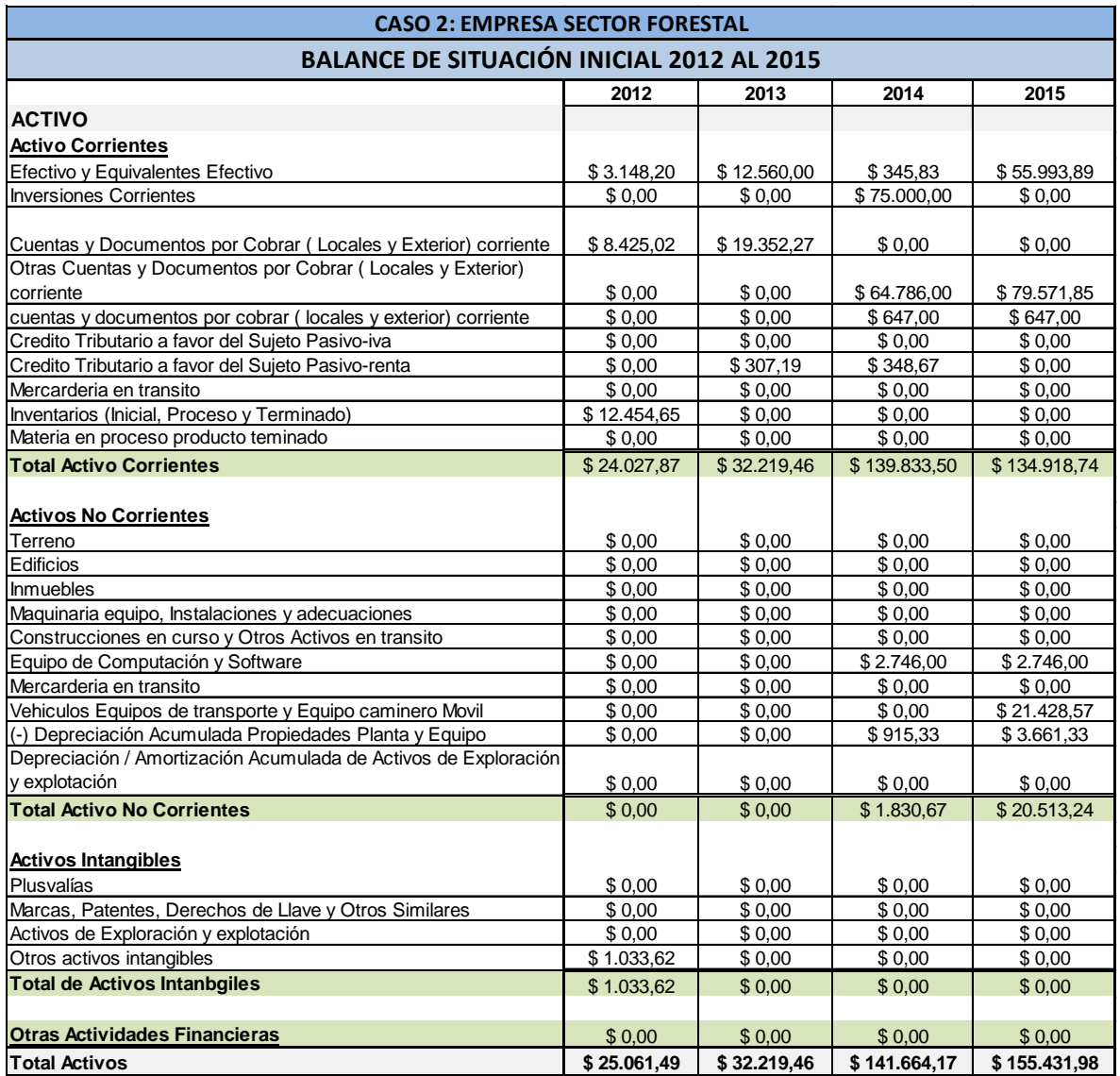

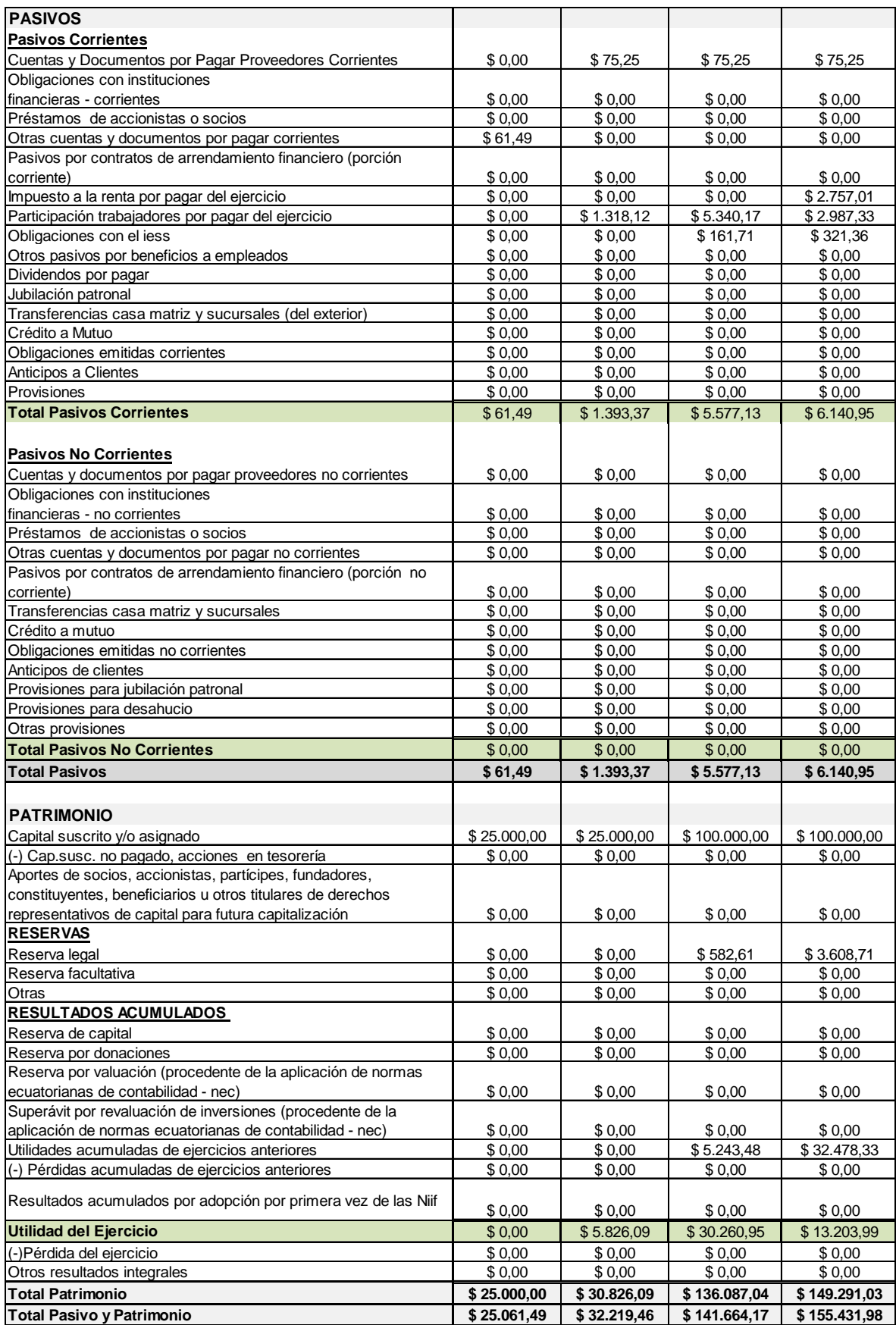

# **Anexo B2: Estado de Resultados períodos del 2012 al 2015 de la empresa del sector forestal.**

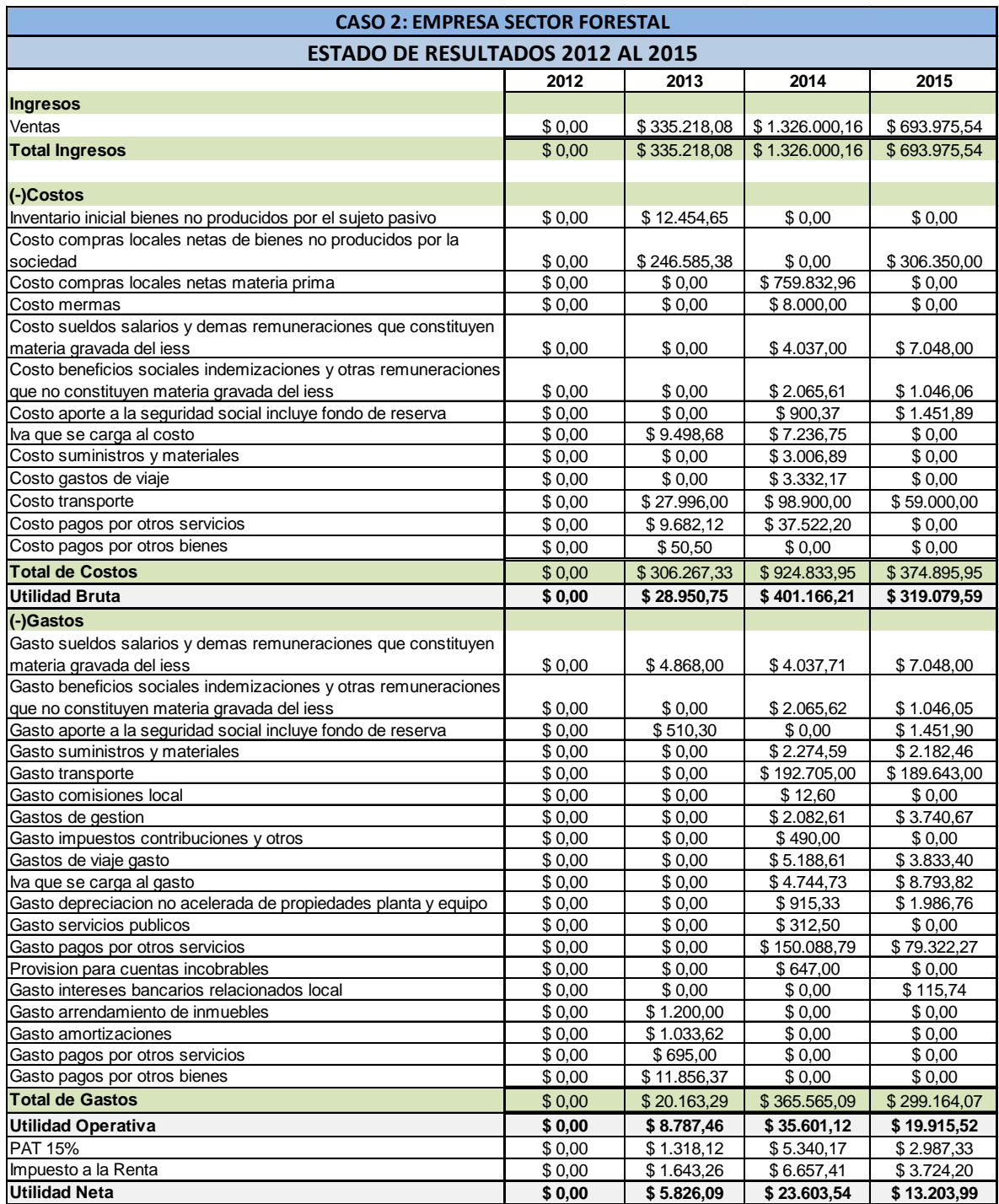
# **Anexo B3.1: Cálculo de razones financieras del período 2012 de la empresa del sector forestal.**

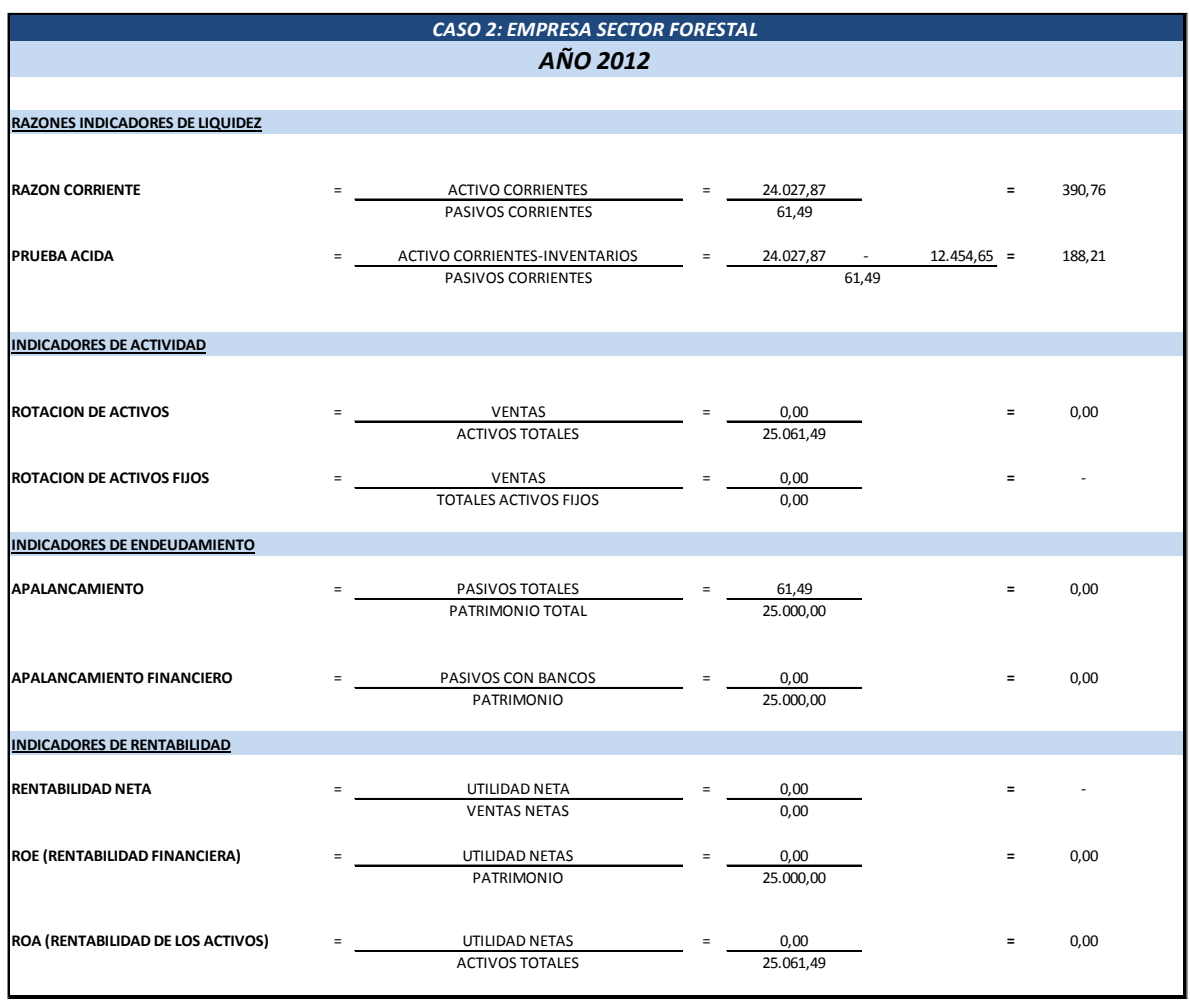

# **Anexo B3.2: Cálculo de razones financieras del período 2013 de la empresa del sector forestal.**

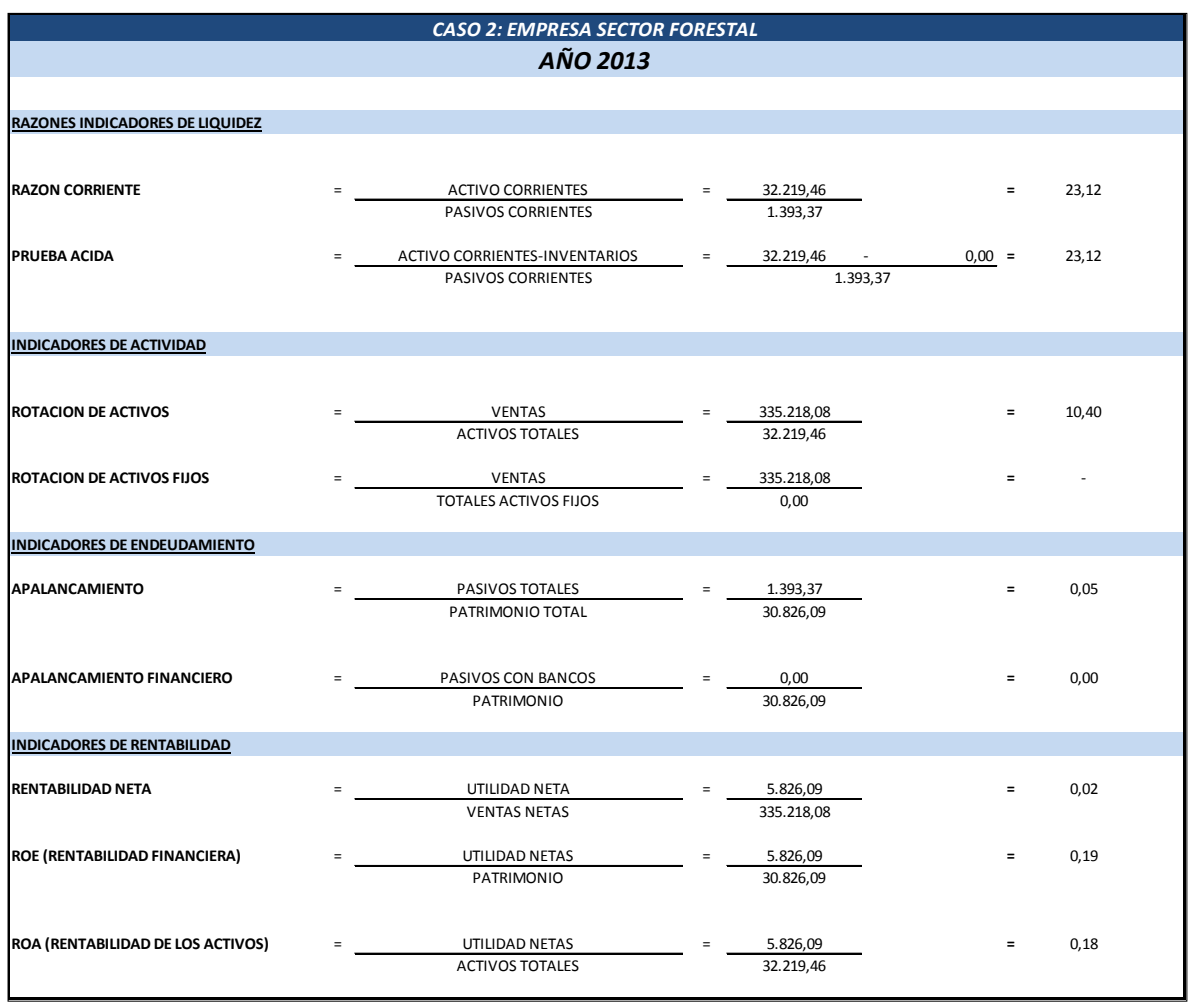

# **Anexo B3.3: Cálculo de razones financieras del período 2014 de la empresa del sector forestal.**

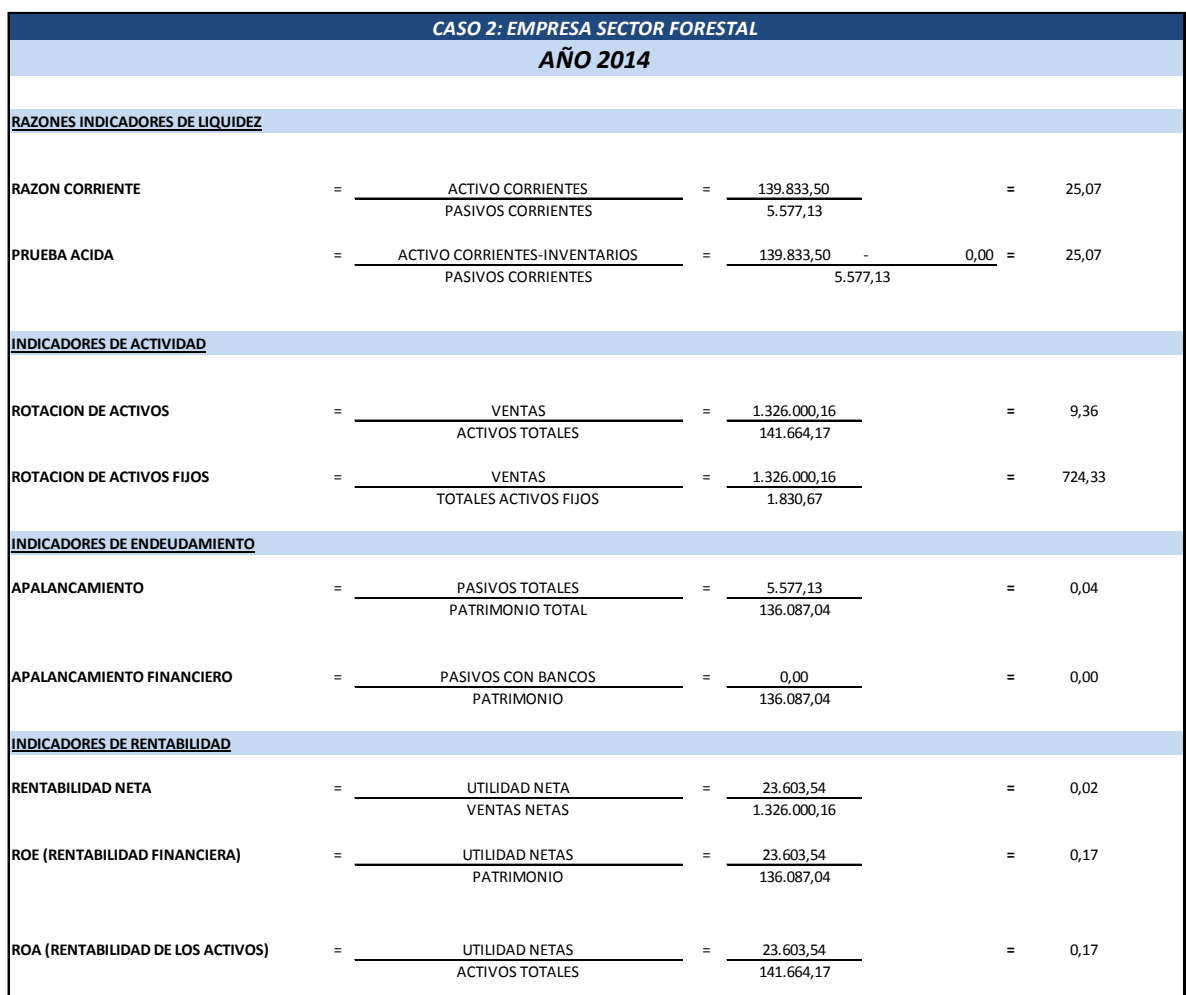

# **Anexo B3.4: Cálculo de razones financieras del período 2015 de la empresa del sector forestal.**

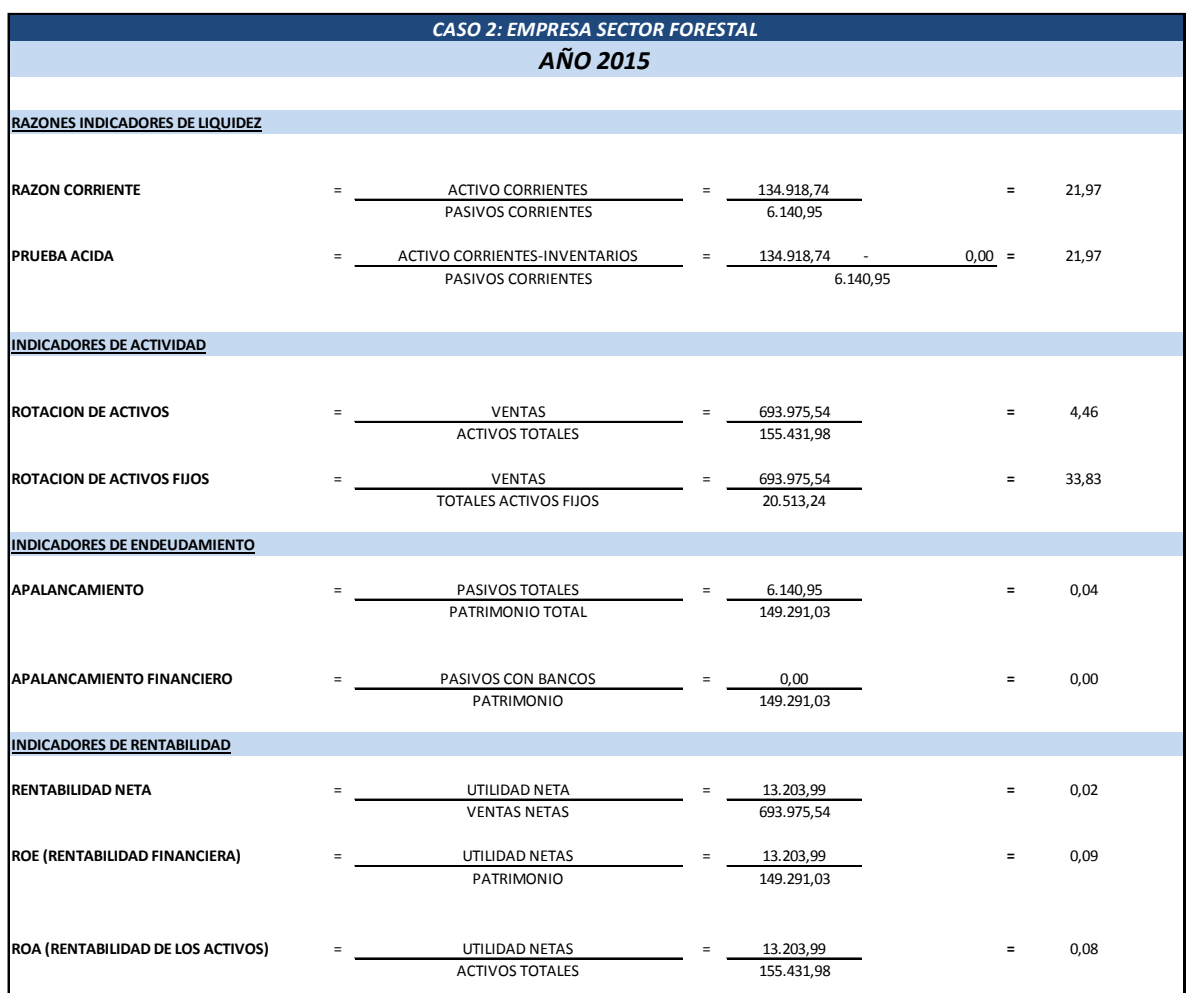

# **Anexo B4: Análisis horizontal del Estado de Situación Inicial de la empresa del sector forestal.**

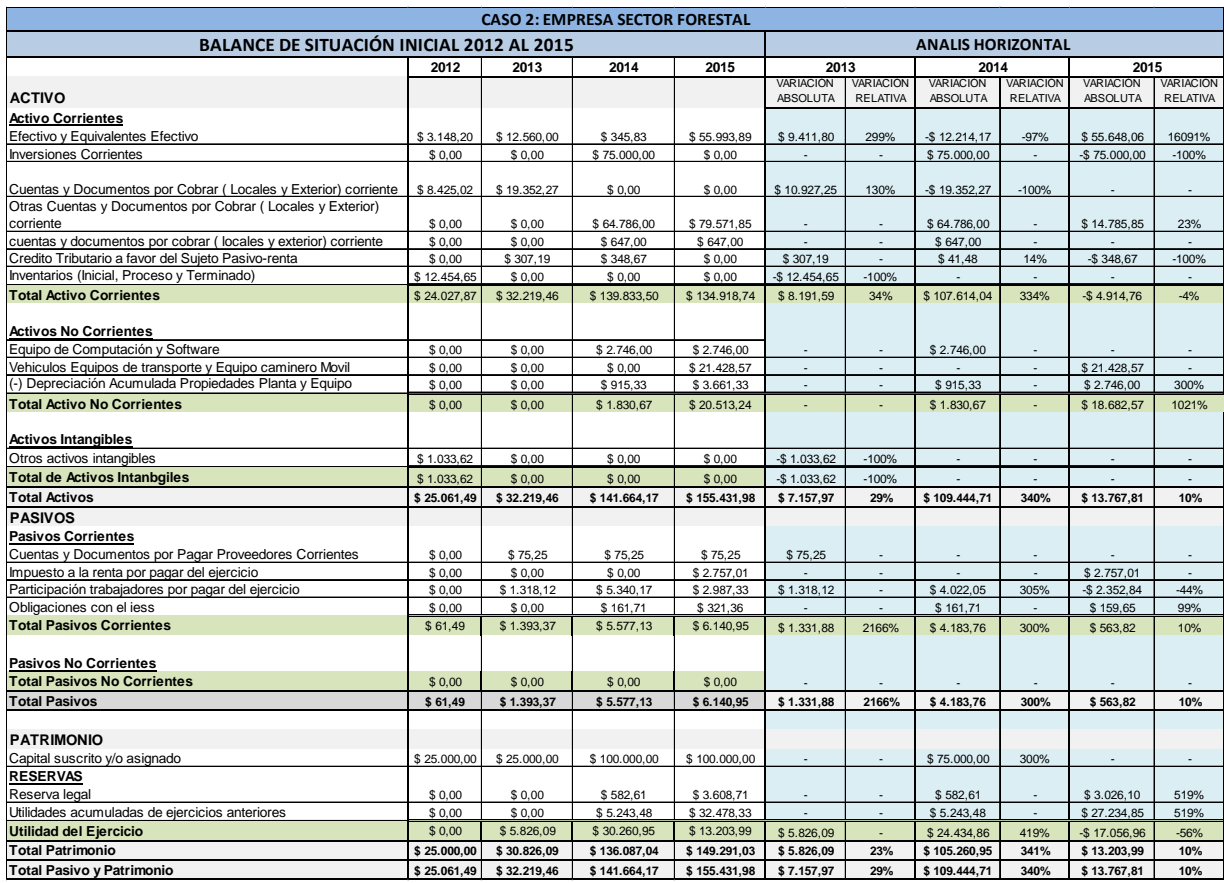

# **Anexo B5: Análisis vertical del Estado de Situación Inicial de la empresa del sector forestal.**

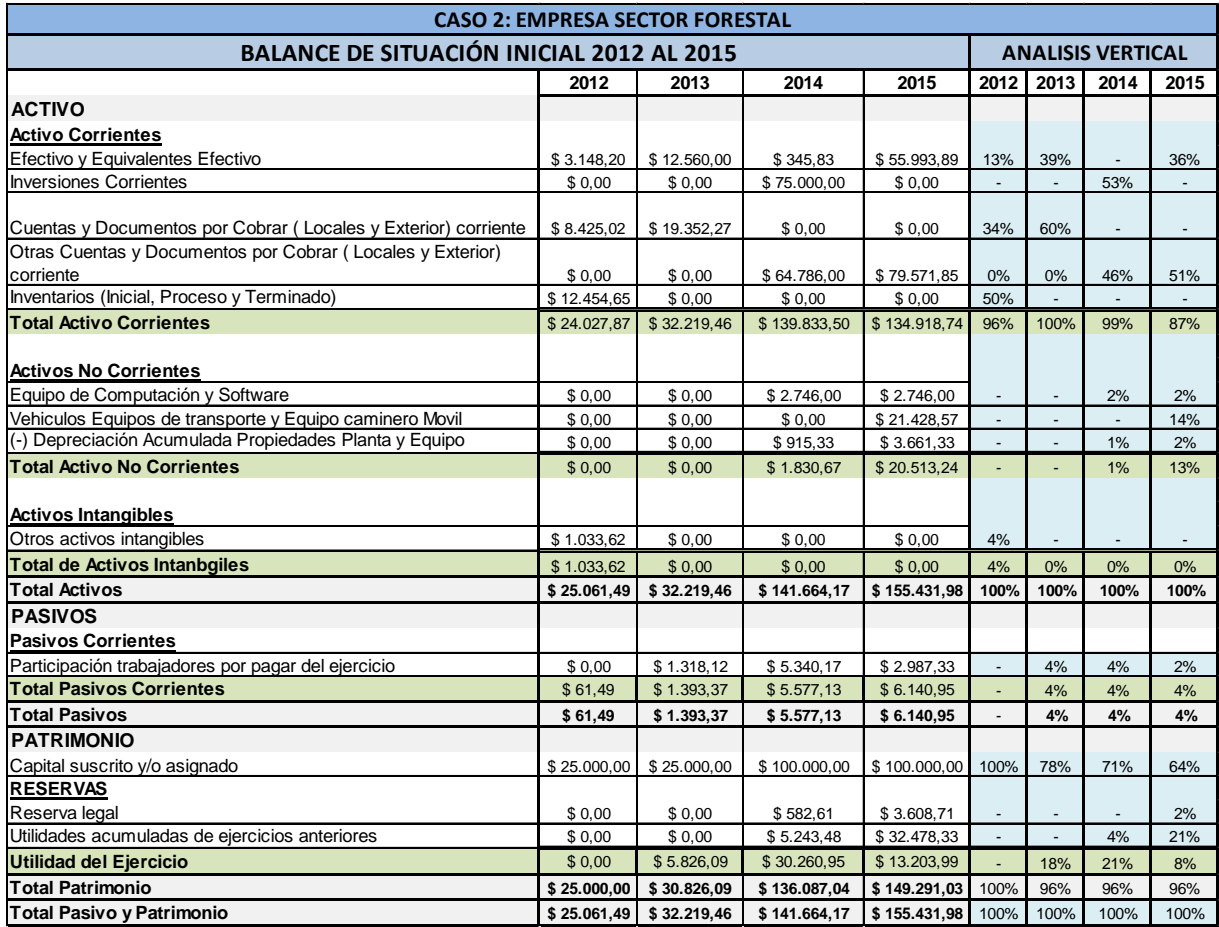

# **Anexo B6: Análisis horizontal del Estado de Resultados de la empresa del sector forestal.**

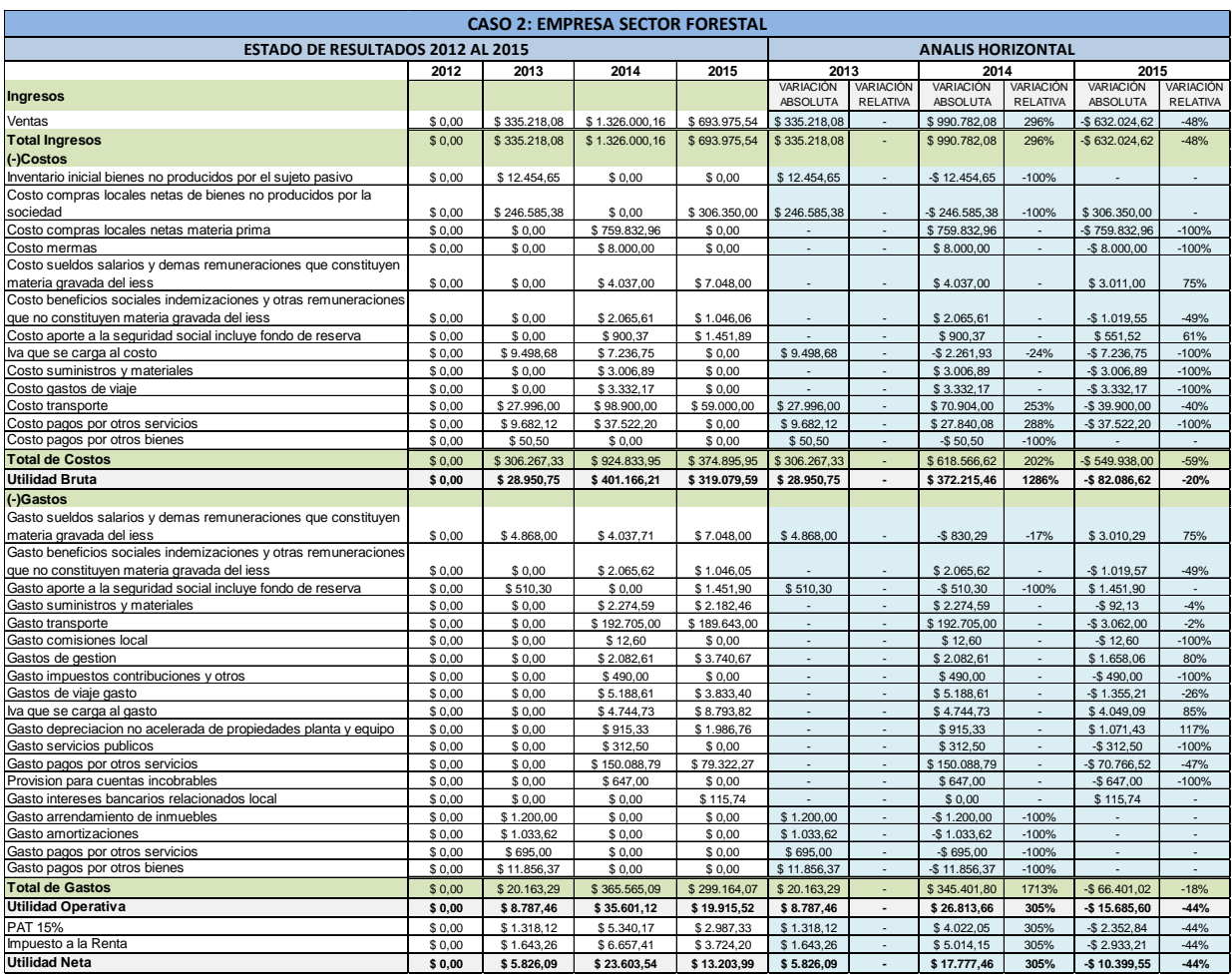

### **Anexo B7: Análisis vertical del Estado de Resultados de la empresa del sector forestal.**

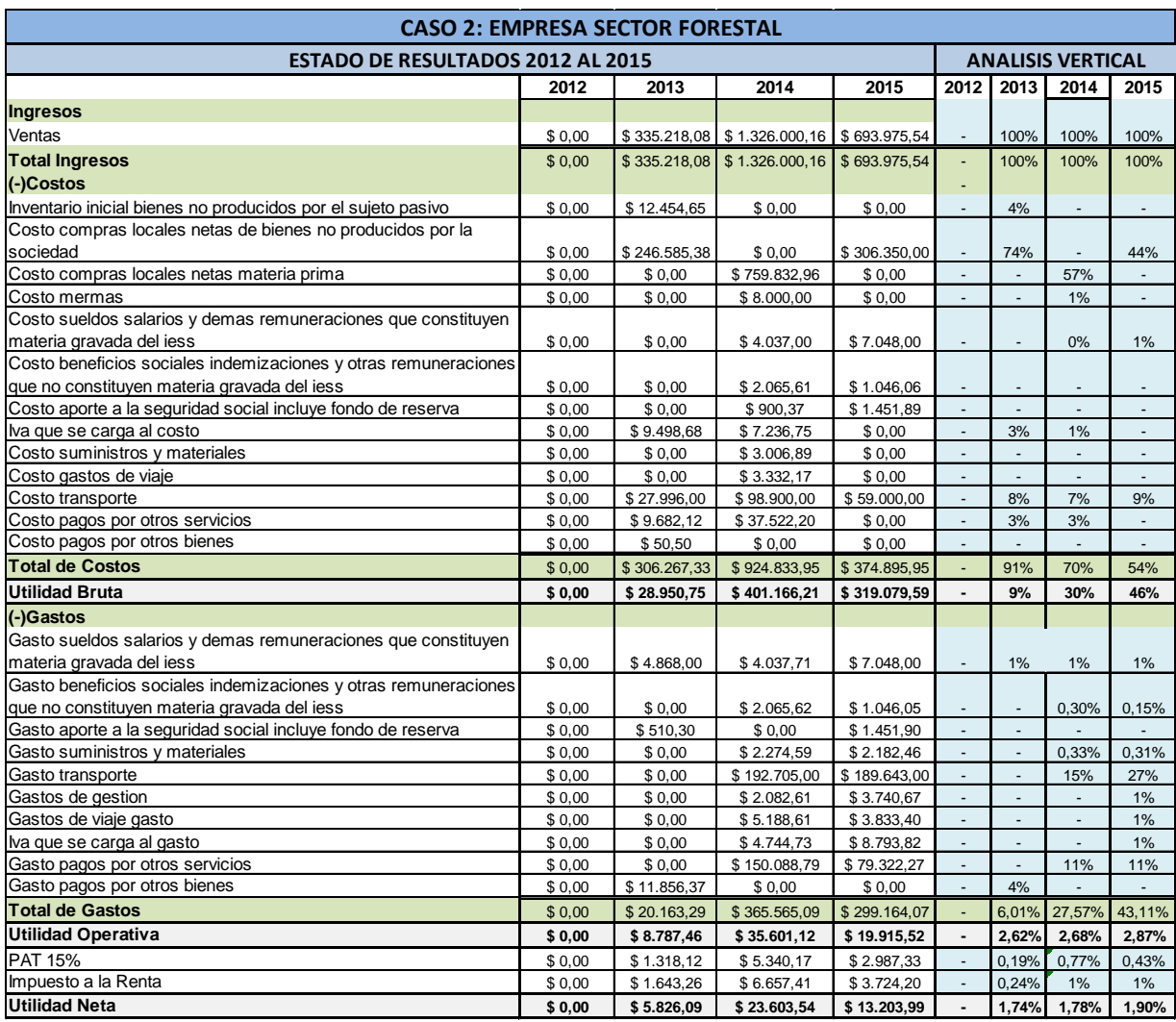

### **Anexo B8: Conciliación Tributaria de la empresa del sector forestal.**

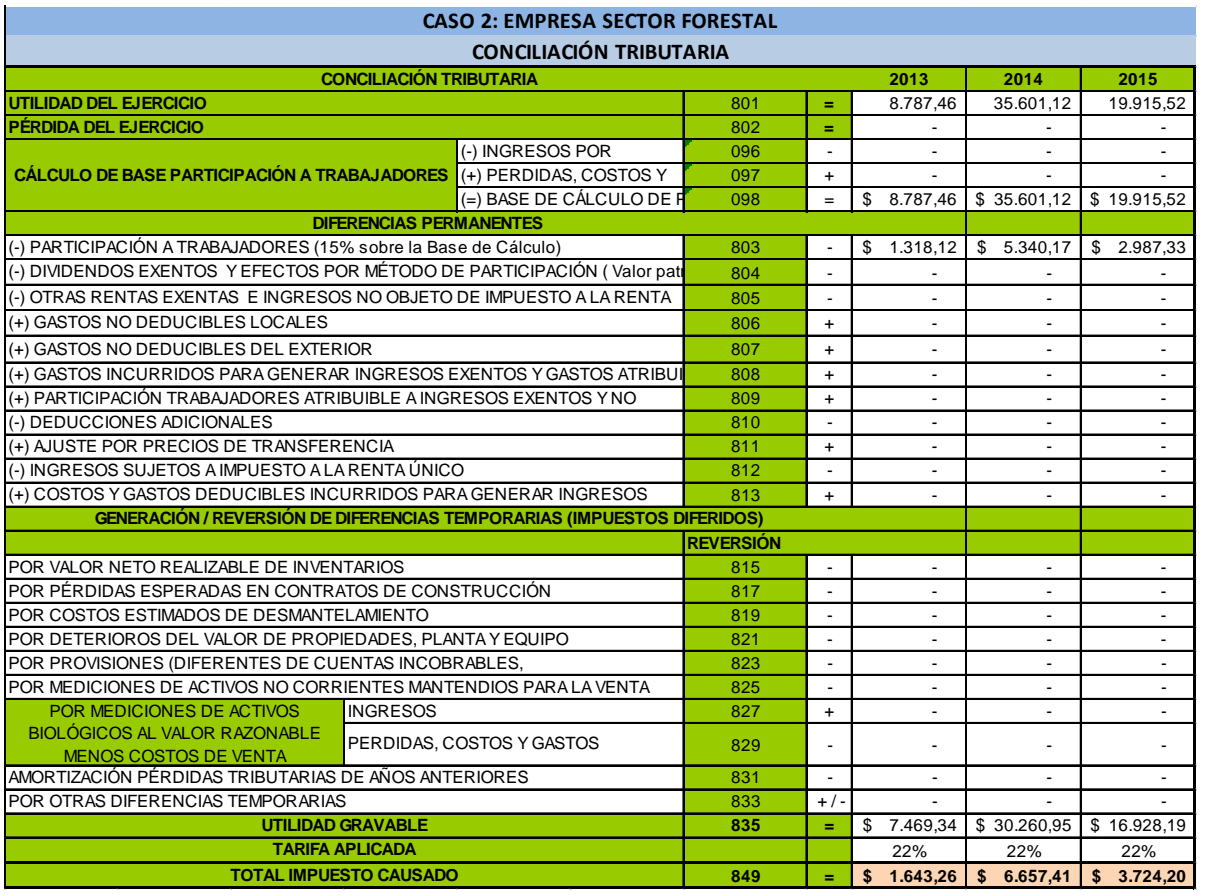